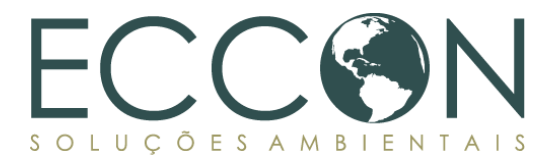

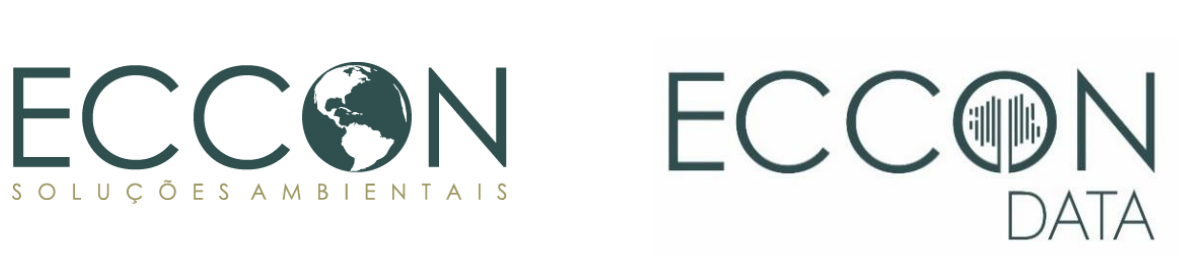

# **METODOLOGIA**

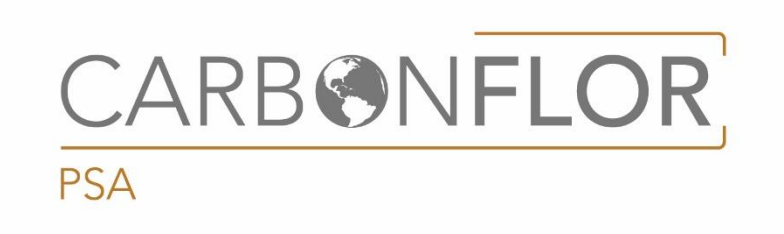

Versão 2.1: 2023. Todos os direitos reservados.

## <span id="page-1-0"></span>**Sumário**

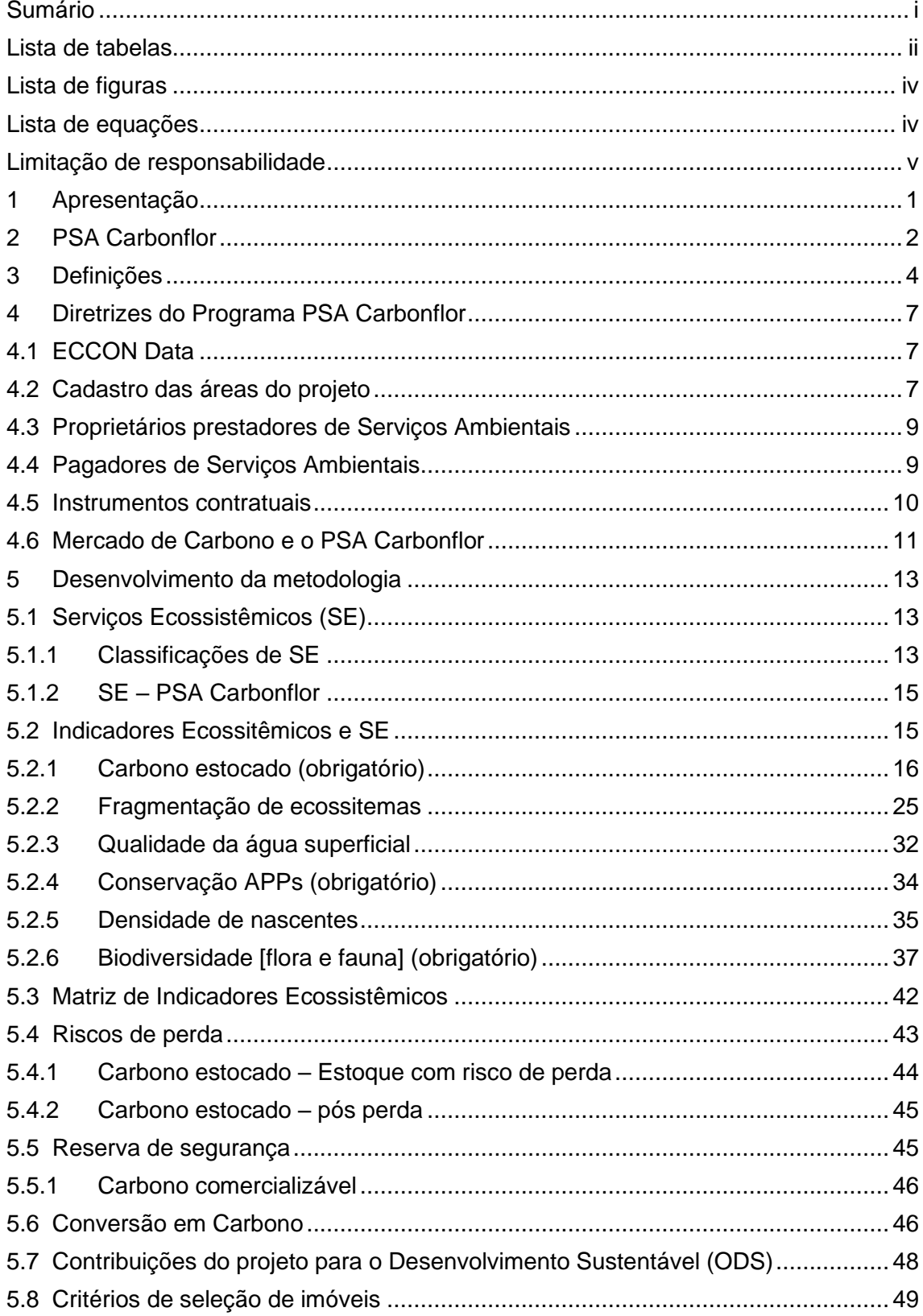

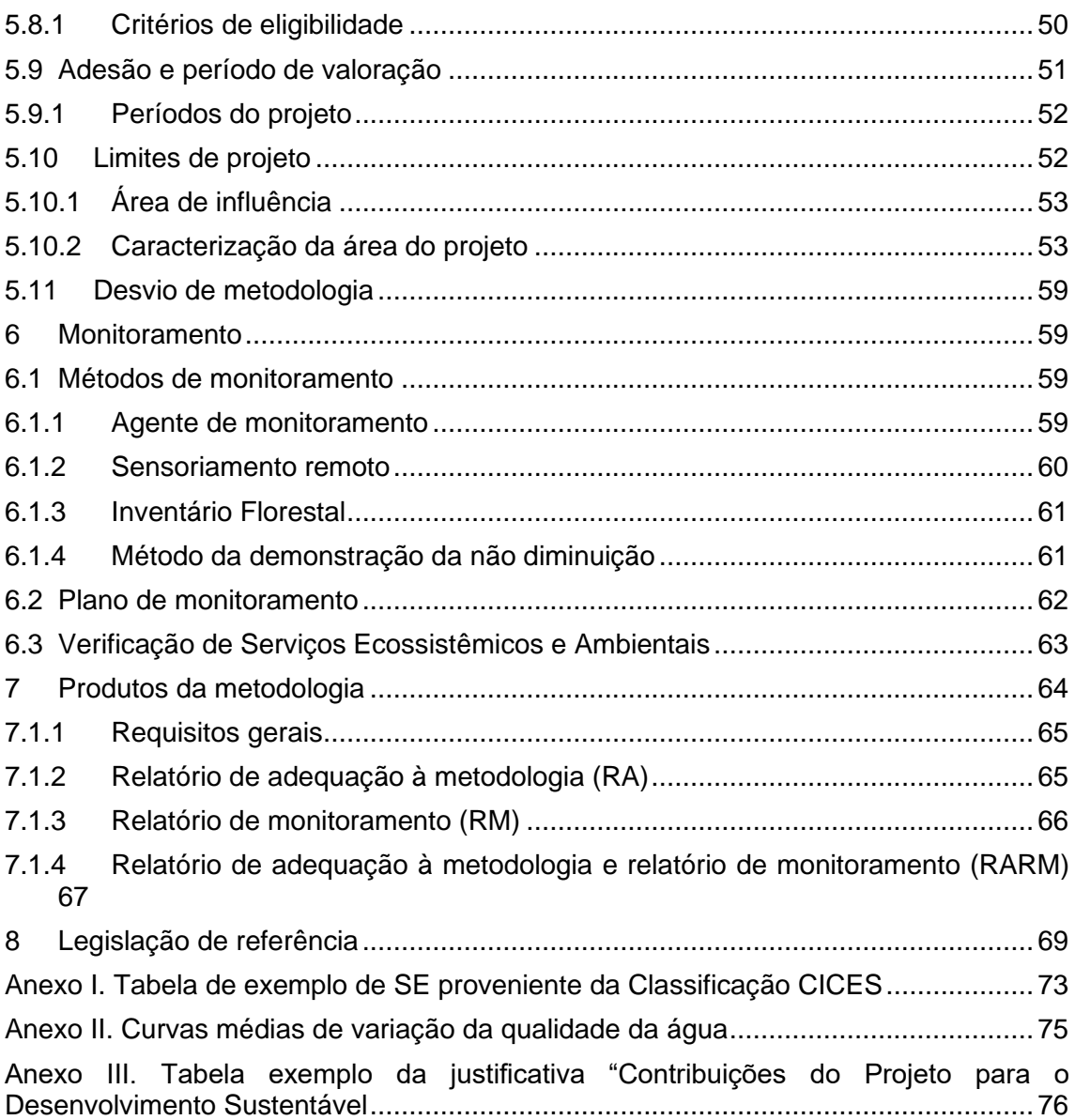

# <span id="page-2-0"></span>**Lista de tabelas**

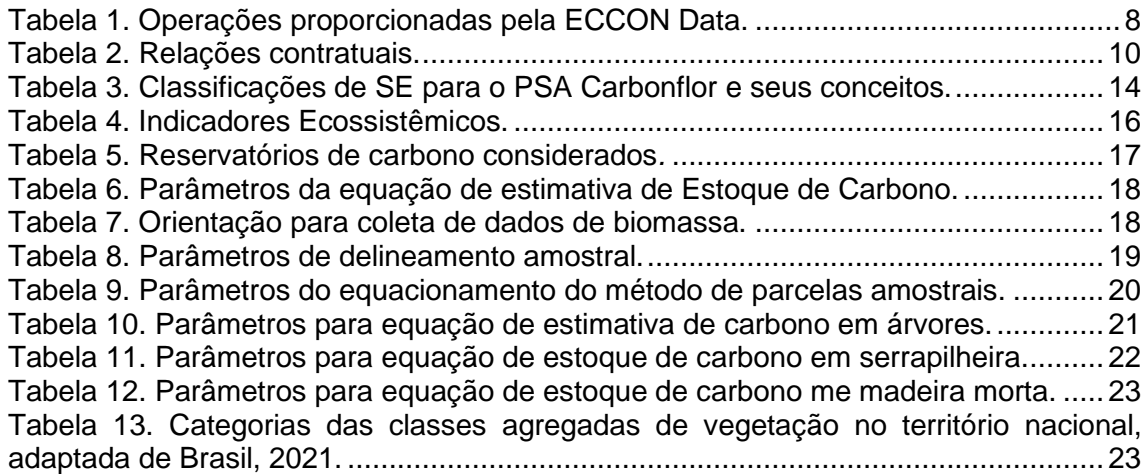

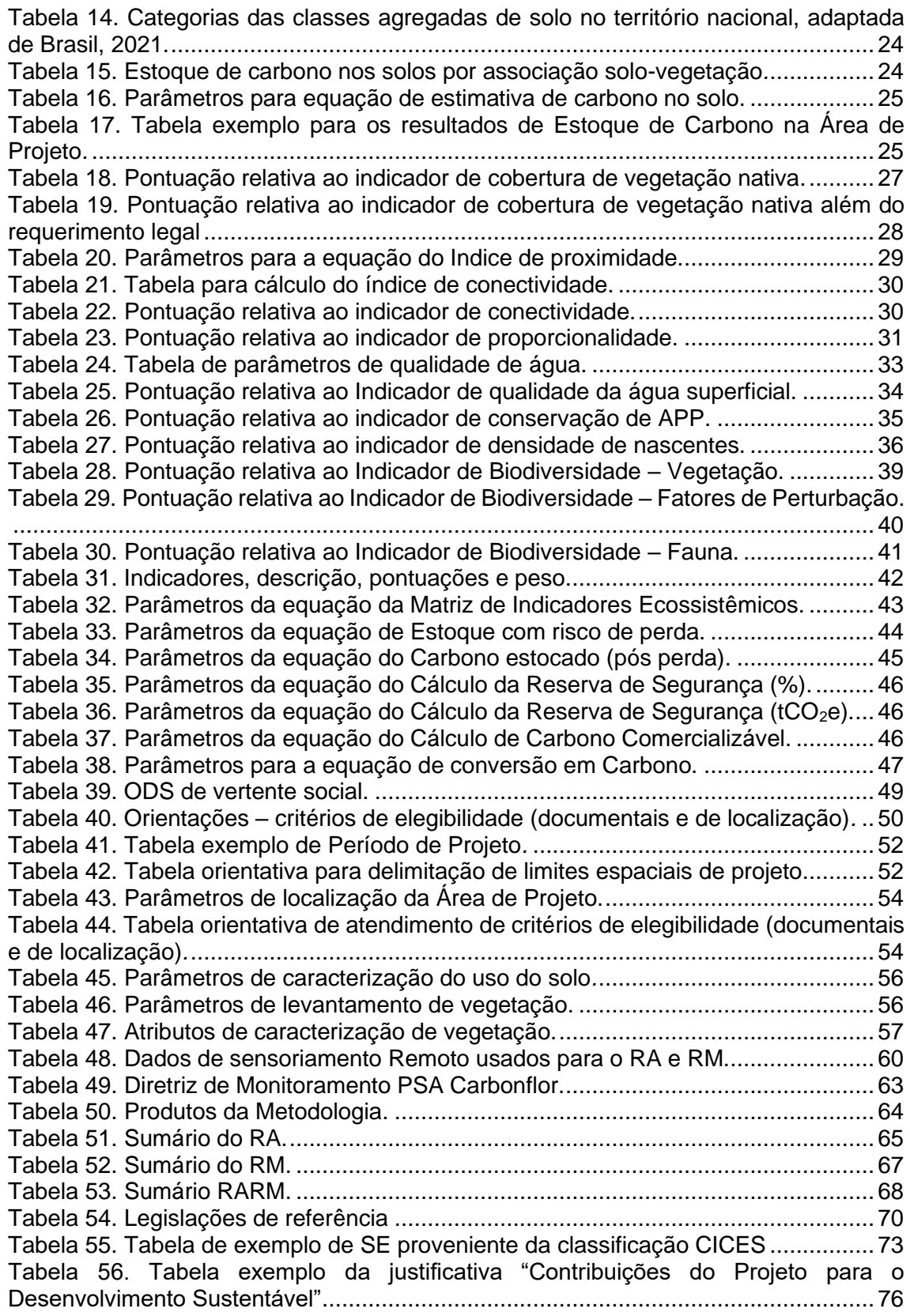

# <span id="page-4-0"></span>**Lista de figuras**

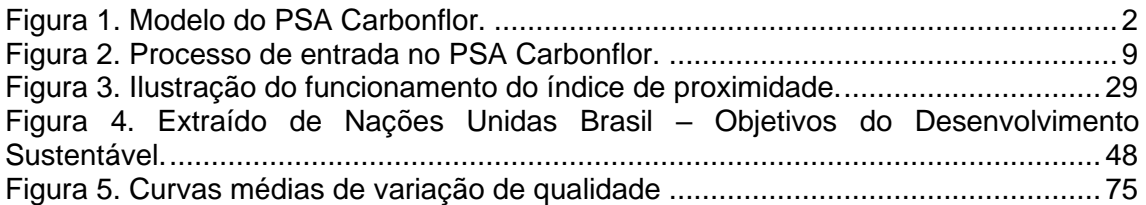

# <span id="page-4-1"></span>**Lista de equações**

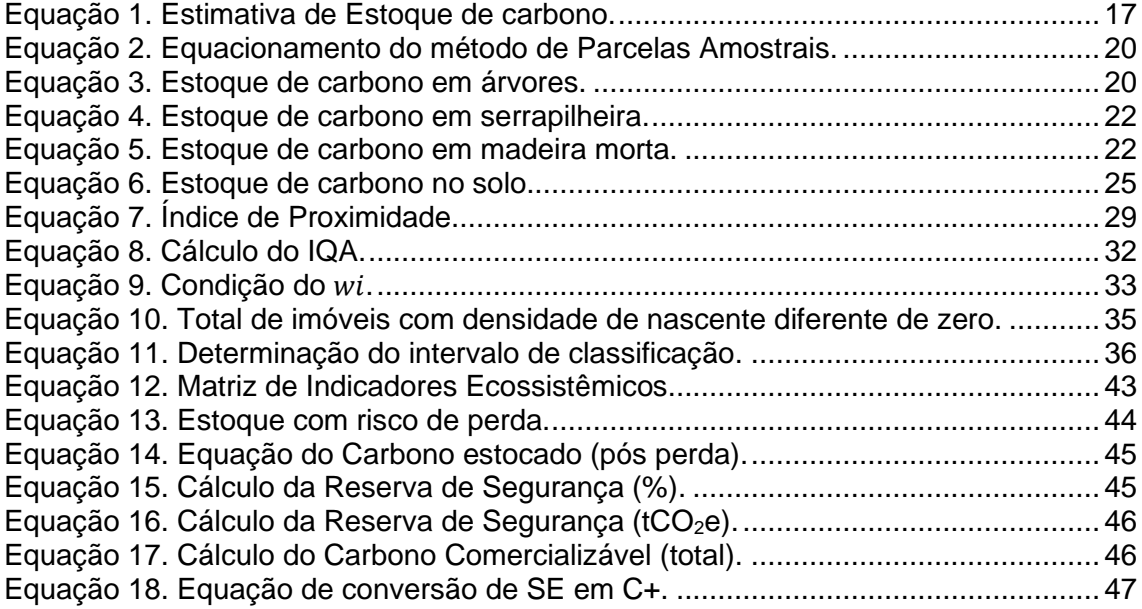

#### **Limitação de responsabilidade**

<span id="page-5-0"></span>A presente metodologia foi criada por profissionais qualificados da ECCON Soluções Ambientais (CNPJ nº 20.481.986/0001-76) e não poderá ser alterada por qualquer pessoa ou entidade sem o prévio e expresso consentimento da ECCON. A utilização desta metodologia, caso aprovada pela ECCON, deve obedecer às normas nacionais e internacionais de proteção de dados e de propriedade intelectual, sob pena de responsabilidade administrativa, civil e criminal, não se responsabilizando a ECCON pela sua utilização, ainda que em parte, por terceiros que dela venham a ter conhecimento. Caso tenha conhecimento do uso indevido dessa metodologia, por favor informe o ocorrido para [contato@ecconsa.com.br.](mailto:contato@ecconsa.com.br)

#### <span id="page-6-0"></span>**1 APRESENTAÇÃO**

A presente Metodologia foi desenvolvida pela equipe técnica da ECCON, com contribuições da Reservas Votorantim, para quantificar e valorar Serviços Ambientais e permitir a execução de projetos de Pagamentos por Serviços Ambientais, adaptando técnicas nacionais e internacionais que se adequem à realidade dos proprietários conservacionistas brasileiros.

Espera-se que os trabalhos científicos de desenvolvimento e aprimoramento da presente Metodologia possam ser futuramente transferidos para instituição independente e internacionalmente reconhecida, de maneira que os esforços de inovação da equipe de desenvolvimento possam focar em outras necessidades da comunidade internacional.

Pretende-se, com a Metodologia, criar mecanismos capazes de medir, reportar e verificar a geração, manutenção e aumento de Serviços Ecossistêmicos (SE) e Serviços Ambientais (SA) em uma determinada propriedade, com a finalidade de inclui-los em um título representativo que poderá ser transacionado como um Pagamento por Serviços Ambientais.

Para a individualização e comercialização do referido título, é criado o Carbono Plus (C+), equivalendo à figura do crédito de carbono, representando um título de direito sobre bem intangível e incorpóreo transacionável, representativo de redução ou remoção de uma tonelada de dióxido de carbono equivalente.

Os SA serão valorados e convertidos em títulos que (i) incentivem a prestação de serviços ambientais, (ii) contribuam com a mitigação das mudanças climáticas; (iii) atendam as demandas de segurança jurídica e metodológica exigidas nos ambientes científicos e mercadológicos internacionais, e (iv) promovam benefícios sociais.

Os títulos de C+ poderão ser transacionados no Brasil e internacionalmente, atendendo às demandas da sociedade e instituições de todo o mundo, agregando e fortalecendo o atual mercado de carbono.

<span id="page-7-1"></span>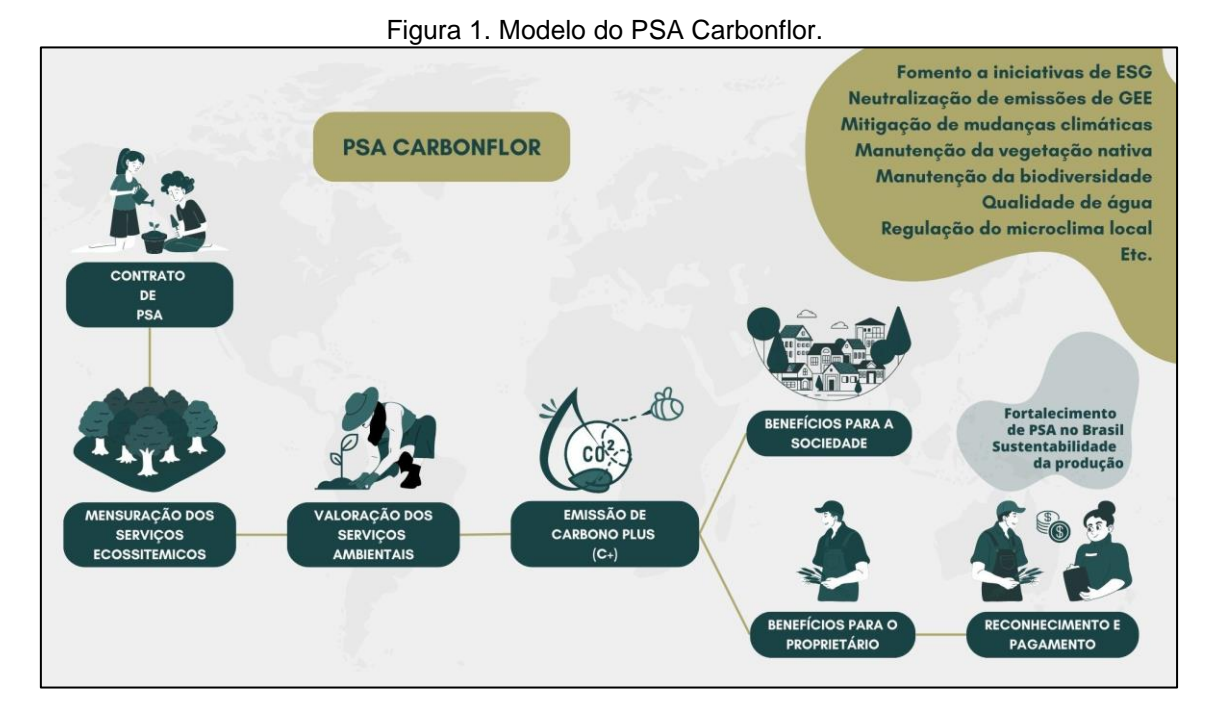

A presente Metodologia é de uso restrito da ECCON. Caso tenha interesse em utilizála, entre em contato conosco pelo [contao@ecconsa.com.br](mailto:contao@ecconsa.com.be). No futuro, a metodologia poderá ser licenciada para uso por outras instituições.

#### <span id="page-7-0"></span>**2 PSA CARBONFLOR**

O PSA Carbonflor nasceu de uma necessidade de mensurar e valorizar a conservação em áreas privadas, entendendo que a vegetação nativa conservada em propriedades rurais contribui para a manutenção dos ciclos hídricos, ajuda no combate às mudanças climáticas, e contribui para a manutenção da biodiversidade, através de habitat para a fauna e flora, dentre outras possibilidades.

Nesse sentido, é importante lembrar e diferenciar dois conceitos chave:

- a) Serviços Ecossistêmicos (SE): serviços prestados pela natureza, essenciais para conservação da biodiversidade, manutenção de ecossistemas e para o bem-estar dos seres humanos;
- b) Serviços Ambientais (SA): ações individuais ou coletivas de pessoas (ex. proprietários rurais) que contribuem para manutenção ou melhoria dos serviços ecossistêmicos.

Dada a urgência do combate às mudanças climáticas e o reconhecimento de que a vegetação nativa provê os SE, enquanto a ação individual favorece a manutenção dos SA, faz-se necessário um mecanismo que fomente a conservação em áreas privadas.

O PSA Carbonflor é, portanto, um programa de Pagamento por Serviços Ambientais criado pela ECCON com foco na valoração e remuneração dos SA que mantém e ampliam os SE em determinada região. A valoração é obtida com o uso de métricas desenvolvidas com foco na prestação de SA como conservação florestal, manutenção e melhoria de qualidade de água, manutenção de habitat para biodiversidade (fauna e flora), manutenção de ecossistemas, vigilância e oferecimento de infraestrutura de suporte.

A fim de traduzir a prestação dos SA apresentados em números, serão utilizados métodos de medição e verificação de SE que podem ser expressos por parâmetros denominados "Indicadores Ecossistêmicos", detalhados ao longo da presente Metodologia.

Busca-se dessa forma, a manutenção dos SE e a medição dos Indicadores Ecossistêmicos e pagamento pelos SA, como incentivo financeiro para a conservação do meio ambiente e manutenção dos SA supridos que contribuem para a estabilidade climática. Ou seja, os SA, desde que reconhecidos, valorados e validados, tornam-se ativos transferíveis.

De acordo com o artigo 3° da Lei Federal nº 14.119/2021 (Política Nacional de Pagamento por Serviços Ambientais), são modalidades de pagamento por serviços ambientais:

> *"I – pagamento direto, monetário ou não monetário; II – prestação de melhorias sociais a comunidades rurais e urbanas; III – compensação vinculada a certificado de redução de emissões por desmatamento e degradação; IV – títulos verdes (green bonds); V – comodato; VI – Cota de Reserva Ambiental (CRA), instituída pela [Lei nº 12.651, de 25](http://www.planalto.gov.br/ccivil_03/_ato2011-2014/2012/lei/l12651.htm)  [de maio de 2012"](http://www.planalto.gov.br/ccivil_03/_ato2011-2014/2012/lei/l12651.htm).*

Para os fins de PSA, a referida lei define os serviços (i) ecossistêmicos e (ii) ambientais, no artigo 2º:

> *"II – Serviços ecossistêmicos: benefícios relevantes para a sociedade gerados pelos ecossistemas, em termos de manutenção, recuperação ou melhoria das condições ambientais, nas seguintes modalidades:*

> *a) serviços de provisão: os que fornecem bens ou produtos ambientais utilizados pelo ser humano para consumo ou comercialização, tais como água, alimentos, madeira, fibras e extratos, entre outros;*

> *b) serviços de suporte: os que mantêm a perenidade da vida na Terra, tais como a ciclagem de nutrientes, a decomposição de resíduos, a produção, a manutenção ou a renovação da fertilidade do solo, a polinização, a dispersão de sementes, o controle de populações de potenciais pragas e de vetores potenciais de doenças humanas, a proteção contra a radiação solar ultravioleta e a manutenção da biodiversidade e do patrimônio genético;*

> *c) serviços de regulação: os que concorrem para a manutenção da estabilidade dos processos ecossistêmicos, tais como o sequestro de carbono, a purificação do ar, a moderação de eventos climáticos extremos, a manutenção do equilíbrio do ciclo hidrológico, a minimização de enchentes e secas e o controle dos processos críticos de erosão e de deslizamento de encostas;*

> *d) serviços culturais: os que constituem benefícios não materiais providos pelos ecossistemas, por meio da recreação, do turismo, da identidade cultural, de experiências espirituais e estéticas e do desenvolvimento intelectual, entre outros;*

> *III - Serviços ambientais: atividades individuais ou coletivas que favorecem a manutenção, a recuperação ou a melhoria dos serviços ecossistêmicos".*

#### <span id="page-9-0"></span>**3 DEFINIÇÕES**

**Adesão:** data em que o proprietário se compromete com a conservação através de instrumento legal e/ou estabelecimento de carta de intenções. A assinatura de um contrato com Período de Valoração previamente determinado e adoção da metodologia vai comprovar o comprometimento conservacionistas que pode ter sido assumido anteriormente ao contrato.

**Agente de Monitoramento:** membro da comunidade local ou indivíduo determinado que realiza o monitoramento dos Indicadores Ecossistêmicos, da manutenção dos Serviços Ambientais e da cobertura vegetal *in loco*, a fim de otimizar os benefícios socioambientais do projeto, empoderar a comunidade local, promover a educação ambiental e permitir a escalabilidade do projeto.

**Área de Projeto:** área das propriedades incluídas no PSA Carbonflor onde os Indicadores Ecossistêmicos serão mensurados. A unidade provedora de SE é a propriedade rural, ou o conjunto delas, que pode incluir um ou mais SE.

**Área de Vegetação Nativa**: área dentro da propriedade com vegetação nativa primária ou secundária, que não esteja em regime de pousio ou que não tenha sofrido degradação por pelo menos 10 anos anteriores ao início do Período de Valoração.

**Área de Influência:** região destinada às análises espaciais de verificação de Indicadores Ecossistêmicos e de comparação com a Área do Projeto.

**Carbono Comercializável**: montante correspondente ao estoque de carbono, em termos de tCO<sub>2</sub>e, de determinada Área de Projeto disponível para a conversão final em C+, tendo sido feitos os descontos sequenciais referentes à Risco de Perda e à Reserva de Segurança, quando cabíveis.

**Carbono Estocado:** Indicador Ecossistêmico determinado pela Metodologia para mensurar o SE de estocagem de carbono proporcionado pelo SA de conservação de vegetação nativa. Entende-se por estoque de carbono um reservatório de carbono que tem o potencial de acumular (ou perder) carbono ao longo do tempo, que para o programa PSA Carbonflor abrange biomassa acima do solo, biomassa abaixo do solo, serrapilheira e madeira morta, além de carbono estocado no solo. A quantidade de carbono retida dentro de um reservatório é convertida em toneladas de  $CO<sub>2</sub>$  equivalente.

**Carbono Estocado (pós perda):** montante correspondente ao estoque de carbono, em termos de tCO<sub>2</sub>e, de determinada Área de Projeto resultante do desconto de estoque de carbono, em termos de tCO2e, referente às áreas que tenham sido afetadas pela ocorrência de Risco de Perda.

**Comunidade Local:** conjunto de pessoas residentes em determinada área geográfica no interior ou entorno próximo da Área do Projeto, apresentando as mesmas características socioeconômicas e culturais. Local onde os habitantes usualmente conhecem e podem ser partes interessadas na Área do Projeto e vizinhança.

**Carbono Plus (C+):** título ou ativo ambiental intangível proveniente de SA prestados, representativo à redução da emissão de uma tonelada de  $CO<sub>2</sub>$  (dióxido de carbono) equivalente (vide item [5.6\)](#page-51-1).

**Dados Primários:** dados brutos obtidos diretamente *in loco*, por meio de instrumentos e observação.

**Dados Secundários:** dados obtidos indiretamente através de pesquisa em plataformas aceitas (oficiais ou não) que se baseiam na análise de Dados Primários de determinada região. São exemplos de dados secundários, dados do IBGE, imagens de satélite, dados de uso e cobertura do solo etc.

**GEE:** gases de efeito estufa listados no Anexo A do Protocolo de Quioto da Convenção-Quadro das Nações Unidas sobre Mudanca do Clima: (i) dióxido de carbono (CO2); (ii) metano (CH<sub>4</sub>); (iii) óxido nitroso (N<sub>2</sub>O); (iv) hexafluoreto de enxofre (SF<sub>6</sub>); e (v) famílias de gases hidrofluorcarbonos (HFCs) e perfluorcarbonos (PFCs), cujas reduções de emissões podem ser convertidas e gerar  $C_{+}$  em tCO<sub>2</sub>e.

**Emissões de GEE:** liberação de gases de efeito estufa e/ou seus precursores na atmosfera em uma área e período específicos.

**Estoque com Risco de Perda**: montante correspondente ao estoque de carbono, em termos de tCO<sub>2</sub>e, referente às áreas que foram afetadas por distúrbios e perderam cobertura de vegetação nativa. Deve ser calculado de acordo com o indicado no item [5.4.1.](#page-49-0)

**Indicador Ecossistêmico:** conjunto de dados obtidos por meio de sensoriamento remoto, dados secundários e primários que são compilados em parâmetros metodológicos que traduzem os SE e SA de uma determinada área em números.

**Matriz de Indicadores Ecossistêmicos**: fator, em termos de porcentagem, que compila os pesos e importâncias dos Indicadores Ecossistêmicos de determinada Área de Projeto, com a finalidade de agregar valor ao indicador de Carbono Estocado e possibilitar a emissão de C+ que considera todos os SE verificados.

**Metodologia:** conjunto de regras e procedimentos desenvolvidos pela ECCON para execução de projetos no âmbito do PSA Carbonflor. Também podemos nos referir à Metodologia do PSA Carbonflor.

**Pagador de Serviços Ambientais (Adquirente de C+):** Pessoa ou empresa que estimula a conservação, manutenção e melhoria dos SA através da aquisição de C+ (ver item [4.4\)](#page-14-1), com a finalidade de compensar emissões de GEE e estimular iniciativas ESG, além de gerar benefícios para o provedor de SA, e contribuir na mitigação de mudanças climáticas.

**Período de Valoração:** período entre 30 e 100 anos para contabilização de SA e comercialização de C+. Inicia-se com a Adesão.

**Proprietário:** aquele que detém os direitos de propriedade ou posse sobre o imóvel, nos termos da legislação brasileira.

**Provedor ou Produtor de Serviços Ambientais:** proprietário ou possuidor de área que presta SA e pode garantir sua provisão durante o Período de Valoração.

**PSA Carbonflor:** programa de pagamento por serviços ambientais desenvolvido pela ECCON, com contribuições da Reservas Votorantim, com valoração, constituição e pagamento pelos SA e constituição de Crédito de Carbono Plus (C+) em propriedades parcelas de área nativa preservada ou conservada para remuneração de proprietários prestadores de SA e atendimento às demandas de neutralização de emissões de GEE da sociedade.

**Reduções das emissões de GEE:** resultado de atividades que reduzem as Emissões de GEE, retardando ou interrompendo a conversão de áreas florestais em outros usos do solo, nos quais a biomassa florestal seria perdida. A título exemplificativo, as emissões de GEE são reduzidas quando a conversão de uma área florestal em uso do solo agrícola é evitada. Desse modo, a biomassa proveniente do uso do solo florestal (que possui níveis de estoque de carbono significativamente superior quando comparada ao uso do solo agrícola) não é perdida, em decorrência do serviço ambiental de conservação prestado no PSA Carbonflor. Ou seja, reduções de GEE são o resultado de atividades que asseguram a manutenção dos estoques de carbono<sup>1</sup>. É importante notar que as mudanças climáticas já afetam a dinâmica das florestas tropicais no Brasil, colocando em risco o estoque de biomassa, bem como o habitat para a biodiversidade e o ciclo climático.

**Relatório de Adequação à Metodologia (RA)**: relatório que descreve a adequação do projeto aos critérios de participação na Metodologia. O Relatório de Adequação à Metodologia é feito para atestar que a(s) propriedade(s) atende(m) às demandas da Metodologia.

**Relatório de Monitoramento (RM)**: relatório que descreve o processo de acompanhamento da metodologia para atestar que os SA estão sendo mantidos ou melhorados. Pode ser feito anualmente ou em intervalos maiores, limitados a cinco anos.

**Relatório de Adequação à Metodologia e Relatório de Monitoramento (RARM):** É a junção do Relatório de Adequação à Metodologia e do Relatório de Monitoramento que pode ser feito no primeiro período de monitoramento, quando o RA é apresentado junto ao primeiro RM.

**Reserva de Segurança:** parcela de C+ que é segregada e que não é posta à venda para servir de garantia, caso haja perda ou diminuição mensurável dos SA. A Reserva de Segurança varia com a duração do projeto e com o nível de ameaça dos SA (ver item [5.5\)](#page-50-1). A Reserva de Segurança será liberada a cada 10 anos de projeto, como uma fração da reserva total, caso não tenha sido utilizada no decorrer do projeto. É uma reserva contra imprevistos que possam acontecer na Área de Projeto e que possam comprometer a continuidade da geração de SA, como desmatamento, queimadas, invasões, desistência, entre outros.

**Risco de Perda:** fatores de ameaça e perturbação à manutenção dos SE e à prestação de SA.

**Serviços Ambientais (SA):** atividades individuais ou coletivas que favorecem a manutenção, a recuperação ou a melhoria dos serviços ecossistêmicos.

**Serviços Ecossistêmicos (SE):** benefícios relevantes para a sociedade gerados pelos ecossistemas, em termos de manutenção, recuperação ou melhoria das condições ambientais, nas seguintes modalidades: a) serviços de provisão: os que fornecem bens ou produtos ambientais utilizados pelo ser humano para consumo ou comercialização, tais como água, alimentos, madeira, fibras e extratos, entre outros; b) serviços de suporte: os que mantêm a perenidade da vida na Terra, tais como a ciclagem de nutrientes, a decomposição de resíduos, a produção, a manutenção ou a renovação da fertilidade do solo, a polinização, a dispersão de sementes, o controle de populações de

<sup>1</sup> Nota-se que, embora remoções de GEE não sejam abordadas na presente Metodologia, este é o mecanismo pelo qual o sequestro de carbono é considerado em atividades de plantio. Em linhas gerais, as reduções de GEE estão relacionadas à manutenção do estoque de carbono de florestas conservadas, e as remoções de GEE estão relacionadas com o sequestro de carbono de plantios de reflorestamento.

potenciais pragas e de vetores potenciais de doenças humanas, a proteção contra a radiação solar ultravioleta e a manutenção da biodiversidade e do patrimônio genético; c) serviços de regulação: os que concorrem para a manutenção da estabilidade dos processos ecossistêmicos, tais como o sequestro de carbono, a purificação do ar, a moderação de eventos climáticos extremos, a manutenção do equilíbrio do ciclo hidrológico, a minimização de enchentes e secas e o controle dos processos críticos de erosão e de deslizamento de encostas; d) serviços culturais: os que constituem benefícios não materiais providos pelos ecossistemas, por meio da recreação, do turismo, da identidade cultural, de experiências espirituais e estéticas e do desenvolvimento intelectual, entre outros.

#### <span id="page-12-0"></span>**4 DIRETRIZES DO PROGRAMA PSA CARBONFLOR**

O PSA Carbonflor tem por objetivo criar um ambiente sistêmico que atenda (i) às necessidades de remuneração de proprietários prestadores de SA, que geram ou aumentam SE em suas propriedades e (ii) à demanda da sociedade pela manutenção do ciclo climático, neutralização de emissões de GEE, produção sustentável de alimentos, manutenção da biodiversidade, conservação de estoque de carbono dentre outros benefícios gerados pelos SA.

#### <span id="page-12-1"></span>**4.1 ECCON DATA**

A plataforma [ECCON Data,](https://ecconsa.com.br/eccondata/#/landing) administrada pela ECCON, é utilizada para dar transparência e viabilizar o armazenamento de informações. É um banco de dados de florestas, fazendas produtivas e propriedades rurais, que possibilita e viabiliza oportunidades de negócios ambientais, de forma escalável e replicável.

As áreas que aderirem ao PSA serão registradas e os dados serão disponibilizados na plataforma, incluindo relatórios, métricas dos SA valorados, Indicadores Ecossistêmicos utilizados na análise e disponibilidade de C+.

#### <span id="page-12-2"></span>**4.2 CADASTRO DAS ÁREAS DO PROJETO**

O cadastramento de áreas deverá ser feito na plataforma ECCON Data (item [4.1\)](#page-12-1), que é gratuita, online e envolve procedimentos que visam proporcionar a segurança dos envolvidos. Com login e senha, os proprietários acessam o ambiente de usuário, no qual inserem dados pessoais, informações e fotos sobre o imóvel. É feito o upload de documentos (tais como: matrículas, recibo de inscrição do Cadastro Ambiental Rural, Certificado de Registro de Imóvel Rural, plantas, mapas, polígonos etc.).

Após o fornecimento de todos os requisitos de cadastramento, a propriedade passa por análise técnica que verifica o cumprimento de critérios de prospecção a aptidão para negócios ambientais.

Referida análise permite identificar critérios como:

- i. Região geográfica e bioma de interesse;
- ii. Extensão;
- iii. Sobreposição com áreas protegidas, tais como territórios indígenas, quilombolas, áreas tombadas, unidades de conservação, entre outros;
- iv. Áreas de Preservação Permanente (APPs) e Reserva Legal;
- v. Áreas não protegidas aptas à implantação de projetos de reflorestamento;
- vi. Cobertura vegetal e histórico de desmatamento.

Todos os novos cadastrados assinam digitalmente um termo de serviço que assegura os seus vínculos com a plataforma. Ao passar pelo filtro de verificação, as áreas consideradas aptas são classificadas e publicadas.

A tabela a seguir apresenta descrição das operações da plataforma.

<span id="page-13-0"></span>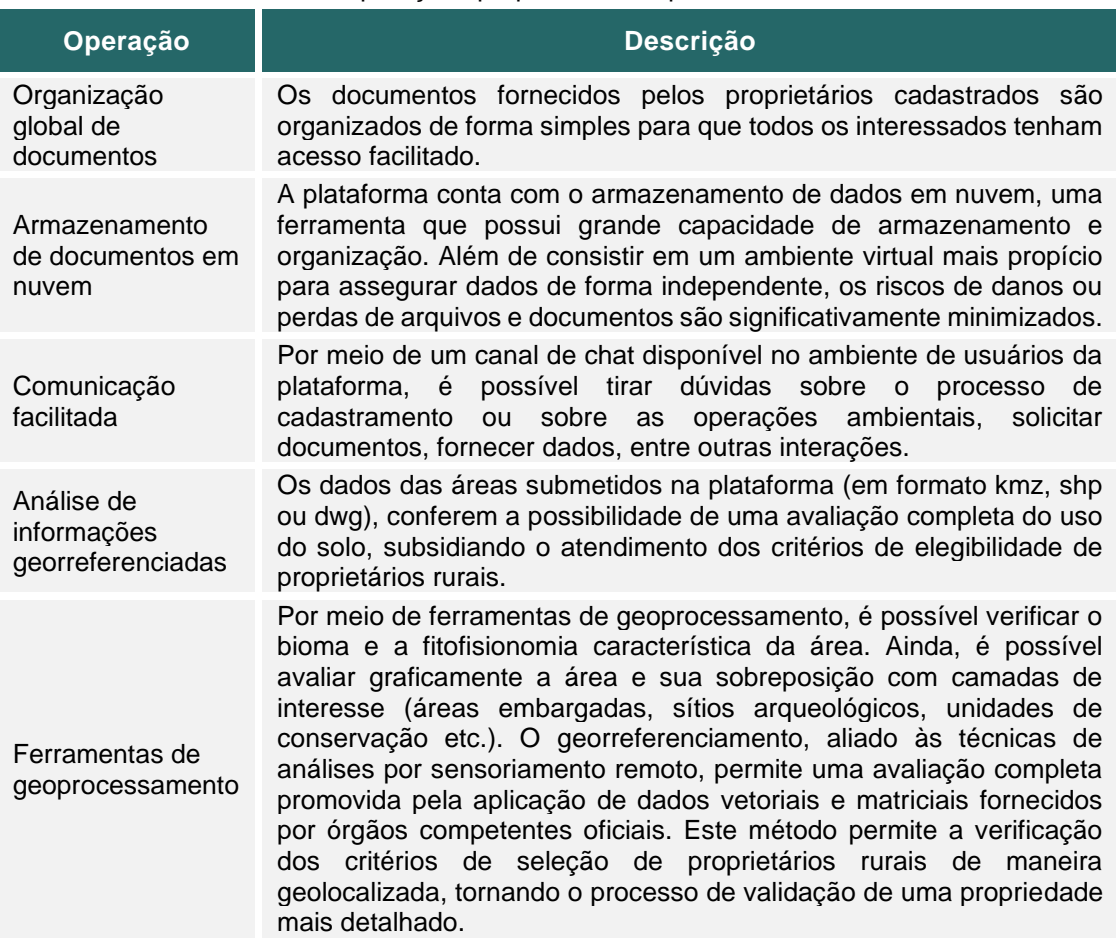

Tabela 1. Operações proporcionadas pela ECCON Data.

As propriedades que quiserem participar no PSA Carbonflor devem submeter sua propriedade para análise na plataforma. Após sua inclusão e assinatura de contrato firmando participação na Metodologia, deve ser elaborado o Relatório de Adequação à Metodologia (RA, item [7.1.2\)](#page-70-1). Com a aprovação do relatório, faz-se o Relatório de Monitoramento (item [7.1.3\)](#page-71-0) e subsequentemente solicita-se a emissão dos C+.

<span id="page-14-2"></span>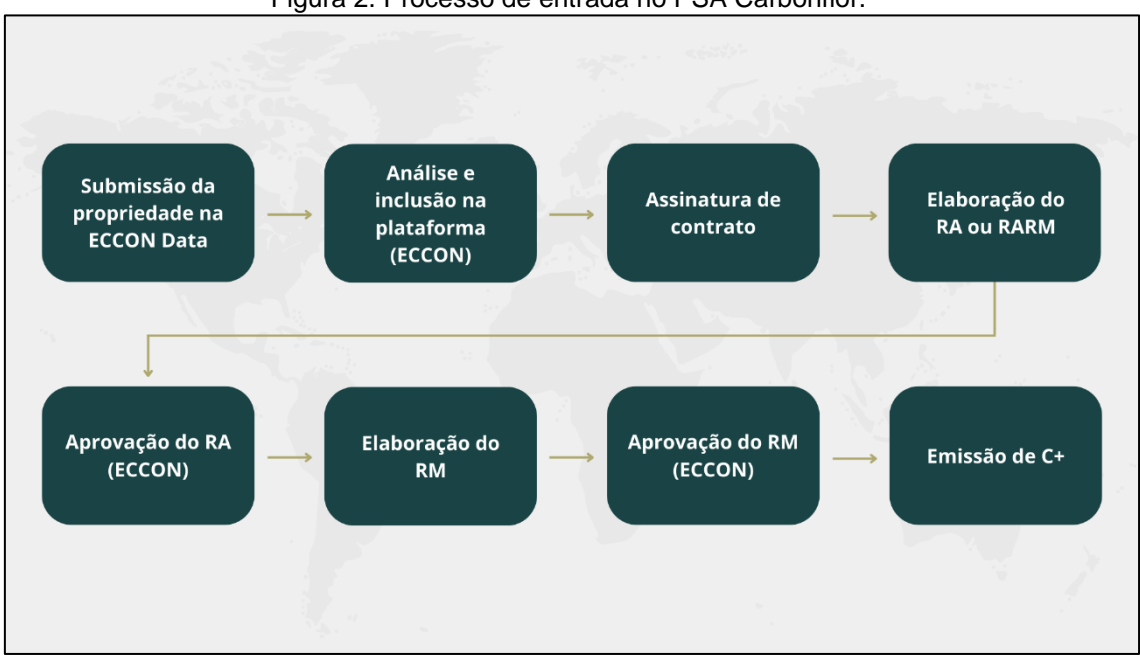

Figura 2. Processo de entrada no PSA Carbonflor.

#### <span id="page-14-0"></span>**4.3 PROPRIETÁRIOS PRESTADORES DE SERVIÇOS AMBIENTAIS**

Os proprietários dos imóveis inseridos no PSA Carbonflor são fornecedores de SA à sociedade e serão os titulares dos C+ em suas propriedades. Têm como deveres:

- i. Garantir a continuidade da prestação dos SA, que serão remunerados através da emissão de C+;
- ii. Realizar seu cadastro na ECCON Data e disponibilizar dados como: nome da propriedade, extensão total da área, extensão da área disponível para negócios, localização, fotos e documentos do imóvel, dados sobre invasões, existência de áreas protegidas etc.;
- iii. Garantir e assumir responsabilidade contratual de que a propriedade não participa de nenhum outro programa de PSA, assim evitando o risco de dupla contagem. No caso específico de PSA hídrico, é importante o proprietário indicar tal participação no momento da submissão da propriedade na ECCON Data. Caso o PSA hídrico não utilize o estoque de carbono para gerar créditos, é possível a coexistência do PSA Carbonflor com o PSA Hídrico;
- iv. Disponibilizar a documentação necessária para atendimento à Metodologia (vide item [5.10.2.2\)](#page-59-2);
- v. Cumprir os prazos de monitoramento e garantir a veracidade das informações relatadas.

#### <span id="page-14-1"></span>**4.4 PAGADORES DE SERVIÇOS AMBIENTAIS**

Os Pagadores de Serviços Ambientais, ou Adquirentes de C+, exercem o papel de remuneração dos proprietários, atuando, portanto, como pagadores pelos SA prestados. O pagador de SA adquirirá C+ o que funcionará como balizador da contribuição dos serviços prestados no processo de mitigação das mudanças climáticas.

Por meio de tal aquisição, além de contribuir para a construção de uma economia de baixo carbono, os adquirentes fortalecerão ações que beneficiam os biomas brasileiros e produtores rurais conservacionistas. Vale destacar o valor agregado dos C+, na medida em que colaboram para o desenvolvimento social ao inserirem os proprietários rurais no mercado de carbono e no mercado de pagamentos por serviços ambientais, valorizando a prática de conservação dos biomas e ecossistemas nacionais. Assim, ao comprar C+, os adquirentes apoiarão o cumprimento da Agenda 2030 para o Desenvolvimento Sustentável da ONU.

A Metodologia está alinhada com a Política Nacional de Pagamento por Serviços Ambientais, Lei nº 14.119/2021, de modo a otimizar regras internacionais frente à legislação brasileira. É também um mecanismo de implementação do artigo 41 do Código Florestal, Lei nº 12.651/2012. Nesse sentido, a Metodologia cria regras mais voltadas ao contexto brasileiro, facilitando sua aplicabilidade de projetos em propriedades e biomas nacionais, sem eliminar a possibilidade de atender a demandas internacionais.

Ao adquirir C+, os adquirentes terão:

- Autonomia para visualizar o volume de C+ e as áreas a que se referem;
- Transparência de informações sobre os C+ e Áreas de Projeto;
- Rastreabilidade dos SA prestados, bem como a metodologia e métricas utilizadas, com base nos Indicadores Ecossistêmicos;
- Garantia de qualidade dos SA;
- Inovação dentro do mercado de carbono, considerando o pioneirismo na proposta de criar um ambiente de valoração de SE e constituição de C+, levando em consideração o contexto brasileiro, suas questões sociais e sua biodiversidade.

Não serão elegíveis compradores que sejam pessoas jurídicas: (a) envolvidas em atos de descumprimento da Lei nº 12.846/2013 ("Lei Brasileira de Anticorrupção"); (b) que estejam no Cadastro de Empregadores que tenham submetido trabalhadores a condições análogas à de escravo (Lista Suja do Trabalho Escravo) do Ministério do Trabalho e Previdência; (c) reconhecidas por práticas de descumprimento das legislações ambientais e (d) empresas com características reputacionais que possam prejudicar a percepção da qualidade do C+.

#### <span id="page-15-0"></span>**4.5 INSTRUMENTOS CONTRATUAIS**

As relações jurídicas no PSA Carbonflor ocorrem entre a ECCON, os proprietários e os adquirentes de C+, sendo formalizada em contratos específicos.

<span id="page-15-1"></span>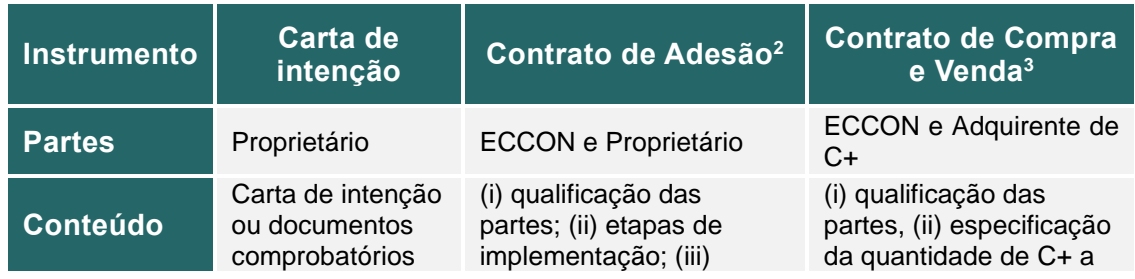

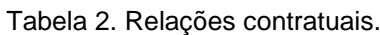

<sup>2</sup> Ressalta-se que, a depender das condições acordadas entre ECCON e proprietário, o modelo de Contrato de Adesão poderá ser substituído por Contrato de Prestação de Serviços.

 $3$  Em relação ao Contrato de Compra e Venda, é possível que seja realizado entre Proprietário e Adquirente, com anuência da ECCON.

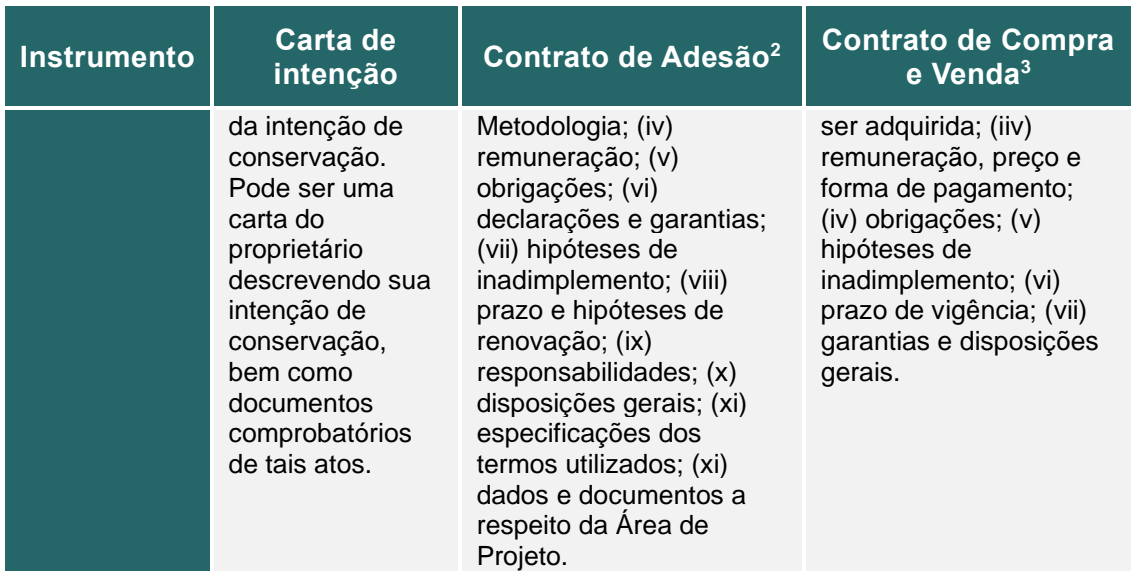

Ressalta-se que a Carta de Intenções pode ser apresentada (i) como documento oficial de compromisso com órgãos governamentais ou outras instituições oficiais e (ii) como o documento de intenção assinado no ato de publicação da propriedade na plataforma ECCON Data.

#### <span id="page-16-0"></span>**4.6 MERCADO DE CARBONO E O PSA CARBONFLOR**

O mercado de carbono consiste em transações de Reduções de Emissões de GEE ou sequestro de carbono geradas em determinado projeto para a compensação das Emissões lançadas por outras atividades econômicas. Originou-se do Protocolo de Quioto, em 1997, que permitia que organizações situadas em Países em Desenvolvimento gerassem Reduções de Emissões que poderiam ser adquiridas por organizações comprometidas em reduzir as suas Emissões em Países Desenvolvidos com metas estabelecidas no Protocolo. Com o passar do tempo, surgiram outros mercados regionais e nacionais regulados.

Em paralelo, vimos a formação de um mercado voluntário de créditos de carbono, que está em ascensão no Brasil e no mundo, por ser um mecanismo flexível e aplicável a projetos que buscam contribuir com a redução do desmatamento e aumento de áreas florestadas, bem como por permitir transações tanto domésticas, quanto internacionais.

O mercado voluntário está relacionado às questões de responsabilidade corporativa, social e ambiental (ESG- *Environmental, Social and Governance*, Ambiental, Social e Governança, em inglês). Organizações objetivam adquirir créditos de carbono para compensar as suas emissões, não necessariamente para fins de cumprimento de obrigações legais ou de protocolos internacionais.

É um sistema interessante para a apresentação da organização ao mercado como agente consciente de sua necessária contribuição para transição a uma economia de baixo carbono. Nota-se que organizações também vêm investindo em projetos ambientais diversos para contribuir com as Reduções de Emissões, sem, no entanto, usar essas Reduções para compensar as Emissões geradas pelas suas atividades. A ascensão do conceito de ESG fomentou, ainda mais, o potencial do mercado voluntário de Carbono.

A pressão para que companhias sejam ambientalmente responsáveis é crescente por parte dos seus stakeholders, que dão preferência para investirem e comprarem produtos de empresas que estejam alinhadas às práticas de ESG. A transparência e divulgação de informações relativas a práticas ambientais, sociais e de governança também são, frequentemente, obrigações previstas em lei. No Brasil, apesar de existirem lacunas legislativas sobre o tema, observa-se que, cada vez mais, as empresas estão sendo convocadas a publicarem informações relacionadas às práticas de ESG.

No que diz respeito aos fatores ambientais, a agenda climática se tornou, atualmente, uma das principais agendas globais, de modo que a diminuição da pegada de carbono vem sendo uma das principais práticas adotadas por grandes empresas no contexto de suas agendas de ESG.

No âmbito do mercado voluntário, os projetos são desenvolvidos de acordo com oportunidades identificadas de redução ou sequestro de Emissões, sendo que a metodologia costuma ser validada por terceira parte. Ao final de cada ciclo de monitoramento do projeto, são emitidos os créditos de carbono, que podem ser comercializados. Para garantir a alta qualidade dos projetos e dos créditos gerados, é necessário a adoção de mecanismos e protocolos que garantam a medição adequada e a qualidade e integridade dos créditos de carbono gerados. Nessa mesma linha, busca-se alcançar tais resultados no presente projeto.

O tema de mercado de carbono e PSA está inserido na agenda de finanças sustentáveis. Conforme já mencionado acima, no Brasil, uma das principais leis que regulamenta e incentiva a conservação dos ecossistemas e da vegetação nativa, é a Lei Federal 14.119/2021, que institui a Política de Pagamento por Serviços Ambientais, Além do Art. 41 da Lei Federal 12.651/2012. No entanto, existem outras iniciativas que visam remunerar os prestadores de Serviços Ambientais no Brasil, como a CPR Verde, prevista no Decreto Federal nº 10.828/2021. Esse título permite ao produtor rural e demais agentes que atuam na cadeia do agronegócio captar recursos que serão redirecionados ao financiamento da conservação de florestas nativas e seus biomas.

O mercado de carbono coloca o Brasil e as pessoas físicas e jurídicas que aderem a ele em uma posição muito competitiva, por possuir extensas áreas florestais e agrícolas cuja proteção, conservação ou enriquecimento, pode ser objeto de projetos de carbono, pelos SE prestados.

Além do alto potencial de geração de SE, projetos desenvolvidos no setor de conservação e prestação de SA podem gerar diversos co-benefícios socioambientais, tais como a diminuição de erosões, a manutenção da biodiversidade local, o aprimoramento da qualidade e disponibilidade da água, a manutenção dos Serviços Ecossistêmicos da floresta, efeitos positivos à saúde humana relacionados à redução de desmatamentos e queimadas, entre outros.

Assim, com o objetivo de fomentar o potencial do desenvolvimento econômico, equidade social e equilíbrio ecológico, o PSA Carbonflor insere proprietários no mercado de carbono, propiciando o fortalecimento da conservação como negócio ambiental no Brasil. Os C+ gerados no PSA Carbonflor, nos termos da Metodologia, terão precificação baseada na mensuração dos SE gerados para o bem-estar humano. Também há um componente social (co-benefícios) na valoração do pagamento, cumprindo com a Agenda para o Desenvolvimento Sustentável.

Os altos custos dos processos de certificações internacionais, atrelados a empecilhos relacionados à legislação e biomas brasileiros, impedem que muitos proprietários conservacionistas participem desse mercado. Nesse sentido, o PSA Carbonflor se adequa à realidade nacional, buscando, através da valorização dos biomas nacionais e inclusão dos proprietários e a geração de créditos de carbono de alta qualidade, englobando os SA e SE.

### <span id="page-18-0"></span>**5 DESENVOLVIMENTO DA METODOLOGIA**

Os itens subsequentes apresentam as informações necessárias para entendimento e para a construção dos relatórios relacionados à presente Metodologia.

#### <span id="page-18-1"></span>**5.1 SERVIÇOS ECOSSISTÊMICOS (SE)**

A Metodologia do PSA Carbonflor é orientada pela (i) mensuração de SE gerados em uma determinada Área de Projeto e pela (ii) valoração dos SA prestados pelo agente mantenedor de tais SE, o Provedor ou Produtor de Serviços Ambientais.

### <span id="page-18-2"></span>**5.1.1 CLASSIFICAÇÕES DE SE**

A presente Metodologia considera os diversos sistemas de classificação de SE que a bibliografia oferece. Abaixo são apresentadas as características das três publicações que podem ser consideradas no desenvolvimento do projeto de PSA.

- i. MEA Millennium Ecosystem Assessment.<sup>4</sup>
- ii. TEEB The Economics of Ecosystems & Biodiversity.<sup>5</sup>
- iii. CICES Common International Classification of Ecosystem Services.<sup>6</sup>

Segundo Costanza et al. 2017<sup>7</sup>, "O MEA, lançado em 2001, foi um projeto *predominantemente ecológico sob o guarda-chuva do Programa Ambiental das Nações Unidas (PNUMA). Depois disso, o projeto The Economics of Ecosystems and Biodiversity (TEEB), iniciado pela Alemanha e pela Comissão Europeia e posteriormente adotado pelo PNUMA, acrescentou mais aspectos econômicos dos serviços ecossistêmicos. A Classificação Internacional Comum de Serviços Ecossistêmicos (CICES) foi desenvolvida para fornecer uma classificação hierarquicamente consistente e baseada na ciência a ser usada para fins de contabilização do capital natural.* "

Ainda, a Metodologia se orienta pelas determinações da legislação brasileira sobre PSA, Lei n° 14.119/2021, que define serviços de provisão, de suporte, de regulação e culturais.

A [Tabela 3](#page-19-0) abaixo apresenta uma breve comparação entre os conceitos dessas quatro fontes de SE.

<sup>4</sup> Disponível em:<https://www.millenniumassessment.org/en/index.html>

<sup>5</sup> Disponível em:<https://teebweb.org/>

<sup>6</sup> Disponível em:<https://cices.eu/>

<sup>7</sup> COSTANZA, Robert; GROOT, Rudolf de; BRAAT, Leon; KUBISZEWSKI, Ida; FIORAMONTI, Lorenzo; SUTTON, Paul; FARBER, Steve; GRASSO, Monica. Twenty years of ecosystem services: how far have we come and how far do we still need to go?. **Ecosystem Services**, [S.L.], v. 28, p. 1-16, dez. 2017. Elsevier BV. <https://doi.org/10.1016/j.ecoser.2017.09.008>

<span id="page-19-0"></span>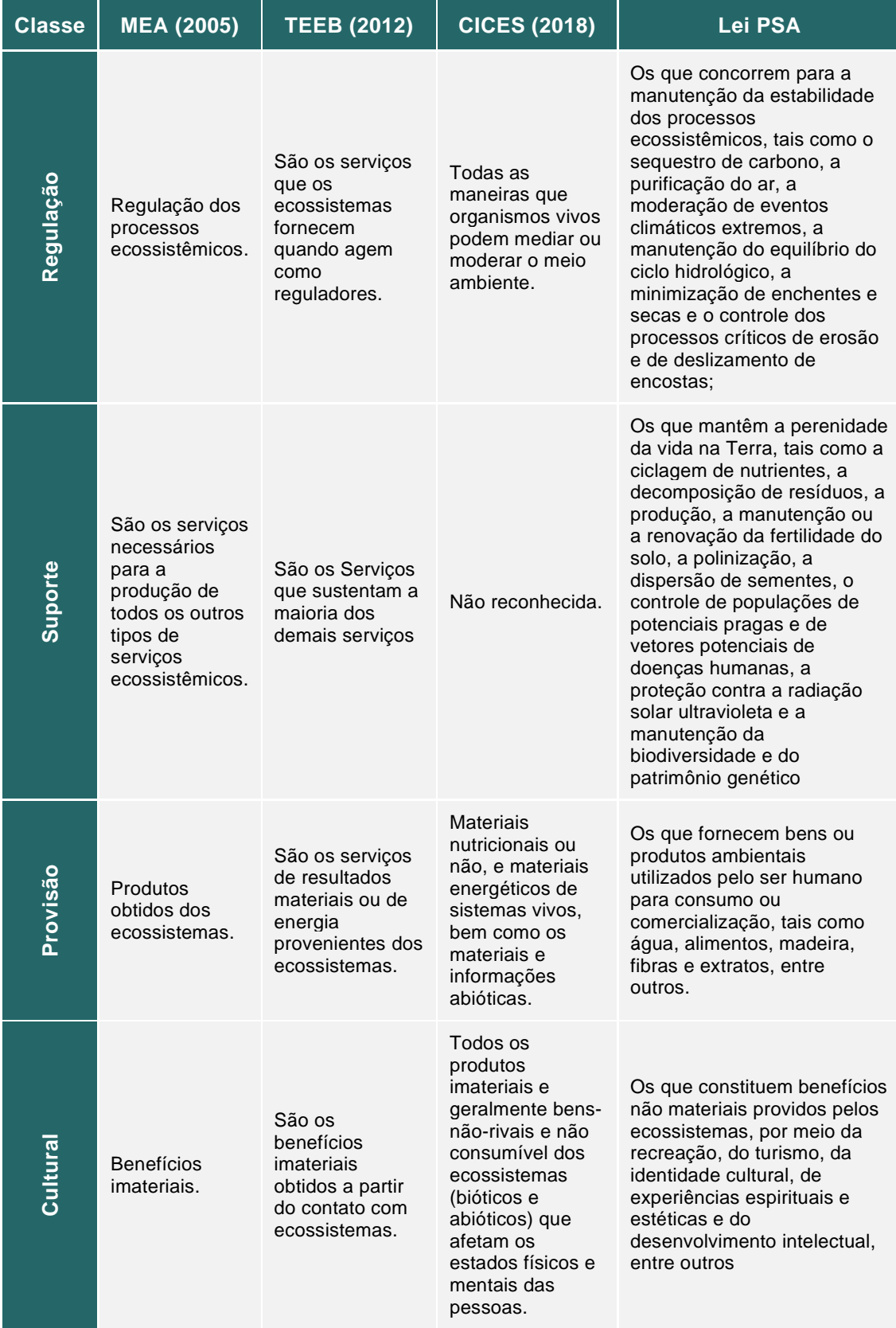

# Tabela 3. Classificações de SE para o PSA Carbonflor e seus conceitos.

#### <span id="page-20-0"></span>**5.1.2 SE – PSA CARBONFLOR**

A Metodologia orienta que o proponente discorra a respeito das classificações (vide item [5.1.1\)](#page-18-2) que considera aplicar no desenvolvimento do projeto de PSA, bem como apontar de forma clara quais dos SE englobados por estas classificações serão considerados pelo proponente para demonstrar o esforço conservacionista na geração do SA, que, dentre outras coisas, fomenta a conservação do estoque de carbono florestal.

Como a Metodologia prevê o uso de múltiplas classificações, o proponente deve sumarizar os SE selecionados para o desenvolvimento do projeto. Os SE devem ser apresentados em formato de tabela.

O Anexo [I. Tabela de exemplo de SE proveniente da Classificação CICES](#page-78-0) apresenta um exemplo de tabela relacionando SE.

### <span id="page-20-1"></span>**5.2 INDICADORES ECOSSITÊMICOS E SE**

O Indicador Ecossistêmico será o fator utilizado pela presente Metodologia para caracterizar e atribuir valor aos SE gerados na Área de Projeto.

Nos itens a seguir serão descritos o método de caracterização dos fragmentos de vegetação a serem considerados na mensuração, os Indicadores Ecossistêmicos a serem utilizados para caraterização da Área de Projeto e o método de valoração dos SE a partir dos indicadores calculados.

Na impossibilidade de preencher algum dos Indicadores Ecossistêmicos requeridos e estabelecidos, é necessário justificar. Importante notar, ainda, que a lista de SE e indicadores irá evoluindo com a metodologia, que terá revisões periódicas.

Ressalta-se que o desenvolvimento do projeto de PSA deverá considerar obrigatoriamente no mínimo cinco Indicadores Ecossistêmicos listados neste item, sendo quatro obrigatórios, e ao menos um de livre escolha (exceto onde indicado na Metodologia). Os Indicadores Ecossistêmicos são:

<span id="page-21-1"></span>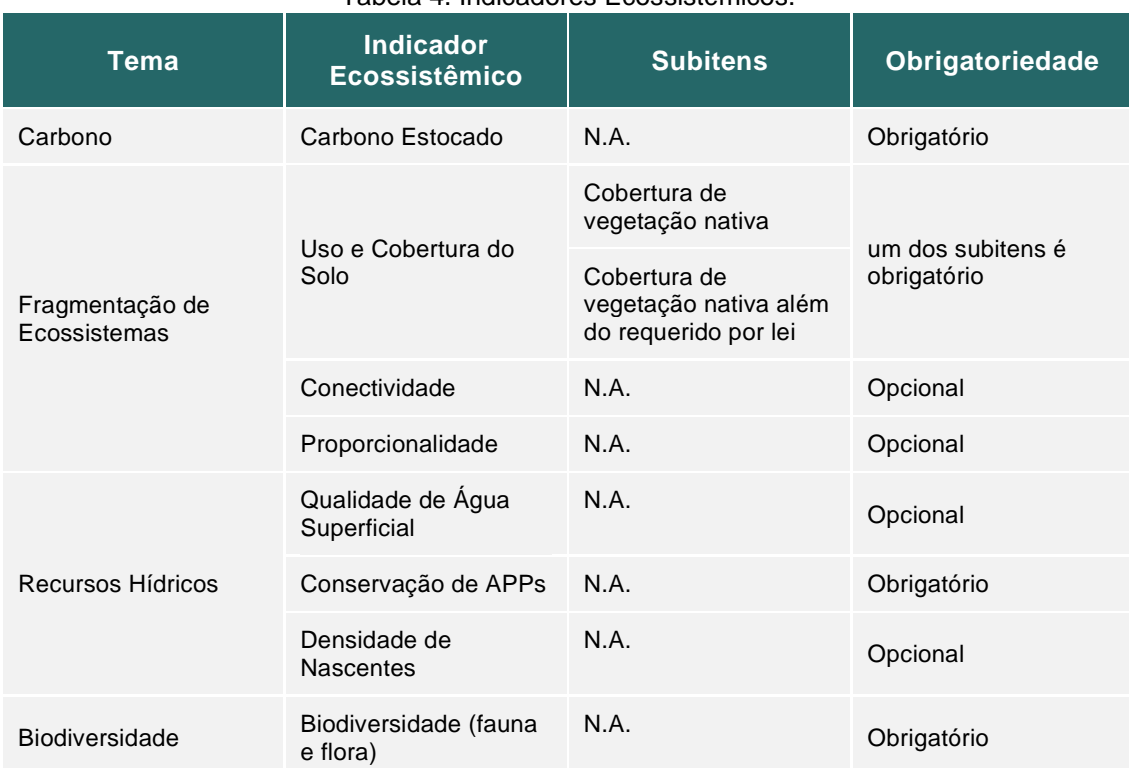

Tabela 4. Indicadores Ecossistêmicos.

Ressalta-se que na produção do RA (vide item [7.1.2\)](#page-70-1), deve-se elencar os Indicadores Ecossistêmicos selecionados pelo proponente e justificar tal escolha. Apresentar em formato de tabela.

## <span id="page-21-0"></span>**5.2.1 CARBONO ESTOCADO (OBRIGATÓRIO)**

Em áreas com vegetação nativa conservada o estoque de carbono é um dos SE mais representativos, quando se trata de evitar emissões de GEE por mudança de uso do solo. Além disso, as mudanças climáticas já em curso no planeta, afetam os sistemas florestais, diminuindo sua capacidade de manutenção, exigindo esforços adicionais nos SA para que os SE se perpetuem.

Por isso, o Carbono Estocado será considerado nessa Metodologia. Para a obtenção do Indicador de Carbono Estocado deve-se seguir os seguintes passos:

- i. Relacionar o indicador de Carbono Estocado com os SE correspondentes selecionados no item [5.1.2.](#page-20-0) Apresentar em formato de tabela. Descrever quais dos SE listados podem ser mensurados com o indicador;
- ii. A área de análise do indicador será a Área de Vegetação Nativa da Área de Projeto, sendo excluídas áreas de uso consolidado, vide item [5.10;](#page-57-1)
- iii. Selecionar os reservatórios de carbono, vide item [5.2.1.1;](#page-22-2)
- iv. Calcular a estimativa de estoque de carbono para cada reservatório de carbono selecionado para a Área de Vegetação Nativa, vide item de [5.2.1.2;](#page-22-3)
- v. Obter a média de estoque de carbono para a Área de Projeto, vide item [5.2.1.3;](#page-30-4)
- vi. Considerar o item [5.4](#page-48-0) de Risco de Perda para a valoração final do Indicador.

#### <span id="page-22-2"></span>**5.2.1.1 RESERVATÓRIOS DE CARBONO**

Para o cálculo de Carbono Estocado, é necessário selecionar os reservatórios de carbono a serem considerados na contabilização de estoque de carbono associados a este indicador. Esta Metodologia considera o estoque de carbono em biomassa acima e abaixo do solo mandatório para as estimativas de média de estoque de carbono nas propriedades elegíveis. Os outros reservatórios são opcionais, mas uma vez apresentados no RA ou RARM, não podem ser excluídos nos RM subsequentes.

Apresentar a seleção em forma de tabela, conforme exemplo abaixo, indicando quais são os reservatórios selecionados e justificando a escolha de cada um levando em conta as especificidades do projeto.

<span id="page-22-0"></span>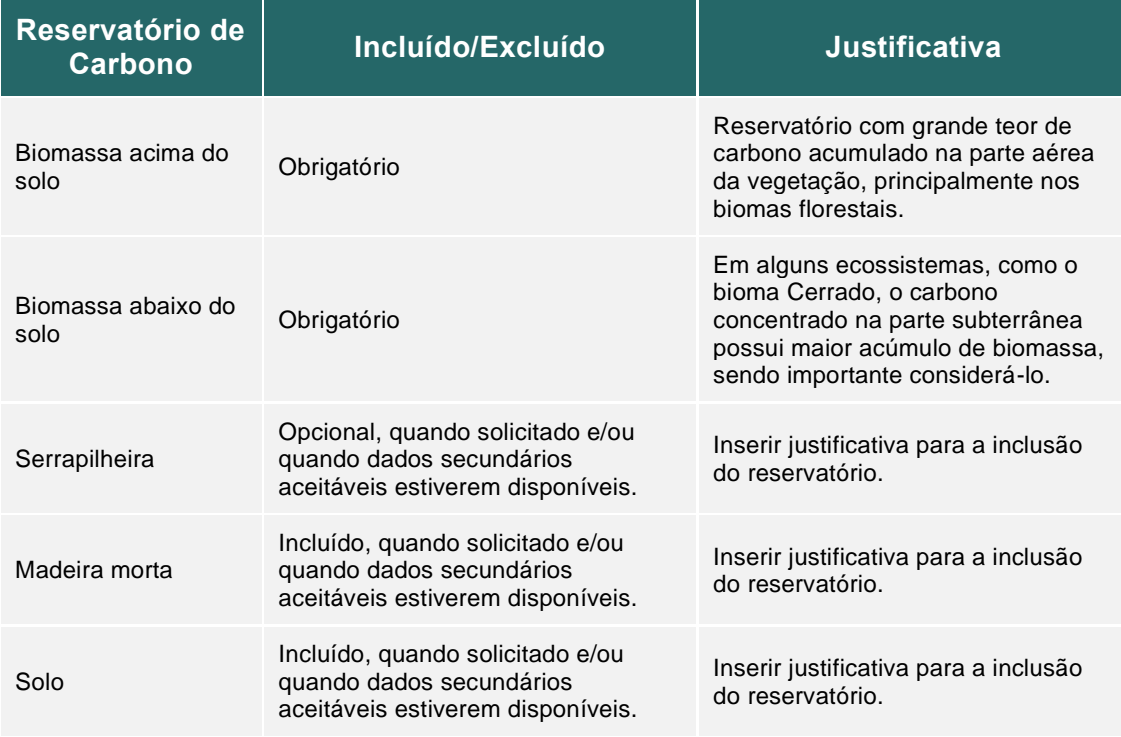

#### Tabela 5. Reservatórios de carbono considerados*.*

#### <span id="page-22-3"></span>**5.2.1.2 ESTIMATIVAS DE ESTOQUE DE CARBONO**

O estoque de carbono nas Áreas de Projeto para todos os reservatórios de carbono deve ser calculado como a soma dos reservatórios considerados [\(Equação 1\)](#page-22-1), de acordo com a análise apresentada nos itens a seguir.

<span id="page-22-1"></span>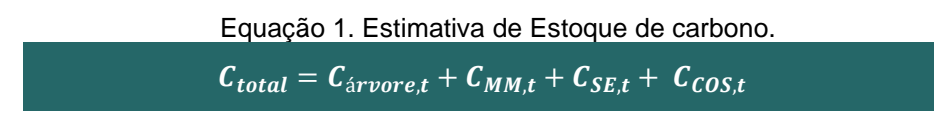

Onde:

<span id="page-23-0"></span>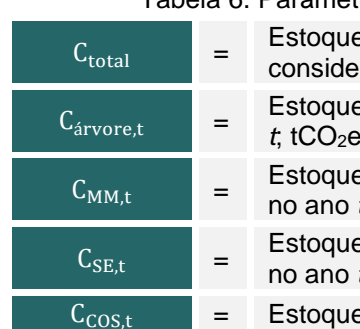

Tabela 6. Parâmetros da equação de estimativa de Estoque de Carbono.

Estoque de dióxido de carbono equivalente total nos reservatórios considerados na Área de Projeto, no ano *t;* tCO2e

Estoque de carbono na biomassa de árvores na Área de Projeto no ano  $t$ ; tCO<sub>2</sub>e

Estoque de carbono na biomassa de madeira morta na Área de Projeto, no ano  $t$ ; tCO<sub>2</sub>e

Estoque de carbono na biomassa de serrapilheira na Área de Projeto, no ano *t*; tCO<sub>2</sub>e

 $C_{\text{cost}} =$   $\epsilon$  Estoque de carbono orgânico do solo na Área de Projeto, no ano *t*; tCO<sub>2</sub>e

Ressalta-se que:

• Apenas os reservatórios selecionados pelo proponente entram no cálculo de estoque de carbono total.

## **5.2.1.2.1 COLETA DE DADOS DE BIOMASSA**

Para estimativa do estoque de carbono para os reservatórios selecionados considerase o acesso à dados a partir das seguintes fontes:

<span id="page-23-1"></span>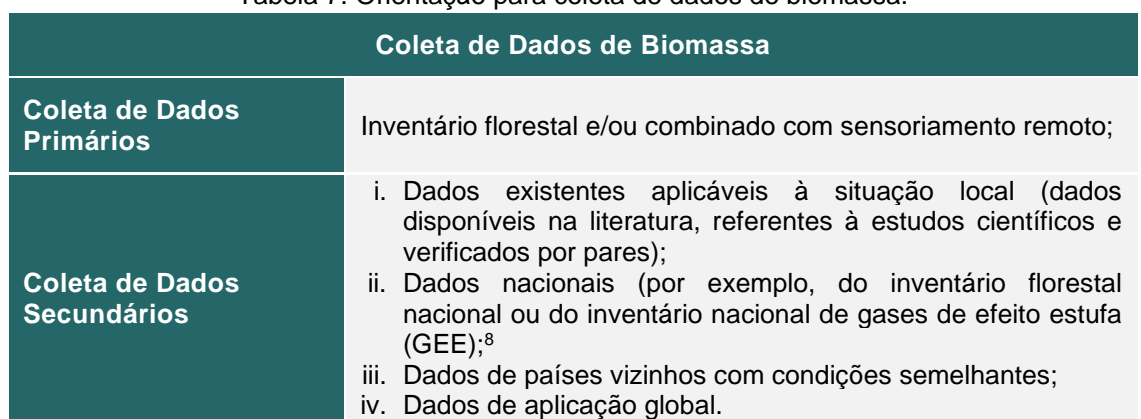

#### Tabela 7. Orientação para coleta de dados de biomassa.

Ressalta-se que todo método utilizado para coleta de dados de biomassa deve ser devidamente embasado e justificado.

#### **5.2.1.2.2 ESTIMATIVA DE ESTOQUE DE CARBONO – BIOMASSA ARBÓREA (BÁRVORE)**

A biomassa arbórea é um componente importante no estoque total de biomassa de grande parte da vegetação natural no Brasil, sendo assim, é necessário que as melhores práticas de coleta de dados sejam aplicadas para correta estimativa do carbono estocado por tipo de vegetação.

<sup>8</sup> Brasil. Ministério da Ciência, Tecnologia e Inovações. Secretaria de Pesquisa e Formação Científica. Quarta Comunicação Nacional do Brasil à Convenção Quadro das Nações Unidas sobre Mudança do Clima / Secretaria de Pesquisa e Formação Científica. -- Brasília: Ministério da Ciência, Tecnologia e Inovações, 2021.620 p. ISBN: 978-65-87432-18-2.

Para escolha do método de estimativa, orienta-se a aplicação de dados seguros e confiáveis, seguida da correta metodologia de estimativa para cada fonte de dados. A seguir, são apresentadas instruções para cada tipo de análise.

É recomendado que o proponente avalie tecnicamente as condições da vegetação que caracteriza a Área de Projeto a fim de verificar a utilização de amostragem por parcelas (inventário florestal), cuja aplicação é considerada preferencial nas áreas do PSA Carbonflor. No entanto, o uso de dados secundários de fontes seguras e validadas é recomendado quando a aplicação de parcelas amostrais se tornar um fator limitante para a realização do projeto e quando o status da vegetação indicar alto grau de conservação constatado por meio de imagem de satélite ou visita *in loco*.

O proponente que optar pelo uso de inventário florestal não poderá alterar a fonte de dados, nos diferentes momentos de monitoramento (RA, RM e RARM), sendo necessário inventário em ocasiões sucessivas. Já o proponente que utilizar informações provenientes de fontes secundárias pode decidir pelo uso de dados primários a qualquer momento, e a partir disso, não poderá voltar a usar dados secundários.

#### **5.2.1.2.2.1 INVENTÁRIO FLORESTAL**

Segundo este método, o estoque de carbono nas árvores é estimado com base em medições de parcelas amostrais ou censo (quando todas as árvores da população são mensuradas). As parcelas amostrais devem ser instaladas em um ou mais estratos (por exemplo, tipos de fitofisionomias). Sobre o delineamento amostral, considera-se:

<span id="page-24-0"></span>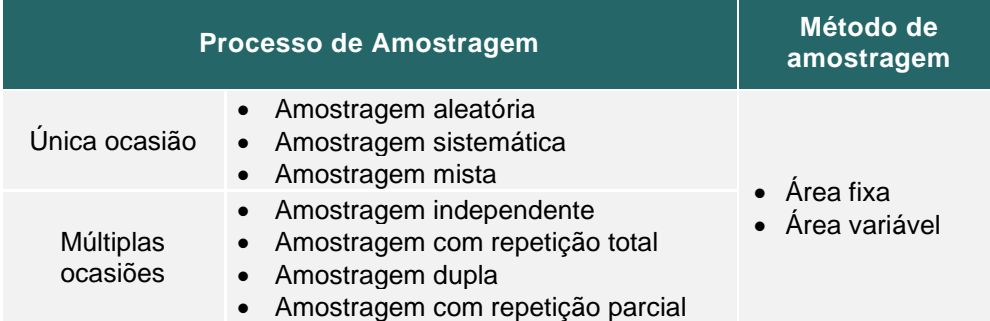

Tabela 8. Parâmetros de delineamento amostral.

Apresentar de forma clara o sistema de amostragem e as variáveis mensuradas, fornecendo as referências relevantes e as equações utilizadas ao definir o delineamento amostral, bem como, o racional do cálculo para se definir a suficiência amostral.

A estratificação da área é recomendada toda vez que houver variabilidade espacial no estoque de carbono, condicionada por fatores ambientais (por exemplo, solo, altitude e fitofisionomia). A cada evento de monitoramento o proponente pode adicionar ou remover estratos, desde que sejam fornecidas as justificativas.

Os passos apresentados a seguir devem ser observados para a estimativa do estoque de carbono em biomassa de árvores ao aplicar inventário florestal:

**Passo 1**. Determinar as dimensões (diâmetro e altura, por exemplo) das árvores dentro de cada parcela, considerando todos os indivíduos com diâmetro à altura do peito (DAP)  $\geq 5$  cm.

**Passo 2**. Selecionar ou desenvolver uma equação alométrica apropriada e validada para cada fitofisionomia ou para cada espécie ou família identificadas no inventário.

Qualquer equação selecionada só pode ser usada se a aplicabilidade tiver sido demonstrada e validada de acordo com as orientações:

- i. A equação é usada no inventário florestal nacional, ou no inventário nacional de GEE;
- ii. A equação tem sido usada no setor florestal do país há dez anos ou mais;
- iii. A equação foi derivada de um conjunto de dados de pelo menos 30 árvores amostradas, e o valor de coeficiente de determinação (R²) obtido não foi inferior a 0,85.

<span id="page-25-1"></span>**Passo 3**. Determinar o valor da biomassa acima e abaixo do solo da parcela (ou seja, biomassa de árvore por hectare) da seguinte forma (todas as variáveis dependentes do tempo se referem ao tempo de medição):

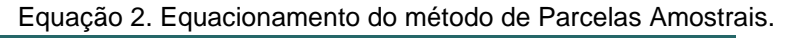

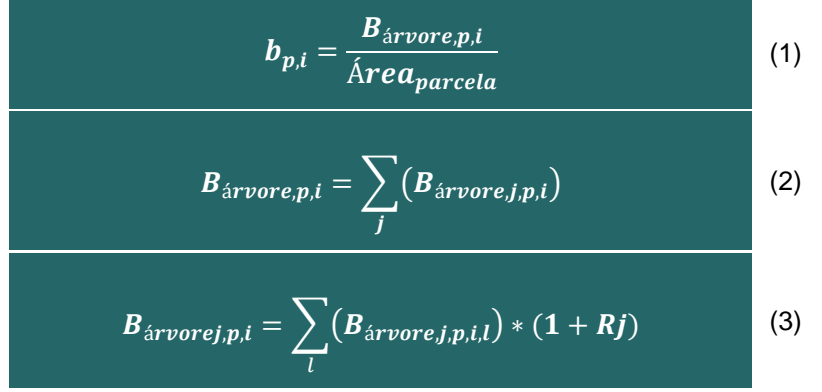

Onde:

Tabela 9. Parâmetros do equacionamento do método de parcelas amostrais.

<span id="page-25-0"></span>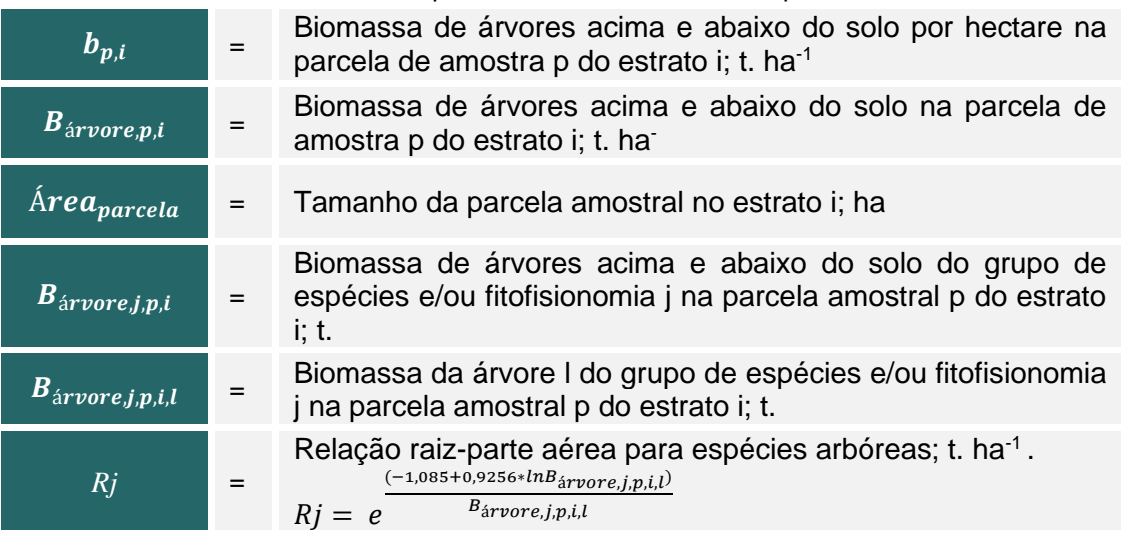

<span id="page-25-2"></span>**Passo 4**. Determinar o estoque médio de carbono nas árvores dentro dos estratos de estimativa de biomassa das árvores:

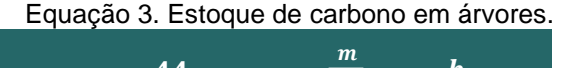

$$
C_{\text{árvore}} = \frac{44}{12} * CF * A * \sum_{i=1}^{m} w_i * \frac{b_{p,i}}{n_i}
$$
 (4)

Onde:

<span id="page-26-0"></span>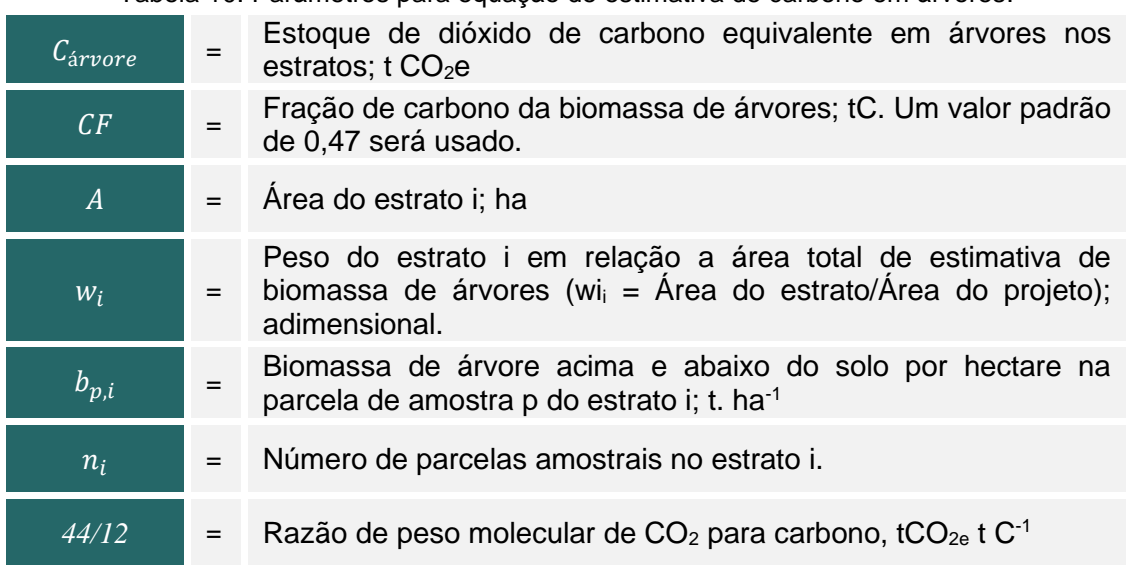

Tabela 10. Parâmetros para equação de estimativa de carbono em árvores.

#### **5.2.1.2.2.2 ESTIMATIVA POR DADOS SECUNDÁRIOS**

O estoque da biomassa será estimado por meio de dados secundários quando forem atendidas as condições para não realização de inventário florestal. Somente poderão ser utilizados dados de fontes confiáveis e com acesso livre, ou disponibilizados pelo proponente.

Para cálculo do estoque de carbono na biomassa arbórea, os passos 3 e 4 descritos acima devem ser seguidos e as equações exemplificadas são válidas. Quando os valores dos diferentes compartimentos estiverem disponíveis pela base de dados escolhida, não será necessário o uso de razões entre os reservatórios e a biomassa arbórea, no entanto, quando os demais reservatórios não forem contemplados pela base de dados secundários, estes devem ser calculados conforme os itens [5.2.1.2.3,](#page-27-3) [5.2.1.2.4](#page-27-4) e [5.2.1.2.5](#page-28-2) abaixo. Em caso de mudança em qualquer etapa dos cálculos, esta deve ser apresentada e justificada.

#### **5.2.1.2.2.3 ESTIMATIVA POR MODELAGEM DO CRESCIMENTO DE ÁRVORES E DESENVOLVIMENTO DO POVOAMENTO**

Este método é aplicável para estimativa de projeção do estoque de carbono em biomassa de árvores em áreas em estágio sucessional médio a avançado. Segundo este método, os dados existentes podem ser utilizados em combinação com modelos de crescimento de árvores para prever o crescimento das árvores e o desenvolvimento dos povoamentos (naturais ou plantados) ao longo do tempo. Parâmetros do povoamento, tais como número de caules por hectare ou área basal por hectare, estrutura de classe diamétrica, e composição das espécies em diferentes pontos no tempo são projetadas a partir de boas práticas presumidas de silvicultura e manejo florestal (por exemplo densidade de plantio, taxa de sobrevivência, operações de desbaste e de poda e respectivo calendário).

O crescimento das árvores (por exemplo, diâmetro ou incremento de altura) pode ser projetado considerando dados de crescimento de árvores a partir de experiências passadas (por exemplo, curvas de diâmetros de idade, tabelas de rendimento,

rendimento curvas), considerando ao mesmo tempo fatores relevantes do local (por exemplo, solo, terreno, encosta, aspecto, precipitação) e os parâmetros de pé.

A projeção estimada do carbono armazenado na biomassa das árvores não está sujeita ao controle da incerteza, embora os proponentes do projeto devam utilizar os melhores dados disponíveis e modelos que se aplicam ao local do projeto e às espécies arbóreas.

# <span id="page-27-3"></span>5.2.1.2.3 ESTIMATIVA DE ESTOQUE DE CARBONO – SERRAPILHEIRA ( $\mathcal{C}_{SE, t}$ )

O reservatório de carbono armazenado em serrapilheira só pode ser considerado quando a biomassa permanecer *in situ* e não for removida dos limites do projeto por qualquer tipo de atividade antrópica.

<span id="page-27-1"></span>De forma conservadora, para todos os estratos, o estoque de carbono em serrapilheira é estimado como:

Equação 4. Estoque de carbono em serrapilheira.

 $C_{SE,t} = DF_{Li} * C_{\text{árvore } .t}$ 

Onde:

Tabela 11. Parâmetros para equação de estoque de carbono em serrapilheira.

<span id="page-27-0"></span>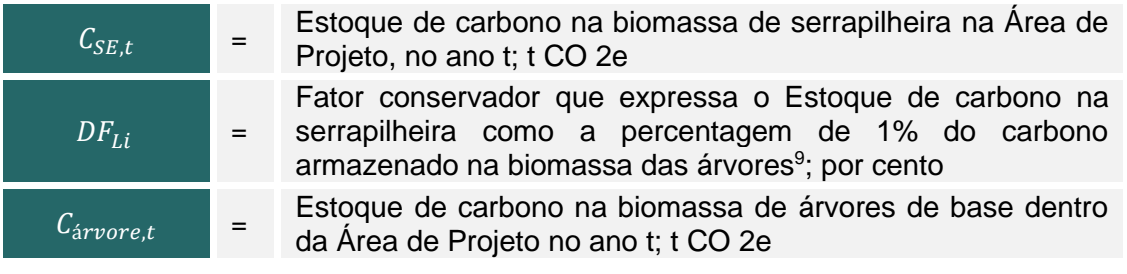

Um valor diferente para o fator padrão  $DF_{Li}$ , pode ser aplicado, desde que seja justificável e apresentado de forma transparente e verificável.

### <span id="page-27-4"></span>5.2.1.2.4 ESTIMATIVA DE ESTOQUE DE CARBONO – MADEIRA MORTA ( $\mathcal{C}_{MM\_LB,t}$ )

O reservatório de carbono armazenado em madeira morta só pode ser considerado quando a biomassa de permanecer *in situ* e não for removida dos limites do projeto por qualquer tipo de atividade antrópica.

<span id="page-27-2"></span>De forma conservadora para todos os estratos o estoque de carbono em madeira morta é estimado como:

Equação 5. Estoque de carbono em madeira morta.

 $C_{MM,t} = DF_{DW} * C_{\text{árvore},t}$ 

Onde:

<sup>9</sup>A/R Methodological tool. **Estimation of carbon stocks and change in carbon stocks in dead wood and litter in A/R CDM project activities.** Version 03.1. UNFCCC. Ver: <https://cdm.unfccc.int/methodologies/ARmethodologies/tools/ar-am-tool-12-v3.1.pdf>

<span id="page-28-0"></span>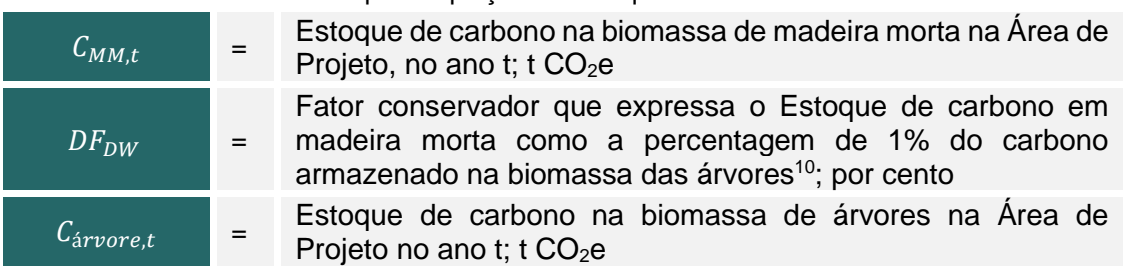

Tabela 12. Parâmetros para equação de estoque de carbono me madeira morta.

Um valor diferente para o fator padrão  $DF_{DW}$ , pode ser aplicado, desde que seja justificável e apresentado de forma transparente e verificável.

#### <span id="page-28-2"></span>**5.2.1.2.5 ESTIMATIVA DE ESTOQUE DE CARBONO – CARBONO ORGÂNICO DO**   $\mathsf{SOLO}\left( \mathcal{C}_{\mathit{COS},t} \right)$

O estoque de carbono orgânico do solo (COS) é estimado de forma conservadora aplicando o valor padrão de carbono médio do solo (∆COS) sob vegetação primária para cada uma das associações solo-vegetação descritas na [Tabela 15.](#page-29-1) 11

Deve-se consultar as tabelas [Tabela 13](#page-28-1) [e Tabela 14](#page-29-0) abaixo para identificar as categorias de vegetação e solo para obter a associação solo-vegetação e o respectivo estoque de carbono.

Forneça evidências e justificativas para escolha das categorias de solo e vegetação condicionantes do valor padrão de COS adotado.

<span id="page-28-1"></span>Tabela 13. Categorias das classes agregadas de vegetação no território nacional, adaptada de Brasil, 2021<sup>12</sup>.

| Categorias de Vegetação |                                     |  |  |  |  |
|-------------------------|-------------------------------------|--|--|--|--|
| V <sub>1</sub>          | Floresta Amazônica Aberta           |  |  |  |  |
| V <sub>2</sub>          | Floresta Amazônica Densa            |  |  |  |  |
| V <sub>3</sub>          | Floresta Atlântica                  |  |  |  |  |
| V <sub>4</sub>          | <b>Floresta Estacional Decidual</b> |  |  |  |  |
| V <sub>5</sub>          | Floresta Estacional Semidecidual    |  |  |  |  |
| V <sub>6</sub>          | Floresta Ombrófila Mista            |  |  |  |  |
| V <sub>7</sub>          | Savana Sul                          |  |  |  |  |
| V <sub>8</sub>          | Savana Amazônica                    |  |  |  |  |
| V <sub>9</sub>          | Cerrado                             |  |  |  |  |
| V10                     | <b>Estepe Sul</b>                   |  |  |  |  |
| V <sub>11</sub>         | Caatinga                            |  |  |  |  |
| V12                     | Pantanal                            |  |  |  |  |

<sup>10</sup>A/R Methodological tool. **Estimation of carbon stocks and change in carbon stocks in dead wood and litter in A/R CDM project activities.** Version 03.1. UNFCCC. Ver:

<https://cdm.unfccc.int/methodologies/ARmethodologies/tools/ar-am-tool-12-v3.1.pdf>.

<sup>11</sup> Brasil. Ministério da Ciência, Tecnologia e Inovações. Secretaria de Pesquisa e Formação Científica. Quarta Comunicação Nacional do Brasil à Convenção Quadro das Nações Unidas sobre Mudança do Clima / Secretaria de Pesquisa e Formação Científica. -- Brasília: Ministério da Ciência, Tecnologia e Inovações, 2021.620 p. ISBN: 978-65-87432-18-2.

<sup>12</sup> Brasil. Ministério da Ciência, Tecnologia e Inovações. Secretaria de Pesquisa e Formação Científica. Quarta Comunicação Nacional do Brasil à Convenção Quadro das Nações Unidas sobre Mudança do Clima / Secretaria de Pesquisa e Formação Científica. -- Brasília: Ministério da Ciência, Tecnologia e Inovações, 2021.620 p. ISBN: 978-65-87432-18-2.

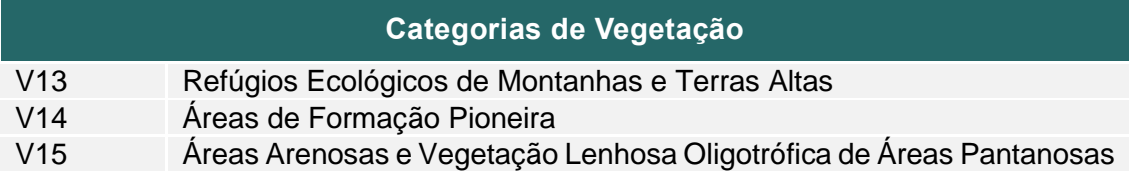

<span id="page-29-0"></span>Tabela 14. Categorias das classes agregadas de solo no território nacional, adaptada de Brasil, 2021<sup>13</sup> .

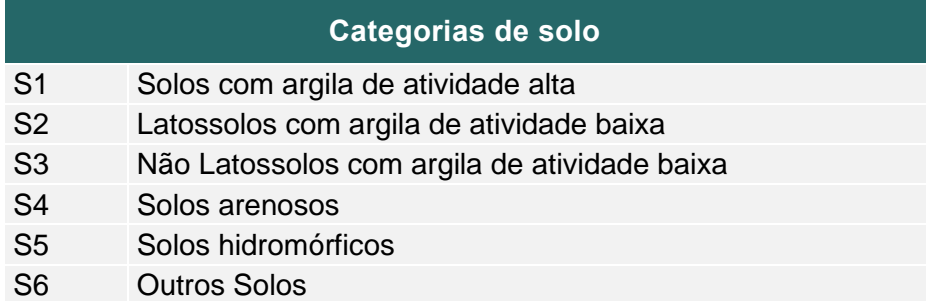

Os valores de estoque de carbono apresentados na [Tabela 15. Estoque de carbono nos](#page-29-1)  solos por [associação solo-vegetação](#page-29-1)*.* correspondem aos valores medianos apresentados por Brasil, 2021<sup>14</sup>.

<span id="page-29-1"></span>

| Categorias de solo |                   |           |           |                |           |
|--------------------|-------------------|-----------|-----------|----------------|-----------|
| S <sub>1</sub>     | <b>S2</b>         | <b>S3</b> | <b>S4</b> | S <sub>5</sub> | <b>S6</b> |
|                    |                   |           |           |                |           |
| 50,9               | 47,5              | 48,9      | 41,1      | 43,6           | 78,7      |
| 32,2               | 51,9              | 46,9      | 50,6      | 52,7           | 48,1      |
| 58,3               | 52,3              | 42,9      | 63,3      | 35,8           | 417,8     |
| 46,7               | 30,8              | 40,0      | 25,9      | 32,7           | 31,8      |
| 40,9               | 44,3              | 37,4      | 27,0      | 53,6           | 31,6      |
| 98,8               | 102,5             | 56,8      | 0,0       | 85,4           | 0,0       |
| 64,2               | 90,9              | 51,6      | 0,0       | 74,2           | 32,8      |
| 48,0               | 19,8              | 38,1      | 43,7      | 34,6           | 29,0      |
| 24,4               | 43,1              | 36,0      | 19,2      | 66,5           | 32,9      |
| 66,0               | 46,6              | 61,2      | 0,0       | 33,8           | 49,9      |
| 24,2               | 25,8              | 26,2      | 15,1      | 25,1           | 20,9      |
| 33,8               | 0,0               | 35,2      | 35,4      | 105,2          | 21,7      |
| 34,1               | 50,4 <sup>1</sup> | 39,9      | 0,0       | 0,0            | 0,0       |
| 73,0               | 41,3 <sup>1</sup> | 33,1      | 50,2      | 59,2           | 37,2      |
| 50.9 <sup>2</sup>  | 46,8              | 48,1      | 61,7      | 90,5           | 120,9     |
|                    |                   |           |           | ∆COS tC/ha     |           |

Tabela 15. Estoque de carbono nos solos por associação solo-vegetação*.*

(1) Valor único relatado <sup>2</sup>Vide particularidades descritas em Brasil, 2021.

<sup>13</sup> Brasil. Ministério da Ciência, Tecnologia e Inovações. Secretaria de Pesquisa e Formação Científica. Quarta Comunicação Nacional do Brasil à Convenção Quadro das Nações Unidas sobre Mudança do Clima / Secretaria de Pesquisa e Formação Científica. -- Brasília: Ministério da Ciência, Tecnologia e Inovações, 2021.620 p. ISBN: 978-65-87432-18-2.

<sup>14</sup> Brasil. Ministério da Ciência, Tecnologia e Inovações. Secretaria de Pesquisa e Formação Científica. Quarta Comunicação Nacional do Brasil à Convenção Quadro das Nações Unidas sobre Mudança do Clima / Secretaria de Pesquisa e Formação Científica. -- Brasília: Ministério da Ciência, Tecnologia e Inovações, 2021.620 p. ISBN: 978-65-87432-18-2.

<span id="page-30-3"></span>De forma conservadora para todos os estratos o estoque de carbono orgânico do solo é estimado como:

Equação 6. Estoque de carbono no solo.

 $C_{\text{COS}.t} = \Delta \text{COS} * A$ 

Onde:

<span id="page-30-1"></span>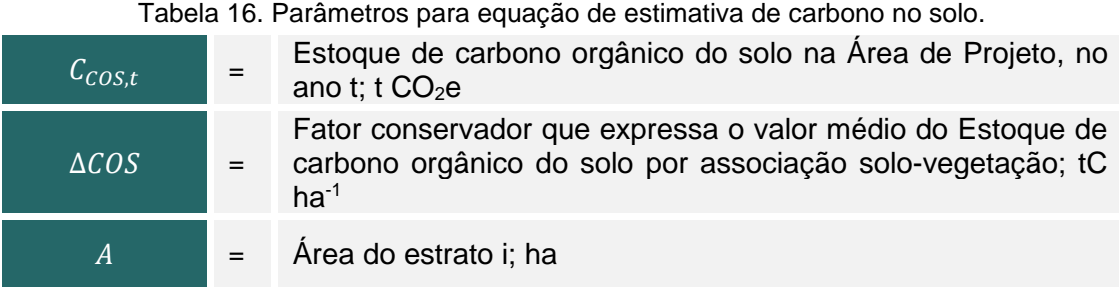

Outros métodos de obtenção do estoque de carbono orgânico do solo devem seguir os parâmetros do item [5.11](#page-64-0) [Desvio de metodologia.](#page-64-0)

## <span id="page-30-4"></span>**5.2.1.3 SÍNTESE DAS ESTIMATIVAS DE ESTOQUE DE CARBONO**

Apresentar os resultados de Síntese das Estimativas de Estoque de Carbono de acordo com o modelo de tabela apresentada abaixo, fornecendo o resultado, considerando todos os reservatórios selecionados pelo proponente, em toneladas de  $CO<sub>2</sub>$  equivalente por hectare da Área de Projeto.

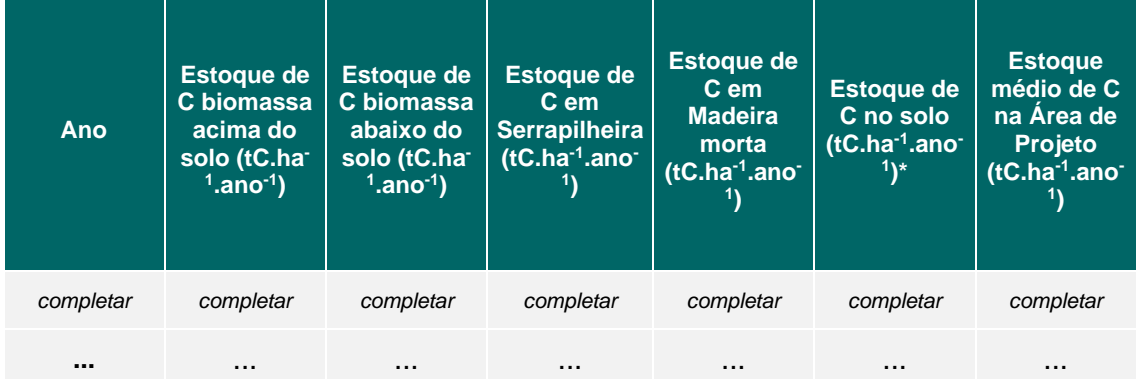

<span id="page-30-2"></span>Tabela 17. Tabela exemplo para os resultados de Estoque de Carbono na Área de Projeto*.*

## <span id="page-30-0"></span>**5.2.2 FRAGMENTAÇÃO DE ECOSSITEMAS**

O desmatamento e a conversão das áreas de vegetação nativa em outros usos do solo ocasionam a fragmentação dos ecossistemas, sendo definida como o processo através do qual uma grande área é transformada em pequenas manchas, com área total menor, isoladas por uma matriz diferente do habitat original<sup>15</sup>.

<sup>15</sup> WILCOVE et al. 1986 apud Hentz et al., 2015. Ver:

<https://www.conhecer.org.br/enciclop/2015b/multidisciplinar/avaliacao%20da%20fragmentacao.pdf>

A perda destes hábitats gera um desequilíbrio ambiental com inúmeros impactos, como a redução de área, perda de hábitats, extinção de espécies (principalmente endêmicas e sensíveis), diminuição ou perda de fluxo e variabilidade genética, diminuição de riqueza e abundância de espécies, aumento de efeito de borda e efeito de isolamento, favorecimento de processos erosivos no solo, mudanças no regime hídrico, perda de reservatórios de carbono, entre outros.

É importante destacar os processos que interferem na estrutura da paisagem e podem ser considerados no estudo de áreas de interesse relevante de conservação, uma vez que permitem a integração de ecossistemas e apresentam métricas importantes no estudo da paisagem, como:

- i. Conectividade e isolamento
- ii. Tamanho e forma do fragmento
- iii. Efeito de borda
- iv. Isolamento médio

Para avaliar a fragmentação e seus indicadores associados, deve-se utilizar ferramentas de Sistemas de Informações Geográficas (SIG), que permitem avaliar o tamanho e a forma dos fragmentos nas áreas de estudo definidas pela Metodologia.

Nos itens subsequentes serão avaliados três indicadores que tratam da fragmentação de ecossistemas: (i) Uso e Cobertura do Solo, para vegetação nativa, (ii) Conectividade e (iii) Proporcionalidade. Tais indicadores darão suporte à atribuição de valor ecológico dos Indicadores Ecossistêmicos e avaliação da fragmentação do cenário de estudo. Conforme as características do fragmento se obtém informações sobre os serviços presentes na região, maiores fragmentos, por exemplo, possuem maior valor para conservação, assim como florestas maduras, áreas núcleo etc.

#### **5.2.2.1 USO E COBERTURA DO SOLO – COBERTURA DE VEGETAÇÃO NATIVA (UM DOS SUBITENS É OBRIGATÓRIO)**

A análise de uso e cobertura do solo fornece informações a respeito dos tipos de ambientes e habitats que podem definir determinada região, tendo influência sob os SE que podem ser gerados em tal localidade.

Por isso, a presente Metodologia avaliará o uso e cobertura do solo na Área de Projeto, com seus fragmentos de vegetação e seu entorno sob ótica de avaliação de cobertura de vegetação nativa no interior da Área de Influência. Entende-se que a cobertura de vegetação nativa nas propriedades é importante para a geração e manutenção dos SE e aponta para a disponibilidade de prestação de SA por parte do proprietário. Assim, a Metodologia considera a presença de Cobertura de Vegetação Nativa como indicador de SA prestados.

Ainda, conforme disposto na Lei nº 12.651/2012, APP e RL são áreas de conservação de vegetação nativa determinadas por lei e autorizadas, pela Lei do PSA (Lei n° 14.119/2021) e pela Lei nº 12.651/2012, a receber pagamento pelos SE gerados. Dessa forma, a Metodologia orienta também uma avaliação nesse sentido.

Foram criados, portanto, dois subindicadores, (i) um que trata da cobertura de vegetação nativa, e (ii) outro que considera o esforço adicional do produtor de manter vegetação nativa além do requerido por lei em sua propriedade. É importante notar que um desses indicadores é obrigatório, sendo que no caso de a propriedade ser localizada em áreas onde a Reserva Legal é de 20%, somente um deles poderá ser utilizado. Para obtenção dos indicadores de Uso e Cobertura do Solo recomenda-se:

- i. Relacionar os indicadores de Uso e Cobertura do Solo Cobertura de Vegetação Nativa com os SE correspondentes indicados no item [5.1.2.](#page-20-0) Apresentar em formato de tabela. Descrever quais dos SE listados podem ser mensurados com os indicadores;
- ii. A área de análise do indicador será a Área de Influência, considerando buffer e os imóveis rurais que estão contidos no entorno selecionado, vide item [5.10.1.](#page-58-0)

Para o cálculo do **Indicador de Cobertura de Vegetação Nativa**, deve-se:

- i. Obter as classes de vegetação arborizada e ou florestada, ou outros tipos de vegetação nativa que caracterizem o projeto a partir de mapeamento de uso e cobertura do solo, que melhor se adeque a escala da análise e mais recente. Dados indicados: mapeamento de uso e cobertura do solo realizado pelo projeto MapBiomas, mapeamento da Vegetação Nacional do IBGE e ainda, mapeamentos estaduais.
- iii. O cálculo da cobertura de vegetação nativa pode ser levantado para cada área de imóvel, por meio de ferramentas SIG. Realize o *intersect* entre as áreas vegetadas e as áreas dos imóveis levantados e para as áreas vegetadas dentro da Área de Projeto.
- iv. Obter a porcentagem de cobertura com vegetação nativa (%) calculada como a vegetação nativa na propriedade dividida pela área total da propriedade.
- <span id="page-32-0"></span>v. Atribuir pontuação conforme a tabela abaixo:

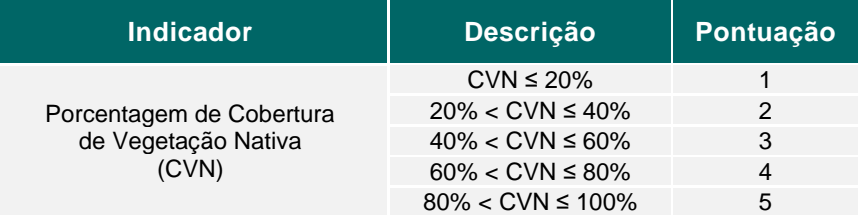

Tabela 18. Pontuação relativa ao indicador de cobertura de vegetação nativa.

A fim de calcular um **Indicador de Cobertura de Vegetação Nativa além do requerimento legal,** deve-se considerar:

- i. Conforme descrito no item [5.10.2.2,](#page-59-2) as propriedades participantes do PSA Carbonflor devem apresentar suas RL e APP conservadas, se mostrando como boas provedoras de SE ao apresentarem cobertura com vegetação nativa mínima equivalente ao exigido em lei.
- ii. Obter a razão entre a área de vegetação nativa na Área de Projeto e área requerida por lei. Ex. uma propriedade que apresente 50% de vegetação nativa, sabendo que na Mata Atlântica o requerimento legal é 20%, apresenta uma razão de 2,5 vezes (50%/20%) e comparar a mesma razão das propriedades na Área de Influência.
- iii. Atribuir valores conforme a tabela abaixo:

<span id="page-33-0"></span>

| <b>Indicador</b>                                                                                | <b>Descrição</b>                                                                                                    |                                          |                             |                |  |  |
|-------------------------------------------------------------------------------------------------|----------------------------------------------------------------------------------------------------|------------------------------------------|-----------------------------|----------------|--|--|
|                                                                                                 | <b>Mata Atlântica,</b><br>Pantanal, Pampas,<br><b>Caatinga e Cerrado</b><br>fora da Amazônia<br><b>Legal (RL 20%)</b> | Cerrado na<br>Amazônia Legal<br>(RL 35%) | Amazônia                    | Pontuação      |  |  |
| Razão da<br>Cobertura de<br>Vegetação<br>Nativa Além<br>do<br>Requerimento<br>Legal<br>(CVNARL) | CVNARL $\leq 1.00$                                                                                                    | CVNARL $\leq 1.00$                       | CVNARL $\leq 1,00$          | 1              |  |  |
|                                                                                                 | $1,00 <$ CVNARL $\leq 2,00$                                                                                           | $1.00 < CVMARL \le 1.46$                 | $1.00 < CVMARL \le 1.06$    | 2              |  |  |
|                                                                                                 | $2,00$ < CVNARL ≤ 3,00                                                                                                | $1,46 <$ CVNARL $\leq 1,93$              | $1,06 <$ CVNARL $\leq 1,13$ | 3              |  |  |
|                                                                                                 | $3,00 < CVMARL \leq 4,00$                                                                                             | $1,93 <$ CVNARL $\leq 2,39$              | $1,13 <$ CVNARL $\leq 1,19$ | $\overline{4}$ |  |  |
|                                                                                                 | $4.00 < CVMARL \le 5.00$                                                                                              | $2.39 <$ CVNARL ≤ 2.86                   | $1.19 < CVMARL \le 1.25$    | 5              |  |  |

Tabela 19. Pontuação relativa ao indicador de cobertura de vegetação nativa além do requerimento legal

Ressalta-se que:

- Deve-se atribuir valor ecológico e caracterização dos indicadores de acordo com a importância na fragmentação do ecossistema.
- Produtos cartográficos devem ser apresentados conforme adequação para ilustrar os cenários.
- Desconsiderar quaisquer classes de APPs que não forem provenientes de hidrografia natural, como por exemplo: APPs de Áreas com Declividades Superiores a 45 graus; Reservatório artificial decorrente de barramento de cursos d'água; Topos de Morro, ou APPs em Área antropizada não declarada como Área consolidada.
- Todo o método de obtenção do indicador deve ser descrito de forma clara e verificável.

#### **5.2.2.2 CONECTIVIDADE**

A funcionalidade de um ecossistema depende, em parte, da capacidade de movimentação dos animais em um contínuo de vegetação nativa. Áreas altamente interligadas tem uma conectividade alta, enquanto áreas com fragmentos isolados tem uma conectividade baixa ou limitada. O distanciamento entre os remanescentes de vegetação nativa em determinada região tem um impacto direto sobre a conectividade do local. A fragmentação e, consequentemente, a redução da conectividade de áreas florestadas e de outras áreas vegetadas, prejudica a conservação da biodiversidade e do ecossistema, bem como a geração de SE, já que os fluxos intraespecíficos e interespecíficos são prejudicados pela diminuição de locais ideais para o deslocamento na paisagem. O grau de fragmentação possui uma relação direta com o isolamento dos fragmentos<sup>16, 17, 18</sup>.

<sup>16</sup> Ver: ANDRÈN, H. Effects of habitat fragmentation on birds and mammals in landscapes with different proportions of suitable habitat: a review. Oikos, v. 71, n. 3, p. 355-366, Dec. 1994.

<sup>17</sup> Ver: METZGER, J. P.; DÉCAMPS H. The structural connectivity threshold: an hypothesis in conservation biology at the landscape scale. Acta Ecologica, v. 18, p. 1–12, 1997.

<sup>&</sup>lt;sup>18</sup> Ver: PARDINI, R. et al. The role of forest structure, fragment size and corridors in maintaining small mammal abundance and diversity in an Atlantic forest landscape. Biological Conservation, 124: 253-266, 2005.

Dessa forma, a presente Metodologia considera a Conectividade como um Indicador Ecossistêmico capaz de auxiliar na atribuição de qualidade ambiental ao habitat fornecedor de SE.

Para avaliar a conectividade dos fragmentos de vegetação dentro da Área de Influência, recomenda-se o uso de ferramentas de Sistemas de Informações Geográficas (SIG), como V-LATE, Patch-Analyst e Patch Grid ou LECOS, VECLI e FRAGSTATS. Essas extensões e softwares, podem auxiliar na identificação da proximidade e isolamento dos fragmentos de vegetação.

<span id="page-34-1"></span>Assim, usaremos o índice de proximidade gerados nos softwares como um indicativo da conectividade entre os fragmentos, pois considera a distância e as áreas das manchas vizinhas em um raio determinado pelo usuário [\(Figura 3\)](#page-34-1).

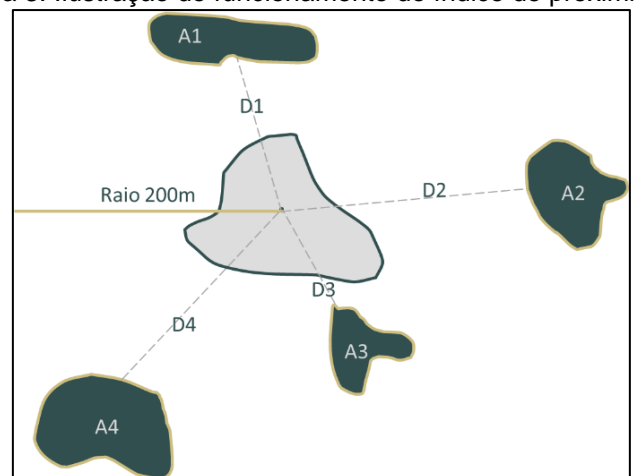

Figura 3. Ilustração do funcionamento do índice de proximidade.

A (1, 2, 3 e 4) = Áreas encontradas; D (1, 2, 3 e 4) = Distância entre a mancha de análise e as demais manchas encontradas.

Sugere-se usar três raios distintos para os testes (200m, 500m e 1.000m) para cada cenário.

<span id="page-34-2"></span>O Índice de Proximidade, é igual a soma das áreas das manchas de habitat, dividida pela soma das distâncias das manchas mais próximas (borda a borda), conforme equação abaixo.

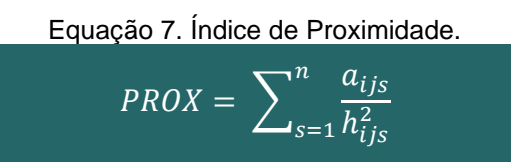

Onde:

Tabela 20. Parâmetros para a equação do Indice de proximidade.

<span id="page-34-0"></span>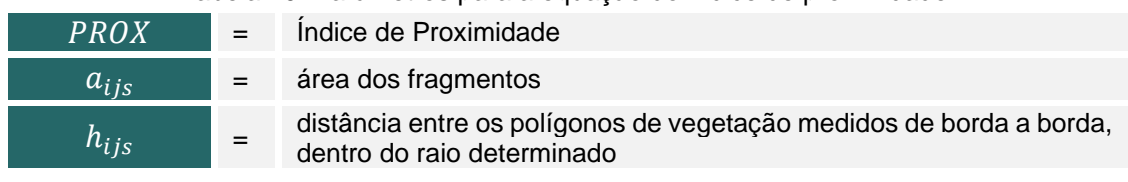

Portanto, para obter um **Indicador de Conectividade** a Metodologia determina:

- i. Relacionar o indicador de Conectividade com os SE correspondentes indicados no item [5.1.2.](#page-20-0) Apresentar em formato de tabela. Descrever quais dos SE listados podem ser mensurados com o indicador.
- ii. A área de análise do indicador será composta pelas porções de vegetação nativa mapeadas no buffer da Área de Influência. Nesse caso, não serão considerados os imóveis selecionados no entorno, vide item [5.10.1.](#page-58-0)
- iii. Obter o índice de proximidade para a Área de Influência para os seguintes cenários:
	- a. *Cenário 1*: considerando os fragmentos de vegetação nativa na Área de Projeto; e
	- b. *Cenário 2*: ausência da Área de Projeto (simular que não há vegetação nativa na Área do Projeto).
- iv. Testar o índice de proximidade (acima) com os raios selecionados nos dois cenários descritos anteriormente.
- v. Classificar o resultado da conectividade em cinco quantis e fazer uma média ponderada onde à menor conectividade é atribuído o valor 1, e à maior conectividade o valor 5. Para cada cenário e cada raio, contar a frequência de fragmentos em cada quantil e fazer uma média ponderada da pontuação com o número de fragmentos.
- vi. Verificar a mudança na conectividade total da paisagem considerando e excluindo os fragmentos de vegetação nativa da Área do Projeto, ou seja, comparando os cenários 1 e 2, conforme exemplo na [Tabela 21.](#page-35-0)
- vii. Fornecer as interpretações a respeito da conectividade correspondentes aos cenários propostos e justificar a pontuação estabelecida, bem como caracterizar a fragmentação do ecossistema resultante do processo.

<span id="page-35-0"></span>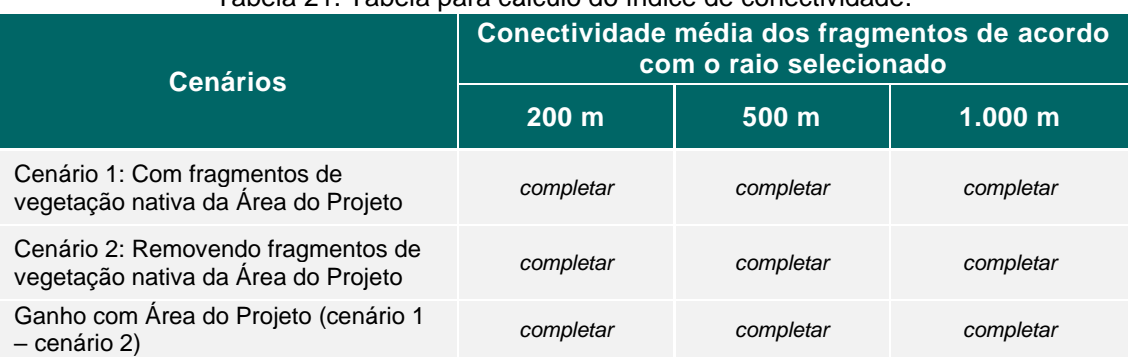

#### Tabela 21. Tabela para cálculo do índice de conectividade.

A tabela a seguir fornece a distribuição da pontuação do indicador a partir da análise comparativa dos cenários.

Tabela 22. Pontuação relativa ao indicador de conectividade.

<span id="page-35-1"></span>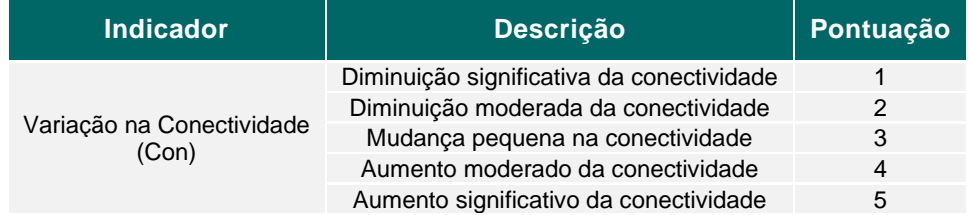
Ressalta-se que:

- No caso de paisagens muito conservadas e conectadas, frequentemente a remoção de uma parcela somente não afeta a conectividade global. Assim, devese avaliar o uso desse indicador e justificar de acordo.
- Produtos cartográficos devem ser apresentados conforme adequação para ilustrar os cenários comparativos.
- Todo o método de obtenção do indicador deve ser descrito de forma clara e verificável.
- Para a execução deste índice utiliza-se o próprio mapeamento das formações florestais ou de vegetação nativa. Indica-se, ainda, que caso o dado utilizado não seja de elaboração própria, deve-se escolher o dado mais atualizado, refinado e revisado, disponível; priorizando dados mais recentes e coerentes com a escala de análise. Exemplos de dados indicados: mapeamento de uso e cobertura do solo realizado pelo projeto MapBiomas, Mapeamento da Vegetação Nacional do IBGE e ainda, mapeamentos estaduais.

### **5.2.2.3 PROPORCIONALIDADE**

A fim de caracterizar os fragmentos encontrados na Área de Projeto e em seu entorno quanto ao tamanho e formato, a Metodologia define o indicador de Proporcionalidade para determinar o cenário dos fragmentos que estão contidos na Área de Influência.

Para obtenção do **Indicador de Proporcionalidade** recomenda-se:

- i. Relacionar o indicador de Proporcionalidade com os SE correspondentes indicados no item [5.1.2.](#page-20-0) Apresentar em formato de tabela. Descrever quais dos SE listados podem ser mensurados com o indicador;
- ii. A área de análise do indicador será a Área de Influência, considerando buffer e os imóveis rurais que estão contidos no entorno selecionado, vide item [5.10.1;](#page-58-0)
- iii. Com apoio de ferramentas de SIG, obter o número de fragmentos de vegetação nativa e a medida de área deles por propriedade na Área de influência e na Área do Projeto;
- iv. Determinar as classes de tamanho de fragmento de acordo com a distribuição das áreas médias dos fragmentos, justificando os valores inseridos em tal divisão;
- v. Atribuir pontuação à Área do Projeto conforme tabela abaixo.
- vi. Atribuir valor ecológico às classes de fragmentos relacionando efeito de borda, formato, tamanho e outros que o proponente julgar cabíveis.

Tabela 23. Pontuação relativa ao indicador de proporcionalidade.

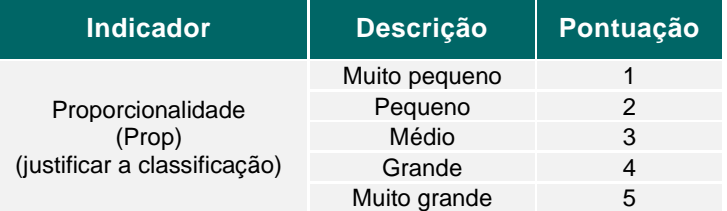

Ressalta-se que:

• Produtos cartográficos devem ser apresentados conforme adequação para ilustrar os cenários.

- Todo o método de obtenção do indicador deve ser descrito de forma clara e verificável.
- Para este indicador, deve-se seguir o mesmo rigor de uso de dados para obtenção de cobertura do solo e mapeamento mencionado para os indicadores de Cobertura de Vegetação Nativa (item [5.2.2.1\)](#page-31-0) e Conectividade (item [5.2.2.2\)](#page-33-0).

## **5.2.3 QUALIDADE DA ÁGUA SUPERFICIAL**

Dentre os possíveis serviços prestados por um ecossistema estão aqueles relacionados à água. O consumo da água pelo ser humano e por animais é considerado um de seus usos mais nobres, o que só é possível quando a água possui qualidade adequada. Considerando a importância da água na dessedentação humana e animal foi estabelecido um indicador referente à qualidade da água.

Para obtenção do **Indicador de Qualidade da Água** recomenda-se:

- i. Relacionar o indicador de Qualidade da Água com os SE correspondentes indicados no item [5.1.2.](#page-20-0) Apresentar em formato de tabela. Descrever quais dos SE listados podem ser mensurados com o indicador;
- ii. A área de análise do indicador será a Área de Projeto, vide item [5.10;](#page-57-0)
- iii. Deve-se fornecer informações para caracterizar o ecossistema em questão.

A principal forma de avaliar a qualidade da água no Brasil é por meio do Índice de Qualidade das Águas – IQA, reconhecido pela Agência Nacional das Águas (ANA) e utilizado por diversos estados brasileiros.<sup>19</sup> O IQA varia de 0 a 100 e é calculado pelo produto ponderado de nove parâmetros: Oxigênio dissolvido, coliformes termotolerantes, pH, DBO<sub>5,20</sub>, temperatura, nitrogênio total, fósforo total, turbidez e resíduo total. A equação para o cálculo do IQA e os pesos de cada parâmetro são apresentados a seguir.

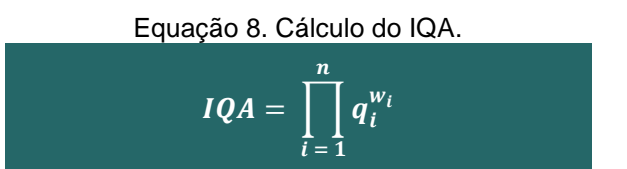

Onde:

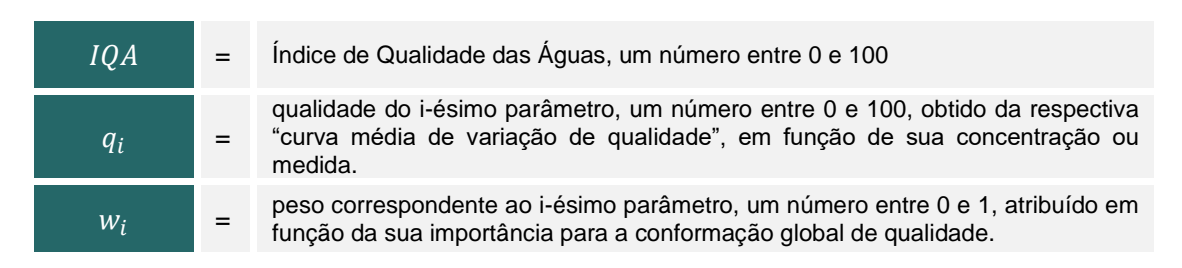

<sup>19</sup> Disponível em: [http://pnqa.ana.gov.br/indicadores-indice-aguas.aspx#\\_ftn1](http://pnqa.ana.gov.br/indicadores-indice-aguas.aspx#_ftn1)

Para o  $w_i$  temos que:

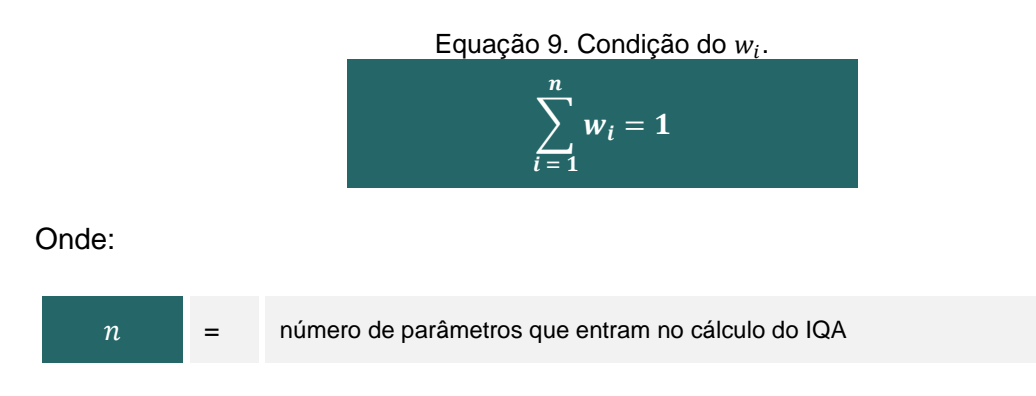

A tabela a seguir apresenta os pesos que devem ser utilizados.

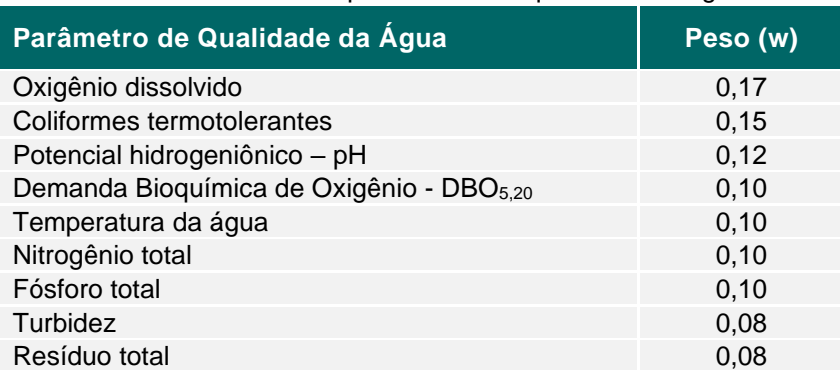

Tabela 24. Tabela de parâmetros de qualidade de água.

Para o cálculo do IQA devem ser realizadas medições dos nove parâmetros mencionados nos principais cursos d'água que atravessam a Área de Projeto ou que possuam nascente na Área do Projeto e cujo percurso saia desta. A determinação dos principais cursos d'água deve ser feito de uma das seguintes maneiras:

- i. Aqueles cujas vazões totalizem mais que 50% da vazão total dos cursos da Área de Projeto;
- ii. Caso não haja informação sobre as vazões, pelo menos 70% dos cursos presentes em base hidrográfica oficial do estado em que se localiza a Área de Projeto.

Estas medições devem ser feitas *in loco* ou mediante coleta de amostra, dentro da Área de Projeto, nos pontos de jusante dos cursos d'água. As análises devem ser realizadas por laboratório com acreditação ABNT NBR ISO/IEC 17025:2017.

A partir dos valores obtidos para cada parâmetro, a qualidade de cada parâmetro (qi) pode ser obtido a partir das curvas médias de variação de qualidade, apresentadas no Anexo [II. Curvas médias de variação da qualidade da água.](#page-80-0)

A partir do "qi" e "w" de cada parâmetro, deve ser calculado o IQA de cada curso d'água. Deve-se então calcular a média dos IQAs, obtendo-se o IQA final (IQAf). A pontuação do indicador de qualidade da água é feita a partir do IQAf, conforme [Tabela 25.](#page-39-0)

<span id="page-39-0"></span>Tabela 25. Pontuação relativa ao Indicador de qualidade da água superficial.

| <b>Indicador</b>        | <b>Descrição</b>                  | Pontuação |
|-------------------------|-----------------------------------|-----------|
| Qualidade da água (IQA) | $IQA_f \leq 36$                   |           |
|                         | $36 <$ IQA <sub>f</sub> $\leq 51$ |           |
|                         | $51 <$ IQA <sub>f</sub> $\leq 79$ |           |
|                         | 79 < IQA <sub>f</sub> ≤ 100       | ∽         |

Ressalta-se que:

- Produtos cartográficos devem ser apresentados conforme adequação para ilustrar os cenários.
- Todo o método de obtenção do indicador deve ser descrito de forma clara e verificável.

## **5.2.4 CONSERVAÇÃO APPS (OBRIGATÓRIO)**

As APPs são boas fontes de SE na medida que oferecem grande suporte ao desenvolvimento de habitats e promovem a conectividade na paisagem. Dessa forma, a Metodologia busca indicadores que visam atribuir valor às contribuições desse ambiente.

O diagnóstico pode ser realizado por meio da análise da conservação das áreas de APPs na Área de Influência.

Para obter o **Indicador de Conservação de APP** o proponente deve:

- i. Relacionar o indicador de Conservação das APPs com os SE correspondentes indicados no item [5.1.2.](#page-20-0) Apresentar em formato de tabela. Descrever quais dos SE listados podem ser mensurados com o indicador;
- ii. A área de análise do indicador será a Área de Influência, considerando buffer e os imóveis rurais que estão contidos no entorno selecionado, vide item [5.10.1.](#page-58-0)
- iii. Obter dados de APP brasileiras de fontes verificáveis, como a base de dados do FBDS, plataformas estaduais e federais, bem como mapeamento realizado por profissional capacitado.
- iv. Obter as classes de vegetação arborizada e ou florestada, ou outros tipos de vegetação nativa que caracterizem o projeto a partir de mapeamento de uso e cobertura do solo, que melhor se adeque a escala da análise e mais recente. Dados indicados: mapeamento de uso e cobertura do solo realizado pelo projeto MapBiomas, Mapeamento da Vegetação Nacional do IBGE e ainda, mapeamentos estaduais.
- v. Por meio de ferramentas SIG, intersecte a(s) base(s) de APPs com a área de vegetação nativa para determinar a área conservada destas APPs.
- vi. Obter a porcentagem de cobertura com vegetação nativa em APP (%) calculada como a vegetação nativa na APP (área de APP efetiva) dividida pela área total da APP (área de APP obrigatória).
- vii. Atribuir pontuação conforme a tabela abaixo.
- viii. Fornecer caracterização e valor ecológico determinando a importância do indicador no cenário verificado.

Tabela 26. Pontuação relativa ao indicador de conservação de APP.

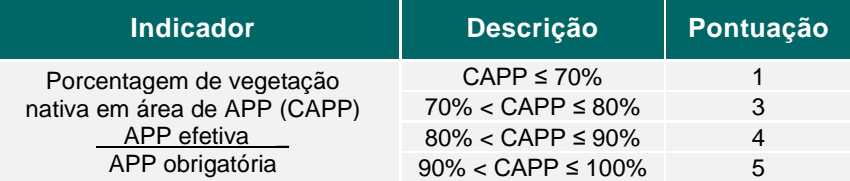

Ressalta-se que:

- Produtos cartográficos devem ser apresentados conforme adequação para ilustrar os cenários.
- Todo o método de obtenção do indicador deve ser descrito de forma clara e verificável.

### **5.2.5 DENSIDADE DE NASCENTES**

A quantidade de nascentes em determinada área tem relação direta com o status de conservação do ecossistema no qual estão inseridas. Propriedades com mais nascentes conservadas contribuem mais para o serviço de provisão de água e para sua qualidade do que propriedades que não tenham nascentes, ou onde as APPs estejam degradadas. Dessa forma, a presente Metodologia leva em consideração a contabilização do número de nascentes presentes na Área de Projeto e entorno como um indicador de qualidade ambiental e consequência da conservação.

Para o cálculo do **Indicador de Densidade de Nascentes**, deve considerar os seguintes passos:

- i. Relacionar indicador de Densidade de Nascentes das APPs com os SE correspondentes indicados no item [5.1.2.](#page-20-0) Apresentar em formato de tabela. Descrever quais dos SE listados podem ser mensurados com o indicador.
- ii. A área de análise do indicador será a Área de Influência, considerando buffer e os imóveis rurais que estão contidos no entorno selecionado, vide item [5.10.1.](#page-58-0)
- iii. Por meio de ferramentas SIG, contabilizar as nascentes dentro da Área de Projeto e comparar com as propriedades contidas na Área de Influência.
- iv. Para comparação e normalização, deve-se dividir o número de nascentes pela área total de cada propriedade, chegando assim a um fator de "nascentes/ha".
- <span id="page-40-0"></span>v. Listar todas as propriedades (Área de Influência e Área de Projeto juntas) da maior para a menor densidade de nascentes, numerando-as de 1 (maior densidade) a *T* (sendo *T* o número total de imóveis considerados na análise do indicador).
- vi. Contar o total de imóveis que tenham densidade nula (*N),* ou seja, que não tenham nenhuma nascente em sua propriedade.
- vii. Subtrair *N* (total de imóveis com densidade igual a zero) de *T* (número total de imóveis), chegando no número total de imóveis que contenha uma ou mais nascentes (*D*):

Equação 10. Total de imóveis com densidade de nascente diferente de zero.  $D = T - N$ 

viii. Classificar as propriedades de acordo com a densidade de nascente decrescente, conforme passos descritos a seguir:

a. Dividir o número total de imóveis com densidade diferente de zero (*D*) por 4, chegando ao valor *m* (intervalo de classificação):

Equação 11. Determinação do intervalo de classificação.

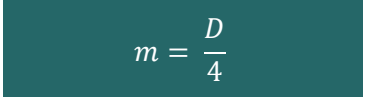

- b. Arredondar *m* para o número inteiro mais próximo;
- c. Partindo da propriedade de maior densidade de nascentes (propriedade definida como 1, conforme item [v\)](#page-40-0), classificar as primeiras *m* com pontuação 5. Classificar as próximas *m* com pontuação 4, as *m* seguintes com pontuação 3, e as últimas *m* propriedades com densidade diferente de zero com pontuação 2. Dessa forma, os *D* imóveis de densidade diferente de zero apresentarão pontuações que variam de 5 a 2, sendo que a propriedade *D,* que apresenta a menor densidade diferente de zero, será pontuada com 2;
- d. Considerar todos que apresentem densidade nula (*Z*) com pontuação 1;
- e. Gerar uma tabela com essas informações, inserindo obrigatoriamente as colunas:
	- Número do CAR;
	- Localização do imóvel (Área de Projeto ou Área de Influência);
	- Densidade (nascentes/ha);
	- Ranking, conforme item [v,](#page-40-0) variando de 1 (imóvel de maior densidade) a *T* (imóvel de menor densidade);
	- Pontuação, variando de 5 a 1, sendo que a pontuação 1 será designada apenas às propriedades com densidade nula (totalizando *Z* propriedades com pontuação 1).
- ix. Comparar a frequência de densidades das propriedades na Área de Influência com as da Área do Projeto.
- x. Pontuar a Área do Projeto conforme tabela abaixo.
- xi. Atribuir valor ecológico e caracterização referente à importância desse indicador no ecossistema que se insere.

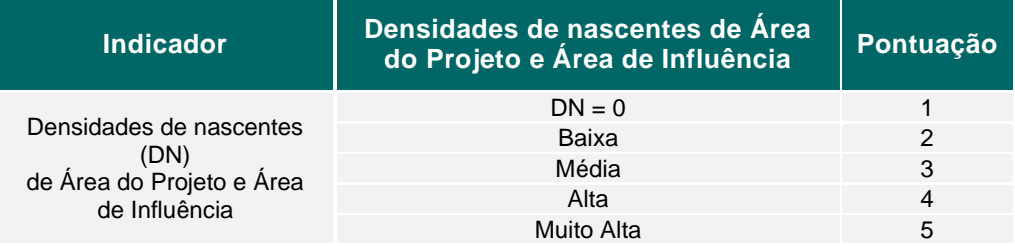

Tabela 27. Pontuação relativa ao indicador de densidade de nascentes.

Ressalta-se que:

- Produtos cartográficos devem ser apresentados conforme adequação para ilustrar os cenários.
- Todo o método de obtenção do indicador deve ser descrito de forma clara e verificável.

## <span id="page-42-0"></span>**5.2.6 BIODIVERSIDADE [FLORA E FAUNA] (OBRIGATÓRIO)**

De maneira geral, o termo biodiversidade se refere a diversidade biológica, ou seja, ao conjunto de todas as espécies de seres vivos existentes em determinada região ou época, bem como o conjunto de genes que as compõem, as relações interespecíficas e intraespecíficas, e o ecossistema no qual estão inseridas<sup>20</sup>.

A biodiversidade influencia a provisão de Serviços Ecossistêmicos em suas diversas classes: (i) como suporte, influenciando nos embasando processos ecológicos, como na formação de solos, produção primária, ciclagem de nutrientes, regulação populacional, entre outros, (ii) como regulação, uma vez que um ecossistema em equilíbrio auxilia na regulação climática, na manutenção dos recursos hídricos, controle de pragas e polinização - fomentando a perpetuação de espécies vegetais, (iii) como serviços de provisão, pois a biodiversidade por si só, pode ser considerada com um serviço ecossistêmico, quando consideramos plantas medicinais, fornecimento de sementes, alimentos provenientes de diversas culturas, além de poder ser um (iv) serviço cultural, com espécies, principalmente de vertebrados, sendo reconhecidas por seu carisma, apelo estético, religioso e espiritual<sup>21</sup>, <sup>22</sup>, <sup>23</sup>).

Os indicadores de biodiversidade apresentam grande utilidade quando são claros em suas definições, aplicações e implicações, e quando são facilmente mensuráveis e capazes de detectar mudanças ao longo do tempo  $24$ . Os indicadores de biodiversidade devem resumir dados sobre questões ambientais complexas, para indicar o estado geral e as tendências da biodiversidade. Na impossibilidade de se mensurar diretamente as espécies presentes em um ecossistema natural, indicativos indiretos de biodiversidade podem ser uma ferramenta útil para avaliação da qualidade do habitat.

Dessa forma, a Metodologia determina o Indicador de Biodiversidade considerando os principais fatores que podem influenciar na qualidade de um habitat.

Neste sentido, a biodiversidade pode ser mensurada diretamente em um determinado local por meio da riqueza de espécies, onde se contabiliza o número de espécies de fauna, flora e microrganismos que ocorrem numa dada área. Outro fator relevante que deve ser considerado é a abundância das espécies, que se refere ao status populacional da espécie, mais especificamente ao número de indivíduos de uma determinada espécie. Uma população bem estabelecida propicia a manutenção da variabilidade genética da espécie, tornando viável sua manutenção e reprodução. Quando não há viabilidade genética em uma população, com baixa abundância de indivíduos, a tendência é que essa espécie diminua ou deixe de ocorrer na área em questão, causando um desequilíbrio em todo o ecossistema. Da mesma forma, superpopulações de espécies também representam um risco ao equilíbrio do ecossistema.

Adicionalmente, a cadeia trófica tem papel fundamental na manutenção de um ecossistema saudável e de sua biodiversidade. Desta maneira, a presença de uma espécie-chave representa conexões fundamentais para a manutenção da teia de

<sup>24</sup> Carvalho 2019. Ver Disponível em:

<sup>20</sup> WWF Brasil, ver:

[https://www.wwf.org.br/natureza\\_brasileira/questoes\\_ambientais/biodiversidade/#:~:text=O%20termo%20](https://www.wwf.org.br/natureza_brasileira/questoes_ambientais/biodiversidade/#:~:text=O%20termo%20biodiversidade%20%2D%20ou%20diversidade,industrial%20consumida%20pelo%20ser%20humano) [biodiversidade%20%2D%20ou%20diversidade,industrial%20consumida%20pelo%20ser%20humano](https://www.wwf.org.br/natureza_brasileira/questoes_ambientais/biodiversidade/#:~:text=O%20termo%20biodiversidade%20%2D%20ou%20diversidade,industrial%20consumida%20pelo%20ser%20humano) .

<sup>&</sup>lt;sup>21</sup> Mace et al., 2012. Ver:<https://www.sciencedirect.com/science/article/abs/pii/S0169534711002424>

<sup>22</sup> Constanza et al., 2017. Ver[: https://www.sciencedirect.com/science/article/abs/pii/S2212041617304060](https://www.sciencedirect.com/science/article/abs/pii/S2212041617304060) <sup>23</sup> Borma et al., 2022. Ver: <https://agupubs.onlinelibrary.wiley.com/doi/10.1029/2021RG000766>

<https://pantheon.ufrj.br/bitstream/11422/13622/1/LucasSilvaCarvalho-min.pdf>

relações entre as espécies de sua cadeia, que alimenta um ecossistema em equilíbrio. Dentre as possíveis espécie-chave, devem sem considerados como indicadores da manutenção da qualidade da floresta os predadores de topo de cadeia, os animais dispersores de sementes, os seres presentes no ambiente que fazem parte da Red List da IUCN, entre outros que de maneira clara demonstrem sua significância na manutenção do equilíbrio ecológico da floresta.

Ainda, o alcance do equilíbrio em ambientes florestais envolve o processo de sucessão ecológica, onde ocorrem alterações gradativas na composição e estrutura de floresta, envolvendo modificações no ambiente físico, pelas interações dos componentes bióticos e abióticos, no sentido de aumentar a complexidade estrutural e biológica do ecossistema<sup>25</sup>. A progressão da sucessão acarreta mudanças na dinâmica da vegetação, com a diversificação das formas de vida ao longo do tempo e substituição de espécies com amplitudes ecológicas similares e amplas, por grupos com limites estreitos e necessidades complementares, além do aumento do número de dependências interespecíficas e da composição florística e estrutural entre os grupos que representam a comunidade.

Neste sentido, a identificação de estágios sucessionais de uma floresta se torna uma ferramenta importante de mensuração de qualidade de habitat, uma vez que permite a avaliação da evolução da dinâmica das florestas e de sua biodiversidade ao longo do tempo<sup>26</sup>.

Ainda, um ecossistema bem desenvolvido subsidia a riqueza e abundância de polinizadores, dentre os quais as abelhas figuram como os agentes de polinização mais eficientes<sup>27</sup>, cuja diversidade está associada à diversidade florística<sup>28</sup> e à variedade e complexidade de estratos florestais<sup>29,30</sup>. A polinização é um importante SE, fundamental para a reprodução de muitas plantas, incluindo diversas culturas agrícolas, e para a própria biodiversidade, de forma que os indicadores de biodiversidade considerados na presente Metodologia estão indiretamente relacionados à polinização, uma vez que esta função ecológica contribui para a variabilidade genética e perpetuação de espécies vegetais, as quais servirão de abrigo e recurso alimentar para diversas espécies da fauna Nesse sentido, dados primários e secundários de espécies de abelhas, quando existentes na área de aplicação da Metodologia, serão considerados para incremento do indicador de biodiversidade, conforme itens subsequentes.

Para obter o **Indicador de Biodiversidade** o proponente deve:

- i. O proponente deve relacionar o indicador de Biodiversidade com os SE correspondentes indicados no item [5.1.2.](#page-20-0) Apresentar em formato de tabela. Descrever quais dos SE listados podem ser mensurados com o indicador;
- ii. A área de análise do indicador será a Área de Projeto, vide item [5.10.](#page-57-0)
- iii. Serão utilizados dados obtidos conforme as orientações apresentadas adiante, na seção [5.10.2.4.](#page-61-0) As listas de espécies de fauna e flora e os produtos cartográficos resultantes da caracterização da área (vide item [5.10.2.4\)](#page-61-0) devem ser utilizados como base para a composição do Indicador de Biodiversidade da

<sup>25</sup> Townsend et al., Fundamentos em ecologia. 3. ed. Brasil: Artmed, 2010. 557p.

<sup>&</sup>lt;sup>26</sup> Longhi et al., 2005. Ver: <https://www.scielo.br/j/cflo/a/qp7J4kPjq7m3rFSxZWsXKYP/>

<sup>&</sup>lt;sup>27</sup> McGregor SE. 1976. Insect pollination of cultivated crop plants. Washington, DC: Agriculture Research Service United States, Department of Agriculture

<sup>28</sup> Ramalho, 2009. Ver: <https://www.scielo.br/j/rbent/a/69zG6FVpVtjcLVq8TDvYGgf/abstract/?lang=pt> <sup>29</sup> Martins, 2015. Ver:<https://www.scielo.br/j/rbzool/a/tV97ZfKtDWsC4hqfwK8BTxz/?lang=pt> <sup>30</sup> Viana, 2006. Ver:

<http://periodicos.uefs.br/index.php/sitientibusBiologia/article/download/8194/6800/32701>

Área de Projeto, uma vez que terão informações acerca dos subindicadores propostos a seguir.

- iv. As tabelas a seguir demonstram os subindicadores selecionados para atuarem como indicadores indiretos de biodiversidade, ligados à estrutura e qualidade da vegetação e fauna local. A pontuação deve ser preenchida pelo proponente para realização de relatório pertinente, e devem ser solicitados, ao proprietário, registro fotográfico com data e coordenadas geográficas, assegurando a veracidade das informações preenchidas em tabela.
- v. Deve-se fornecer informações para caracterizar a relevância desde indicador para o ecossistema em questão.

A fim de se atribuir valor aos indicadores, a Metodologia prevê a verificação da qualidade do habitat *in loco* realizado pela figura do Agente de Monitoramento, vide item [6.1.1.](#page-64-0) A pontuação será aferida pela equipe do proponente, em que quanto maior o valor obtido, melhor será a qualidade de habitat.

Os subindicadores de flora foram criados por meio de adaptações de classificações de estágios sucessionais presentes em leis brasileiras vigentes, considerando os aspectos fundamentais para avaliar as condições de conservação das áreas analisadas. Os indicadores de fauna consideram aspectos ecológicos relevantes para a saúde do ecossistema, e as listas oficiais de animais ameaçados de extinção para classificação das espécies e pontuação dos indicadores.

Recomenda-se:

- O registro do interior do fragmento com a presença de objetos, como uma fita colorida, para sinalizar a área foco de atenção das imagens.
- As evidências de populações bem estabelecidas devem ser registradas *in loco* nas propriedades por meio de registros fotográficos contendo data e coordenadas geográficas, de modo a assegurar a veracidade das informações. A comprovação de que as espécies que compõem a fauna local utilizam a área de projeto para suas tarefas vitais, como alimentação, reprodução, como dormitórios, dentre outros, acarreta valor significativo à importância da manutenção e conservação da área.
- Registros fotográficos dos avistamentos de fauna na área, evidências como pegadas, ninhos de aves, contendo data e coordenada geográfica.

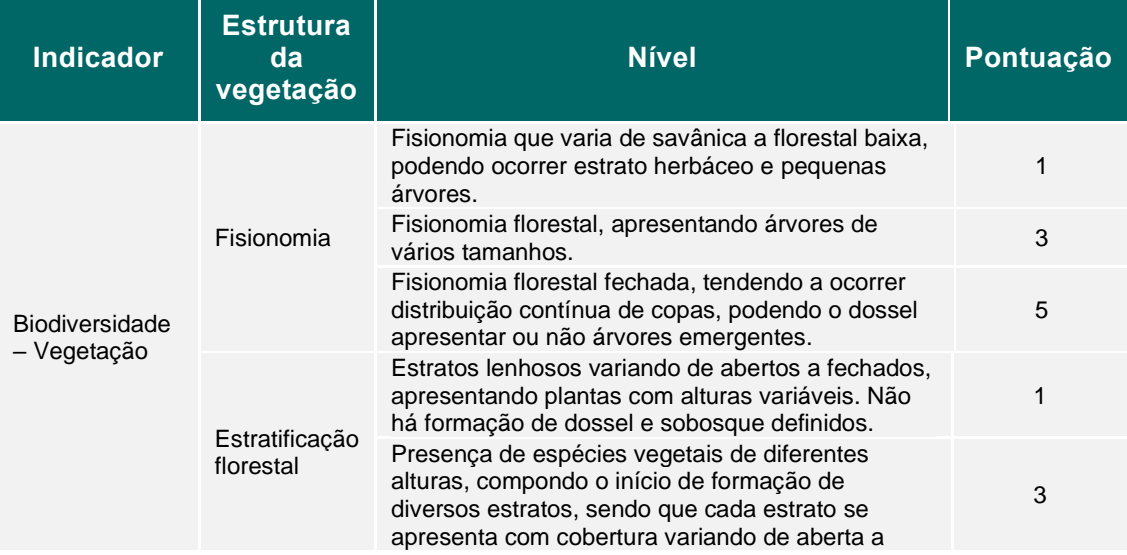

Tabela 28. Pontuação relativa ao Indicador de Biodiversidade – Vegetação.

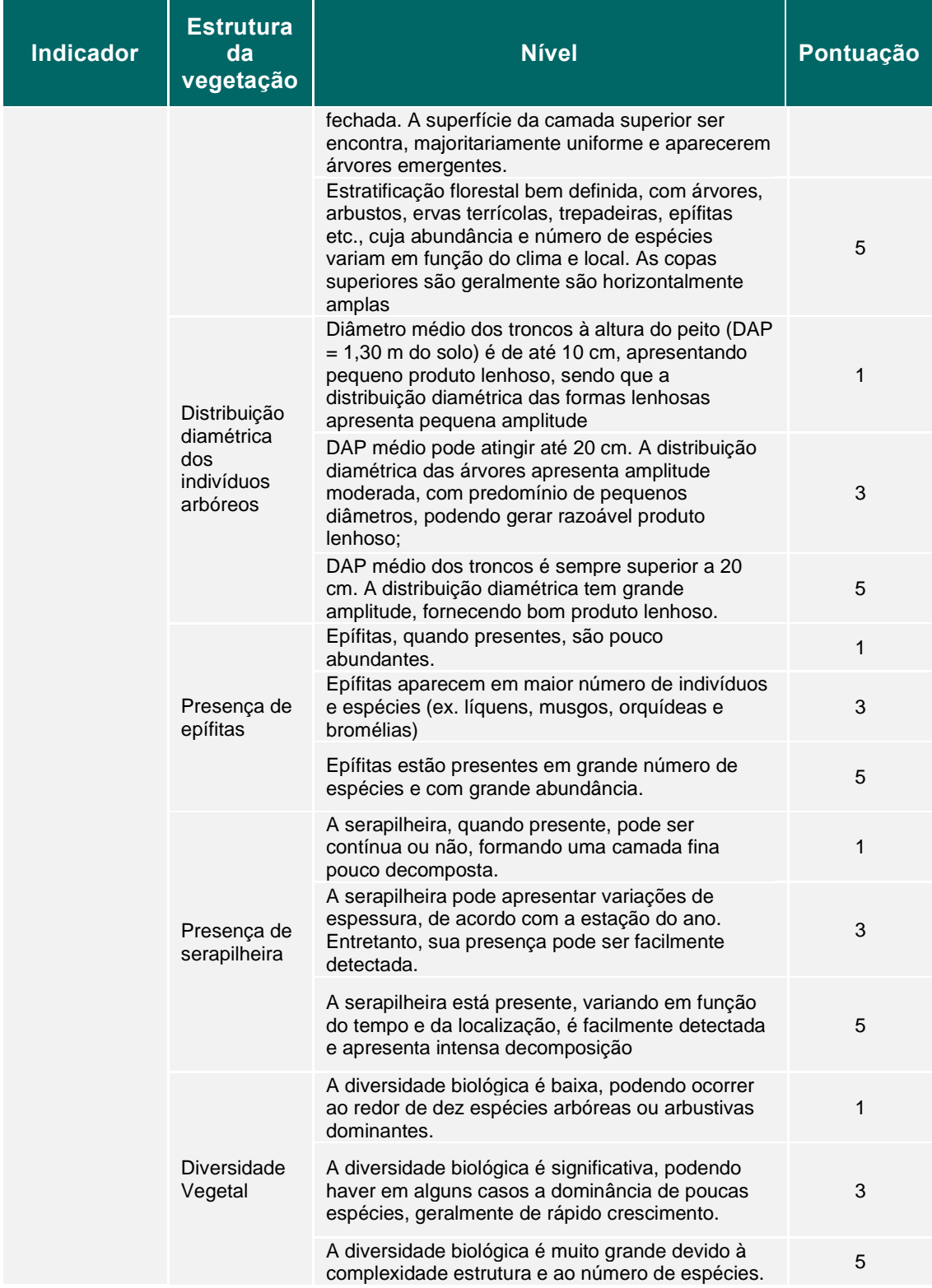

# Tabela 29. Pontuação relativa ao Indicador de Biodiversidade – Fatores de Perturbação.

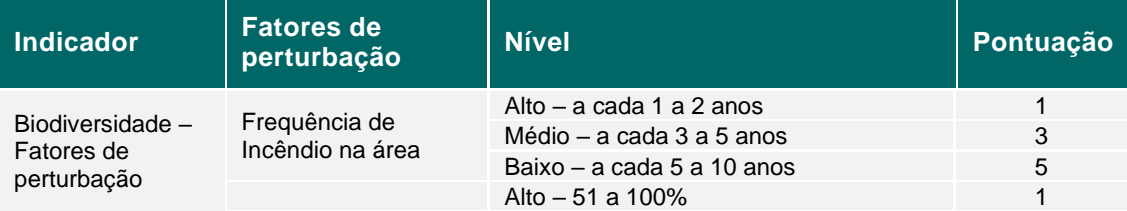

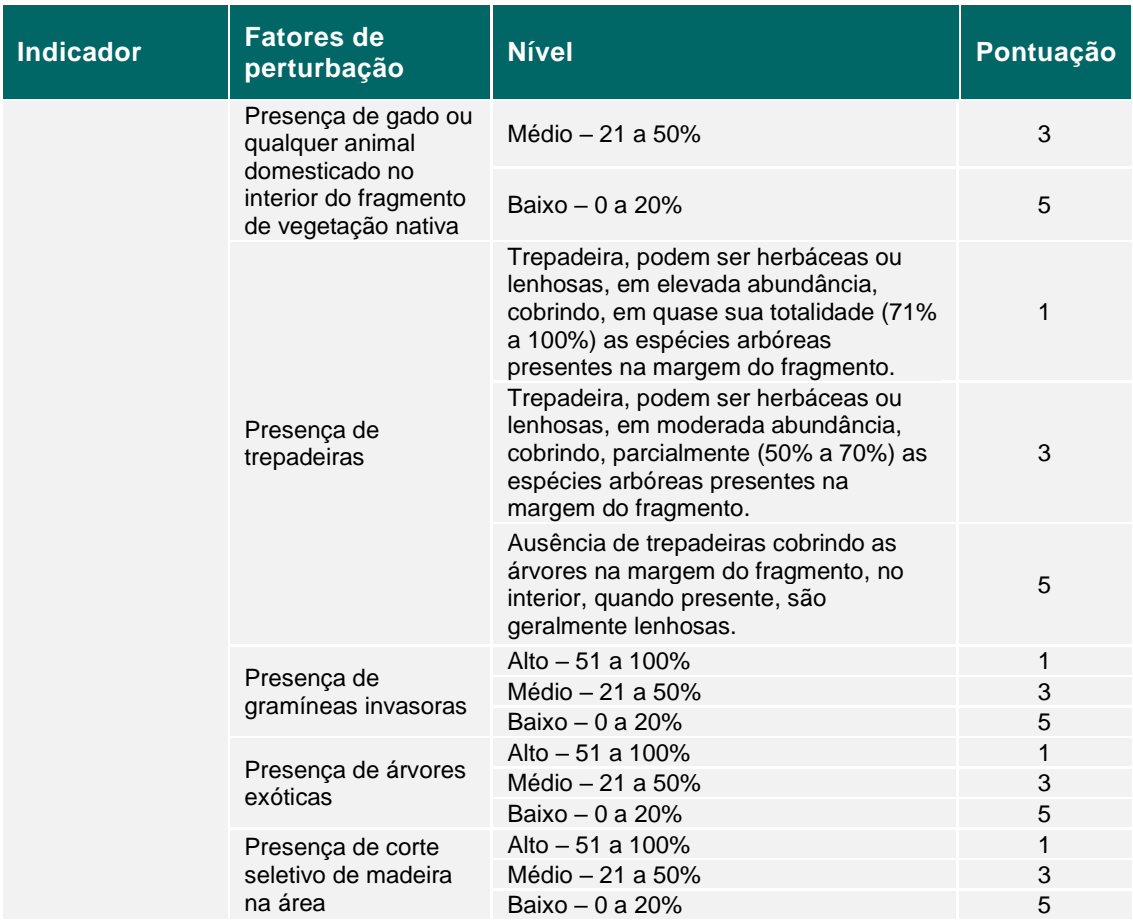

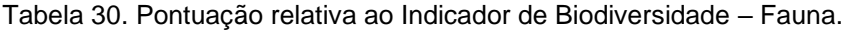

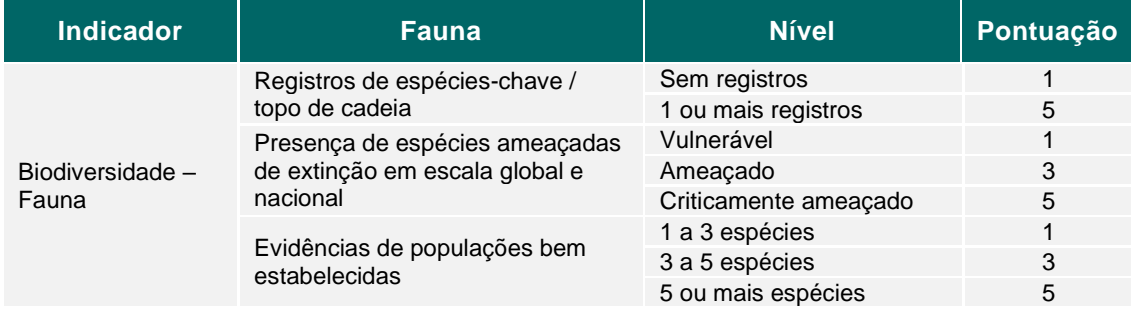

Os indicadores devem ter sua pontuação destacada na tabela e deverão ser somados para determinar a pontuação final. No caso do indicador de presença de espécies ameaçadas deve-se considerar o maior grau de ameaça como valor único do indicador. O indicador de biodiversidade terá um peso 3 na matriz de indicadores de SE (vide item [5.3\)](#page-47-0), uma vez que contempla flora, fauna e perturbações.

Ressalta-se que:

- Produtos cartográficos devem ser apresentados conforme adequação para ilustrar os cenários (ver seção [5.10.2.4\)](#page-61-0)
- Imagens e relatos comprobatórios devem ser incluídos nos Relatórios pertinentes.
- Todo o método de obtenção do indicador deve ser descrito de forma clara e verificável.

## <span id="page-47-0"></span>**5.3 MATRIZ DE INDICADORES ECOSSISTÊMICOS**

Uma vez mensurados os Indicadores Ecossistêmicos nos itens anteriores, a Metodologia prevê a criação de uma Matriz de Indicadores Ecossistêmicos. Tal matriz visa mostrar a qualidade dos serviços prestados pelas Áreas de Projeto elegíveis para o PSA. A tabela a seguir apresenta uma sumarização de todos os indicadores que podem ser medidos, bem como suas respectivas pontuações e pesos atribuídos no contexto de avaliação de cada indicador nos itens anteriores.

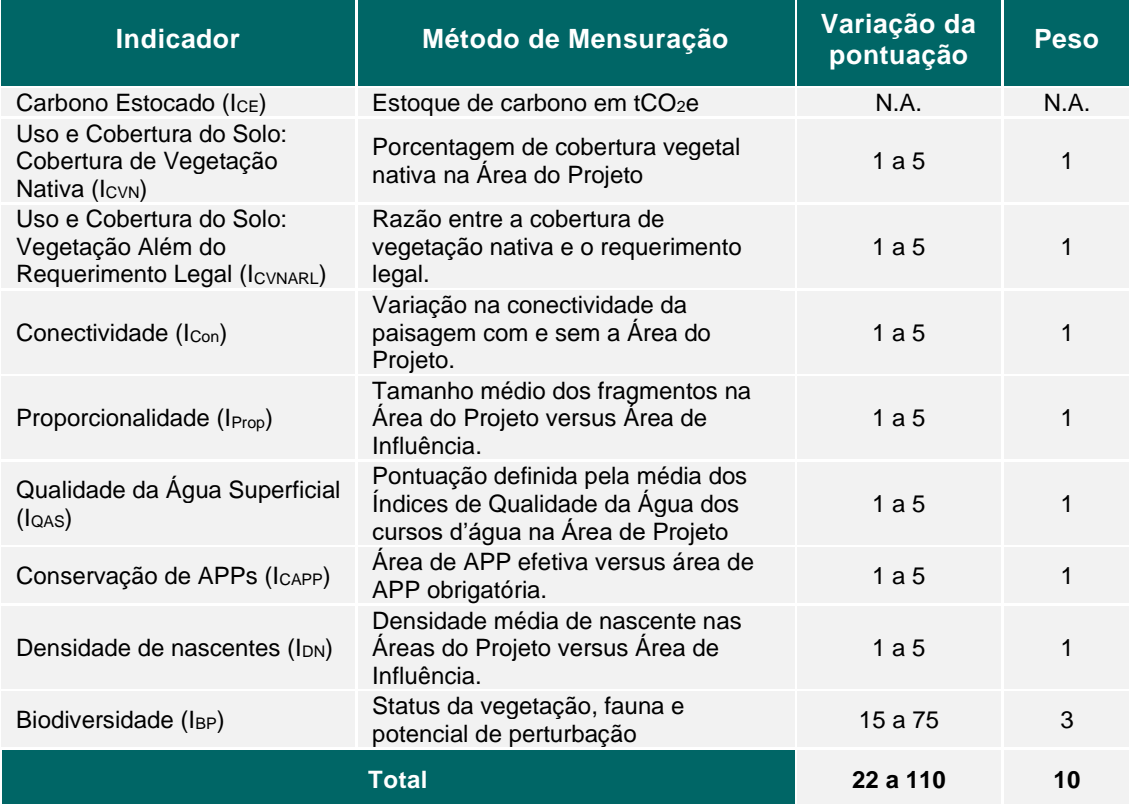

Tabela 31. Indicadores, descrição, pontuações e peso.

Na sequência, o proponente deve normalizar a pontuação da Área de Projeto unindo todos os indicadores, assim, a Matriz de Indicadores Ecossistêmicos servirá para um ajuste no cálculo da conversão para Carbono (ver item [5.6\)](#page-51-0).

Conforme mencionado anteriormente, o projeto de PSA deverá considerar obrigatoriamente no mínimo **cinco** Indicadores Ecossistêmicos. Quatro são obrigatórios, sendo que o  $I_{CE}$  não entra na Matriz de Indicadores Ecossistêmicos. Assim os três obrigatórios para a fórmula são  $I_{\text{CVB}}$ ,  $I_{\text{CAPP}}$ ,  $I_{\text{BP}}$  e, no mínimo, é necessário escolher mais um (ver itens específicos para limitações).

A Matriz de Indicadores Ecossistêmicos pode ser calculada a partir da [Equação 12.](#page-48-0) A soma dos indicadores selecionados dará uma pontuação que será normalizada para uma escala de 0 a 1.

#### Equação 12. Matriz de Indicadores Ecossistêmicos.

<span id="page-48-0"></span>Matriz de Indicadores Ecossistêmicos (%) =  $100 x \frac{I_{CVN} + I_{CVNARI} + I_{Con} + I_{Prop} + I_{QAS} + I_{CAPP} + I_{DN} + 3 x I_{BP}}{2 + 100 x I_{SP}}$  $2 + n$ 

Onde:

### Tabela 32. Parâmetros da equação da Matriz de Indicadores Ecossistêmicos.

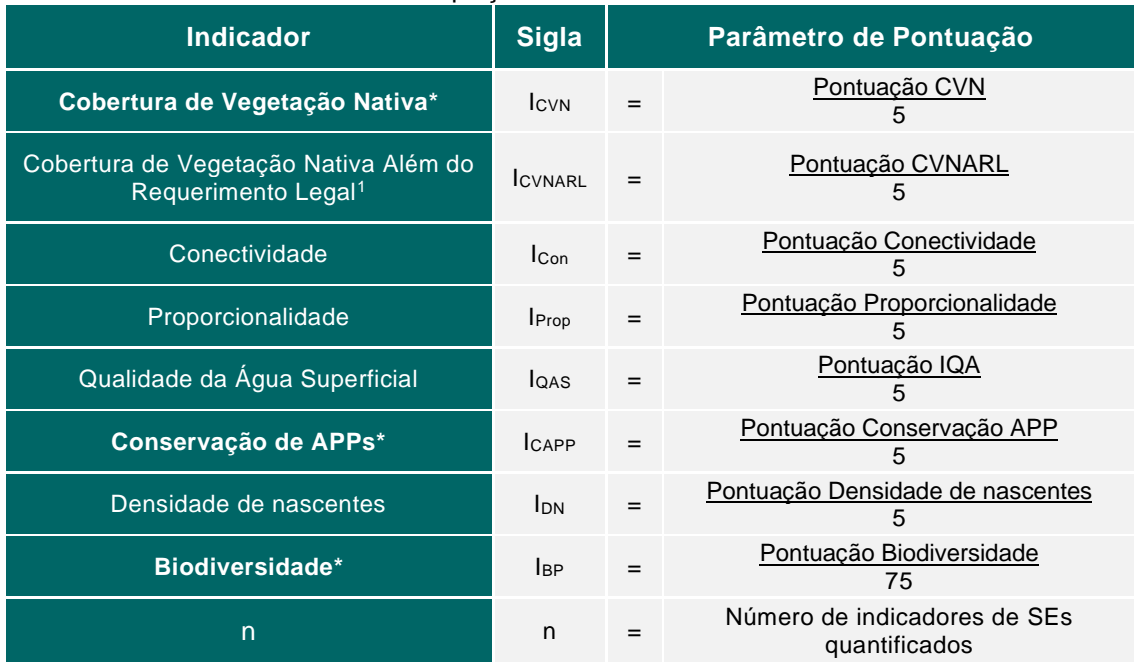

\* indicador obrigatório;

<sup>1</sup> Só pode ser usado junto com I<sub>CVN</sub> se a Área de Projeto estiver localizada em áreas onde a Reserva Legal é de ao menos 35%

Ressalta-se que:

- Para cara indicador adicional mensurado, além dos cinco que são necessários, pode-se aumentar a pontuação da Matriz de Indicadores Ecossistêmicos em 2%, desde que a soma não passe de 100%.
- Conforme mencionado no item [5.6,](#page-51-0) o Carbono Estocado ( $I_{\text{CE}}$ ) será o indicador balizador dos demais indicadores.
- Com a elocução da Metodologia, podem ser adicionados novos indicadores e seus pesos ajustados.

## **5.4 RISCOS DE PERDA**

A avaliação de Riscos de Perda consiste em observar, de acordo com as atividades desenvolvidas na Área de Projeto e entorno, quais seriam as ameaças e riscos à geração de Serviços Ecossistêmicos e à manutenção dos Serviços Ambientais prestados durante o período de duração do projeto de PSA.

Os riscos e ameaças aos SA estão relacionados aos distúrbios ambientais na Área de Projeto e na Área de Vegetação Nativa do projeto e podem envolver desmatamento, queima de biomassa, invasão e fogo, entre outros.

Neste item, deve-se elencar e descrever, conforme adequação, os distúrbios identificados para a Área de Projeto. E quando o risco identificado se materializar em ações degradadoras do ecossistema, deve-se relatar as atividades geradoras de distúrbio com sua respectiva área em formato de tabela.

## **5.4.1 CARBONO ESTOCADO – ESTOQUE COM RISCO DE PERDA**

Caso haja materialização de algum risco, deve-se considerar o Estoque com Risco de Perda, que representa o estoque de carbono em risco de ser perdido por fatores externos, o que influencia na perda de biomassa, bem como implica em prejuízos para o fornecimento de SE e SA do projeto.

Como o Carbono Estocado servirá de base para o cômputo de todos os outros SE relacionados, para distúrbios identificados que ameacem o estoque total de carbono na Área de Projeto, deve-se considerar o desconto correspondente na contagem de estoque de carbono calculado no item [5.2.1.2.](#page-22-0) Tal desconto deve utilizar o valor de estoque preterido ao distúrbio multiplicado pela área atingida. Assim, recomenda-se que os itens seguintes sejam considerados para análise.

- i. Observar e monitorar os vetores de desmatamento, fogo e outros vetores de perturbação de Serviços Ambientais prestados na Área de Vegetação Nativa;
- ii. Apresentar uma descrição das medidas adotadas para mitigar potenciais perdas, quando existirem;
- iii. Apresentar produto cartográfico indicando localização e características do cenário de perda, quando existir.
- iv. Quando, se houver, incidência de extração ilegal de madeira na Área de Projeto, e o acumulado em biomassa extraída não exceder a porcentagem de 5% do estoque de biomassa total, pode-se considerar como zero.

<span id="page-49-0"></span>Devem ser evidenciadas e contabilizadas as perdas de estoque de carbono na Área de Projeto, a fim de serem especificados os descontos na estimativa do Indicador Carbono Estocado referentes aos distúrbios identificados na Área de Projeto. A estimativa é obtida por meio da fórmula a seguir.

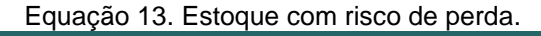

$$
Estoque com risco de perda = \sum c_{iperda} * a_{iriscos}
$$

Onde:

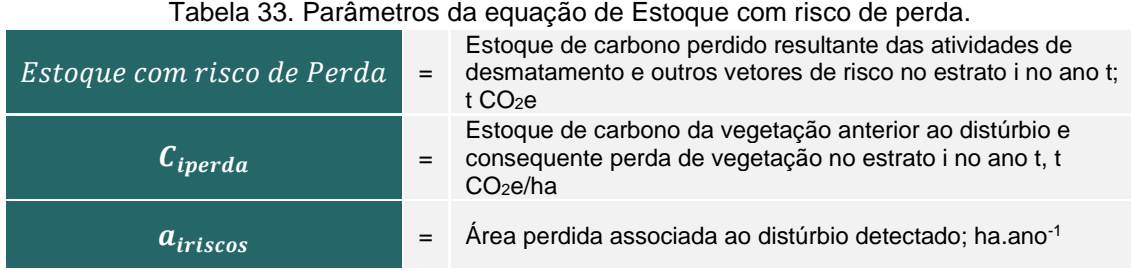

Outros métodos de estimativa de Estoque com Risco de Perda causadas por vetores de perturbação na Área de Projeto devem seguir os parâmetros do item [5.11.](#page-64-1)

## <span id="page-50-1"></span>**5.4.2 CARBONO ESTOCADO – PÓS PERDA**

Para obtenção do volume de toneladas de  $CO<sub>2</sub>$  equivalente disponíveis para a mensuração final do C+ na Área de Projeto deve-se equacionar o estoque de carbono na Área de Projeto proporcionadas pela conservação (Ctotal) deduzindo todas as perdas provenientes do Risco Perda considerados pelo proponente, ou seja, o montante do Estoque com Risco de Perda, conforme equação abaixo.

#### Equação 14. Equação do Carbono estocado (pós perda).

<span id="page-50-0"></span>Carbono Estocado (pós perda) =  $C_{total}$  – Estoque com risco de perda

Onde:

Tabela 34. Parâmetros da equação do Carbono estocado (pós perda).

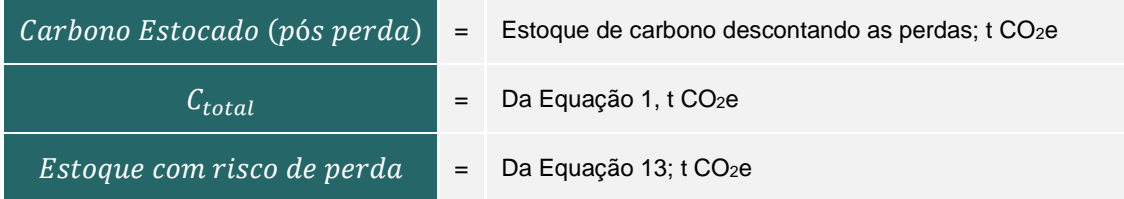

Deve-se quantificar o estoque de carbono pós perda para mensuração pertinente à emissão de C+.

## **5.5 RESERVA DE SEGURANÇA**

A presente Metodologia estabelece uma Reserva de Segurança para a aplicação do projeto de PSA, que corresponde a um percentual de C+ contabilizados para a Área de Projeto que não pode ser vendido anualmente. Um décimo da Reserva de Segurança pode ser vendido a cada dez anos do projeto. Dessa forma, em um projeto de 30 anos somente se poderá comercializar 30% da reserva e segurança, ou seja 10% da reserva de segurança a cada 10 anos. Já em um projeto de 100 anos pode-se vender um décimo da reserva de segurança a cara dez anos, e no final do projeto, toda a reserva terá sido comercializada.

É um seguro contra imprevistos que possam acontecer na Área de Projeto e que possam comprometer a continuidade da prestação de SA, como queimadas, invasões, desistência, entre outros. Dessa forma, a reserva atua como uma medida mitigadora de riscos.

O percentual Reserva de Segurança, para esta Metodologia, seguirá um padrão de incremento de acordo o Período de Valoração adotado pelo proponente. A fórmula abaixo dita a delimitação deste fator.

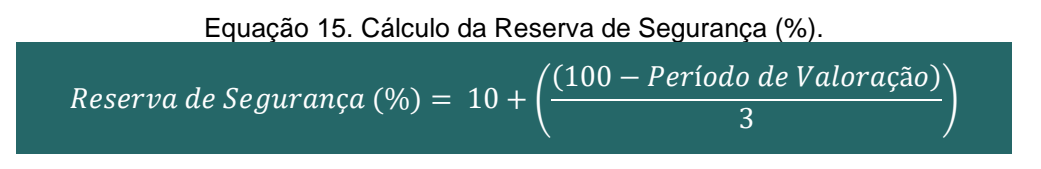

Onde:

Tabela 35. Parâmetros da equação do Cálculo da Reserva de Segurança (%).

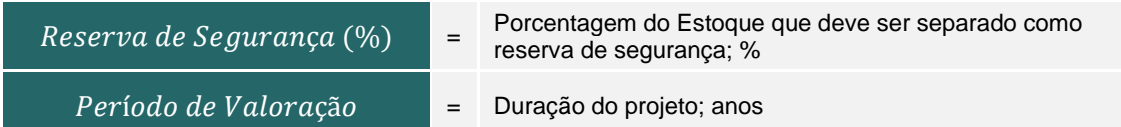

Um percentual diferente para a Reserva de Segurança, pode ser aplicado, desde que seja justificável, apresentado de forma transparente e verificável. Qualquer alteração na Reserva de Segurança deve ser aceita e aprovada pelo desenvolvedor da Metodologia e deve constar na seção de [5.11Desvio de metodologia.](#page-64-1)

Para se calcular o volume em termos de tCO<sub>2</sub>e da Reserva de Segurança, basta multiplicar a Reserva de Segurança (%) pelo fator de Carbono Estocado (pós perda).

Equação 16. Cálculo da Reserva de Segurança (tCO<sub>2</sub>e).

<span id="page-51-1"></span>Reserva de Segurança ( $tCO_2e$ ) = Reserva de Segurança (%) \* Carbono Estocado (pós perda)

Onde:

Tabela 36. Parâmetros da equação do Cálculo da Reserva de Segurança (tCO<sub>2</sub>e).

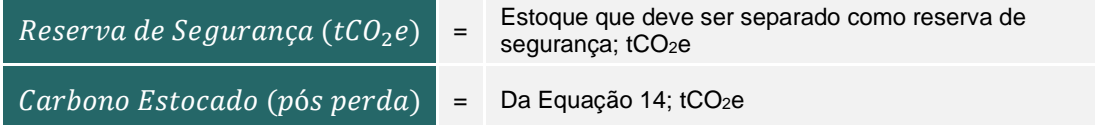

## <span id="page-51-2"></span>**5.5.1 CARBONO COMERCIALIZÁVEL**

A Reserva de Segurança deve ser contabilizada para a comercialização dos C+ no Projeto de PSA. Dessa forma, o Carbono Estocado (pós perda) calculado no item [5.4.2](#page-50-1) deve descontar esse fator, conforme apresentado na equação abaixo.

Equação 17. Cálculo do Carbono Comercializável (total).

 $\zeta$ arbono Comercializável (total) =  $\zeta$ arbono Estocado (pós perda) – Reserva de Segurança

Onde:

Tabela 37. Parâmetros da equação do Cálculo de Carbono Comercializável.

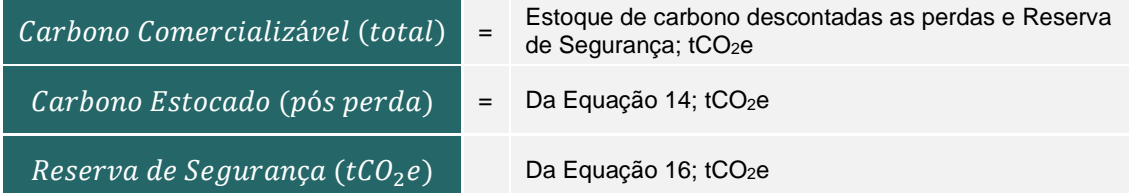

## <span id="page-51-0"></span>**5.6 CONVERSÃO EM CARBONO**

A Metodologia considera que um ecossistema plenamente ocupado por cobertura vegetal nativa é um ambiente propício para a existência de importantes fontes geradoras de Serviços Ecossistêmicos. Bem como considera a mitigação das mudanças climáticas como um dos objetivos a serem atingidos com a aplicação de projetos de PSA.

Dessa forma, sendo a estocagem de carbono um SE primordial no que se refere às mudanças climáticas, a Metodologia considera o SA de conservação como sendo um precursor dos SE englobados nesse ecossistema. A remuneração desse serviço de manutenção de vegetação nativa evita a conversão de uso do solo e as respectivas consequências, além de gerar e aumentar os demais SE. Entende também que a degradação florestal causada pelas mudanças climáticas só tende a acelerar se não houver esforços conservacionistas em propriedades rurais.

Assim, o esforço conservacionista é responsável por manter e melhorar os SAs com o tempo, e a aplicação de um PSA nas propriedades contribui na mitigação de mudanças climáticas através dos diversos serviços listados no decorrer dessa Metodologia.

Considerou-se um fator de degradação florestal comparando duas projeções futuras: o cenário otimista versus o cenário tendencial para 2100 em relação aos impactos das mudanças climáticas. Ou seja, a melhoria promovida em um cenário otimista onde os SE são preservados é resultado desse esforço conservacionista, ao passo em que num cenário tendencial os SE são degradados pelas mudanças climáticas e não conseguiremos atingir nossas metas. Assim a emissão de C+ em 100 anos é limitada.

Para definição do fator de degradação, foram considerados os Representative Concentration Pathways (RCPs) - um conjunto de cenários que abrangem faixas de valores de forçamento radiativo (diferença entre a radiação solar absorvida pela Terra e a energia radiada de retorno) para o ano 2100, sendo utilizados na modelagem de mudanças climáticas (Van Vuuren et al, 2011)<sup>31</sup>. De acordo com Popp et al, 2017<sup>32</sup>, a cobertura vegetal no cenário otimista (RCP 2.6) seria 600 milhões de hectares maior que o cenário tendencial, correspondendo a 14,8% da cobertura total em 2020 (FAO, 2020)<sup>33</sup>. Ou seja, se nada for feito, haverá 15% a menos de cobertura florestal no mundo do que se fossem tomadas todas as medidas para redução de mudanças climáticas. Mas o PSA é um fator que contribui diretamente para que esta perda não ocorra. Assim, de forma conservadora, o fator de degradação relativo às Mudanças Climáticas foi definido como 10% para a presente Metodologia.

Nesse contexto, visando considerar a contribuição de projetos de PSA para o cenário de mudanças climáticas, a Metodologia do PSA desenvolve Indicadores Ecossistêmicos que auxiliam na mensuração de SE, a fim de convertê-los em créditos de carbono para (i) ressaltar o papel primordial desse SE e (ii) inseri-los no mercado consolidado de carbono. A conversão se dá pela equação:

Equação 18. Equação de conversão de SE em C+.

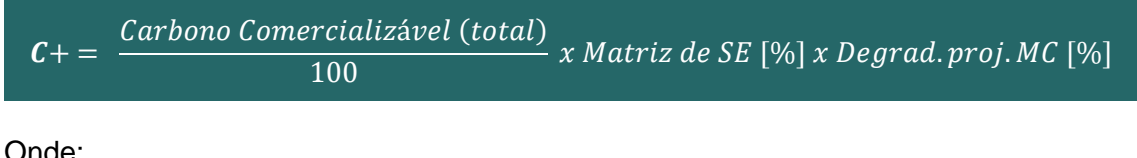

Onde:

Tabela 38. Parâmetros para a equação de conversão em Carbono.

| $C +$ | Número de créditos de carbono gerados anualmente pelo<br>projeto durante o seu período que pode ser de até 100<br>anos: tCO <sub>2</sub> e |
|-------|----------------------------------------------------------------------------------------------------|
|       |                                                                                                    |

<sup>31</sup> Disponível em:<https://link.springer.com/article/10.1007/s10584-011-0148-z>

<sup>32</sup> Disponível em:<https://www.sciencedirect.com/science/article/pii/S0959378016303399>

<sup>33</sup> Disponível em:<https://www.fao.org/3/ca8642en/ca8642en.pdf>

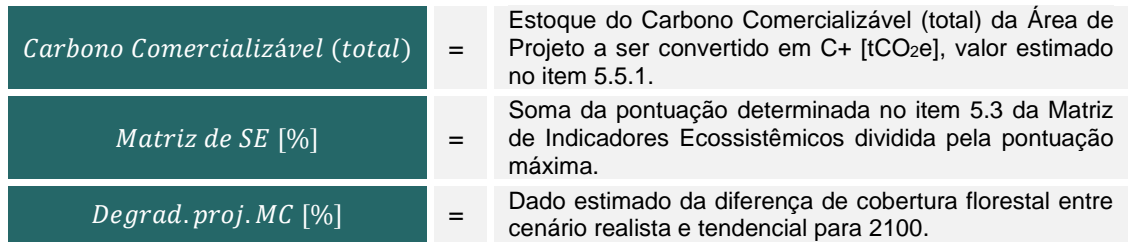

Através da fórmula apresentada acima podemos chegar à quantidade de  $C_{+}$  (tCO<sub>2</sub>e) que pode ser comercializado por ano e que está diretamente relacionado com o desempenho ligado à provisão de SE em determinada Área de Projeto, e limitado pela degradação florestal estimada até 2100, somente pelas mudanças climáticas.

É importante ressaltar que projetos mais curtos só poderão comercializar uma fração dos créditos equivalentes à duração do projeto e não a totalidade nos créditos. Um projeto de 30 anos só poderá comercializar 30% do estoque de C+ em toda a sua duração.

## <span id="page-53-0"></span>**5.7 CONTRIBUIÇÕES DO PROJETO PARA O DESENVOLVIMENTO SUSTENTÁVEL (ODS)**

A fim de contribuir de maneira sistemática com as mitigações das mudanças climáticas a presente Metodologia busca fomentar os Objetivos do Desenvolvimento Sustentável (ODS)<sup>34</sup> . A figura a seguir apresenta ODS.

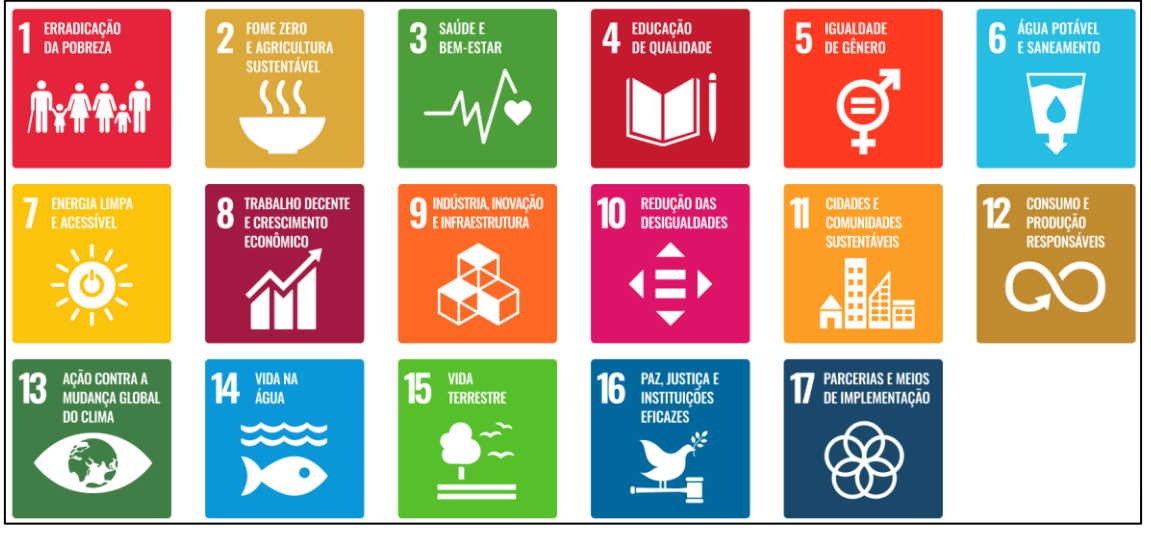

Figura 4. Extraído de Nações Unidas Brasil – Objetivos do Desenvolvimento Sustentável.

Deve-se, portanto, apresentar as contribuições do projeto com relação aos ODS, listando-os e demonstrando quais as ações que serão executadas para os fins de atingir os ODS, bem como quais os resultados esperados, em formato de tabela, conforme exemplo no [Anexo III. Tabela exemplo da justificativa "Contribuições do Projeto para o](#page-81-0)  [Desenvolvimento Sustentável.](#page-81-0)

É importante ressaltar que o projeto de PSA deve contemplar no mínimo os ODS: 13 (ação contra a mudança global do clima) e 15 (vida Terrestre), bem como pelo menos um ODS de vertente social, conforme seleção apresentada na tabela abaixo.

<sup>34</sup> Disponível em:<https://brasil.un.org/pt-br/sdgs>

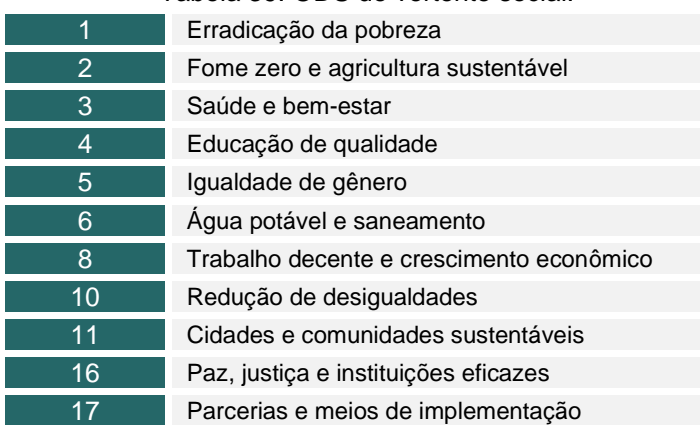

Tabela 39. ODS de vertente social.

Quaisquer ODS que sejam listados na Tabela a ser produzida, devem estar alinhados com os esforços conservacionistas dos proprietários rurais, como por exemplo, parcerias com universidades para pesquisa, o que poderia ser associado ao ODS 17. Ações de pesquisa, educação ambiental, inclusão e participação comunitária na defesa das florestas devem ser listados<sup>35</sup>.

# **5.8 CRITÉRIOS DE SELEÇÃO DE IMÓVEIS**

São critérios de elegibilidade da Metodologia para a seleção de imóveis candidatos a participação no projeto:

- i. Existência de vegetação nativa conservada, de acordo com o bioma de inserção;
- ii. Imóveis contendo apenas vegetação exótica não são elegíveis;
- iii. Comprovação de cadastro concluído na plataforma ECCON Data;
- iv. Inexistência de sobreposição com Unidades de Conservação de Proteção Integral, conforme definições delineadas no artigo 8 da Lei nº 9.985/2000<sup>36</sup>;
- v. Inexistência de sobreposição com terras de populações tradicionais, como indígenas e quilombolas;
- vi. Histórico de cobertura vegetal de, no mínimo, 10 anos anteriores à Adesão ao PSA Carbonflor;
- vii. Regularidade documental conforme itens [5.8.1.](#page-55-0)
- viii. Fornecimento de declaração do proprietário indicando que não há sobreposição com outro projeto de PSA (exceto para PSA hídrico) ou projeto de carbono na Área de Projeto.
- ix. Verificação da existência de projetos de PSA cadastrados no Cadastro Nacional de Pagamento por Serviços Ambientais (CNPSA), determinado pela Lei n° 14.119/2021.

<sup>35</sup> Em uma próxima revisão da metodologia, pretende-se quantificar este esforço e valorá-lo para que seja incluído na contabilidade de C+.

<sup>36</sup> Conforme estabelece a Lei 14.119/2021, em seu artigo 9º, inciso III, as Reservas Particulares do Patrimônio Natural ("RPPNs") são elegíveis para serviços ambientais em imóveis privados, bem como as áreas das zonas de amortecimento e dos corredores ecológicos cobertas por vegetação nativa, nos termos da Lei nº 9.985, de 18 de julho de 2000.

## <span id="page-55-0"></span>**5.8.1 CRITÉRIOS DE ELIGIBILIDADE**

Os critérios de elegibilidade dos imóveis já selecionados são divididos em (i) critérios documentais e (ii) critério de localização, conforme tabela abaixo. Deve-se demonstrar o seu atendimento no Relatório de Adequação a Metodologia (RA), com descrição de cada documento e a comprovação de sua regularidade e aplicabilidade.

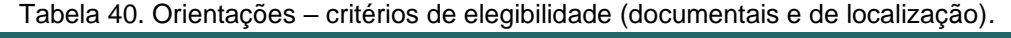

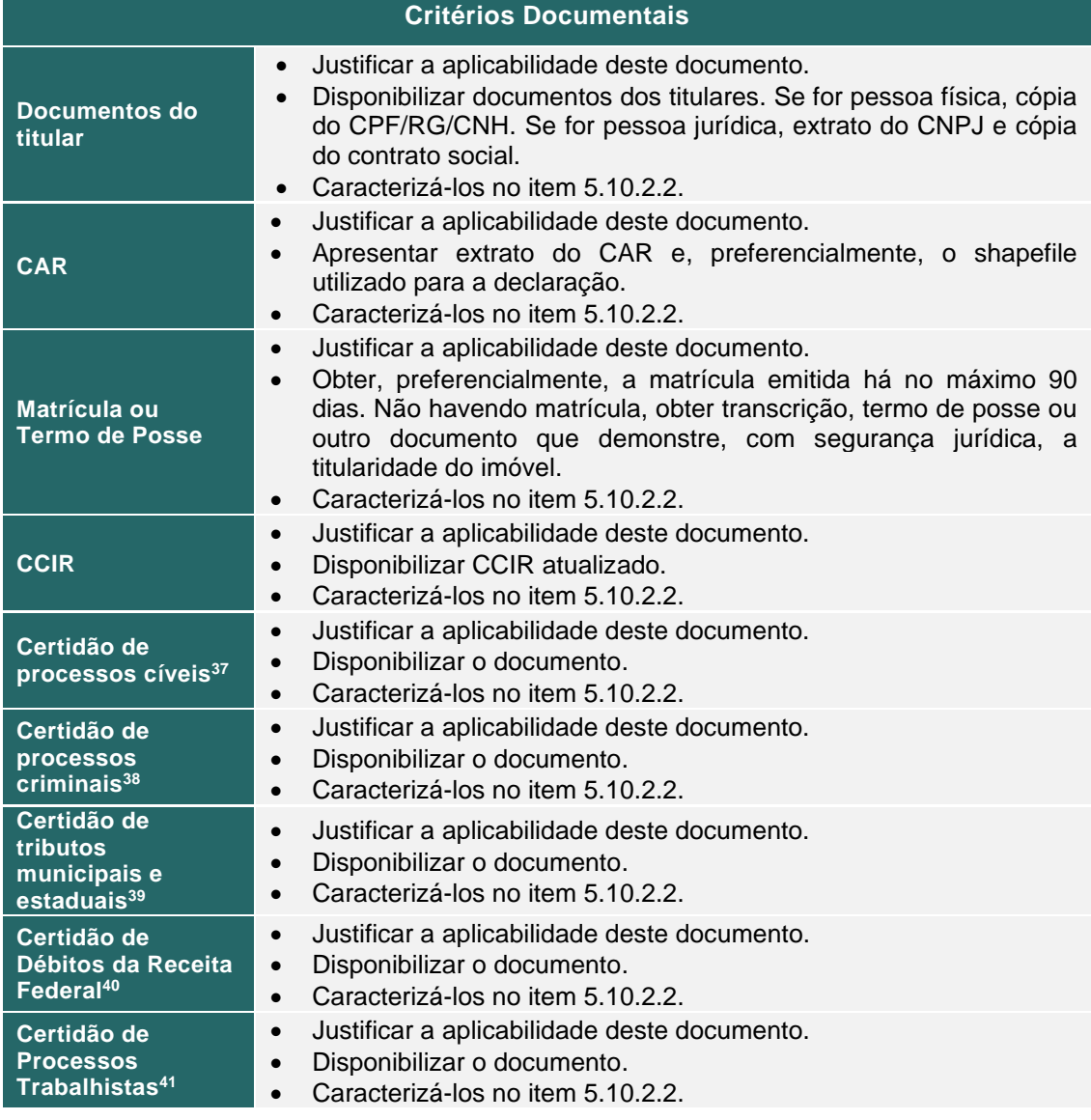

<sup>37</sup> Essa certidão demonstra a inexistência de processos de natureza cível em nome de uma pessoa ou empresa. Emitir no Tribunal de Justiça do Estado onde se encontra o imóvel.

 $38$  Essa certidão demonstra a inexistência de processos de natureza criminal em nome de uma pessoa ou empresa. Emitir no Tribunal de Justiça do Estado onde se encontra o imóvel.

<sup>&</sup>lt;sup>39</sup> Essa certidão demonstra a inexistência de dívidas fiscais e tributárias em nome de uma pessoa ou empresa.

<sup>&</sup>lt;sup>40</sup> Essa certidão demonstra a inexistência de débitos perante a Receita Federal em nome de uma pessoa ou empresa. Emitir no site da Receita Federal.

<sup>41</sup> Essa certidão demonstra a inexistência de processos de natureza trabalhista em nome de uma pessoa ou empresa. Emitir no Tribunal Regional do Trabalho onde se encontra o imóvel.

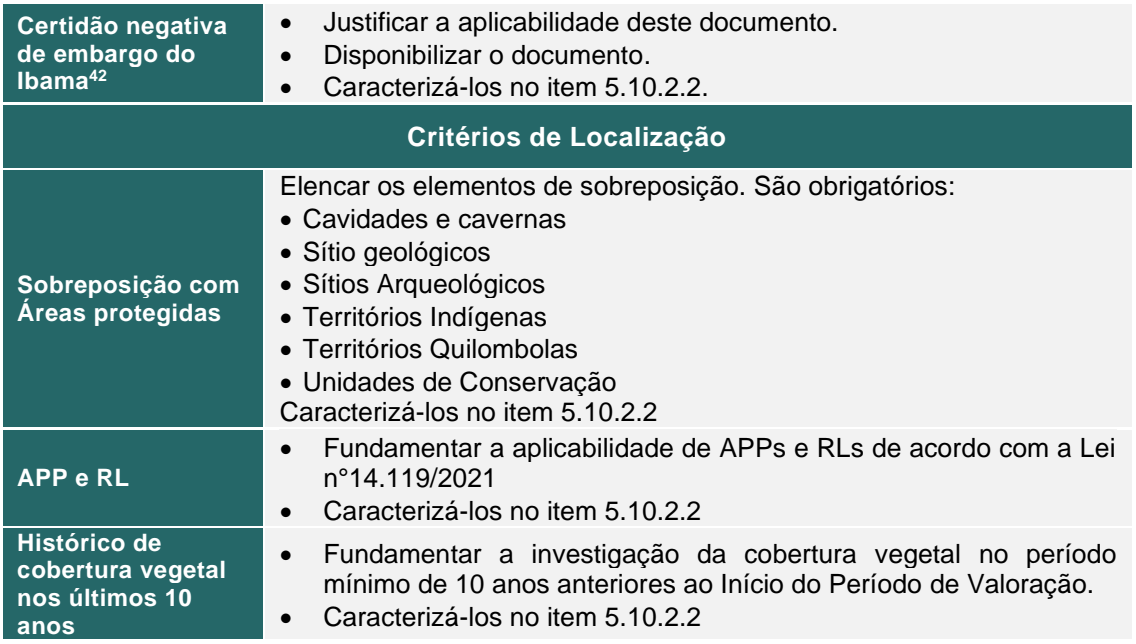

Ressalta-se que dentre os critérios documentais, a presente Metodologia considera obrigatória a apresentação de (i) Matrícula ou Termo de posse e de (ii) CAR, estando os outros documentos mencionados acima a critério do proponente.

## <span id="page-56-0"></span>**5.9 ADESÃO E PERÍODO DE VALORAÇÃO**

A Adesão corresponde à data de comprovação do início da prestação de Serviço Ambiental de conservação e outros considerados no projeto de PSA, ou seja, data da afirmação de carta de intenção<sup>43</sup>. Ao se submeter ao PSA Carbonflor o prestador de Serviço Ambiental ainda deverá assinar um contrato que inicia a sua submissão à Metodologia e determina a produção de relatórios referentes à Metodologia.

O Período de Valoração é o período no qual serão mensurados SE e valorados os SA, que pode ser retroativo à assinatura de contrato, limitado a 5% do Período de Valoração, caso haja evidência formal e conhecida de atividades voltadas a interromper o desmatamento, manutenção ou incremento dos Serviços Ecossistêmicos e o fornecimento de Serviços Ambientais. A contagem retroativa, que se inicia com referência ao primeiro RM, será cabível na mensuração de SE relacionados ao estoque de carbono (vide item [5.2.1\)](#page-21-0).

Neste caso, a data retroativa poderá ser considerada para a contabilização de Serviços Ecossistêmicos voltados ao carbono, valendo assim para contagem de estoque médio de carbono. O Período de Valoração que deverá ter duração mínima de 30 anos e máxima ideal de 100 anos, é o período no qual ocorrerá o monitoramento dos SE.

<sup>42</sup> O embargo, feito pelo IBAMA, é uma prática punitiva e preventiva para inibir desmatamento não autorizado, viabilizando a recuperação do ecossistema. A Certidão negativa é importante para atestar a regularidade em termos de supressão de vegetação.

 $43$  A carta de intenção é o compromisso firmado de conservação, seja o meio de documento obtido com órgãos governamentais ou obtido por meio do cadastro na ECCON Data.

## <span id="page-57-1"></span>**5.9.1 PERÍODOS DO PROJETO**

Trata-se da duração do projeto, na qual serão realizados os pagamentos pelos Serviços Ambientais prestados, de acordo com as particularidades de cada tipo de projeto e da escolha do proponente.

Uma vez determinados os parâmetros apresentados no item [5.9,](#page-56-0) deve-se descrever e justificar as variáveis temporais adotadas para o projeto de PSA em desenvolvimento.

Apresentar as informações temporais em formato de tabela como o exemplo abaixo.

| <b>Datas</b>    | Período de Valoração                                                                                   | Período de Monitoramento                                                            |
|-----------------|----------------------------------------------------------------------------------------------------|-------------------------------------------------------------------------------------|
| Data de Início  | Início da prestação de serviço<br>ambiental comprovado<br>A partir da Data de Adesão.<br>(dd/mm/aaaa). | estabelecida<br>Data<br>pelo<br>proponente após a realização do<br>RA (dd/mm/aaaa). |
| Data de Término | Mínimo de 30 anos e máximo<br>ideal de100 anos depois da data<br>de Adesão. (dd/mm/aaaa)               | Data do fim do Período de<br>Valoração. (dd/mm/aaaa).                               |

Tabela 41. Tabela exemplo de Período de Projeto*.*

Caso o Período de Valoração tenha início na data de Adesão anterior à assinatura de contrato, ou seja, retroativo, o Período de Valoração fica limitado à data de início do compromisso ambiental (Carta de intenção ou outra comprovação). E deve-se apresentar evidências formais que tratem do início retroativo da prestação de SA.

## <span id="page-57-0"></span>**5.10 LIMITES DE PROJETO**

É necessário definir limites espaciais para os quais o Serviço Ecossistêmico pode ser considerado e o Pagamento por Serviços Ambientais contabilizado. A tabela abaixo orienta a demonstração de tais limites.

Caso a Área de Projeto seja composta por mais de um imóvel, pode-se calcular os Indicadores Ecossistêmicos por imóvel e realizar uma média ponderada, quando aplicável, ou agrupar os CARs em um único polígono onde serão calculados os Indicadores Ecossistêmicos.

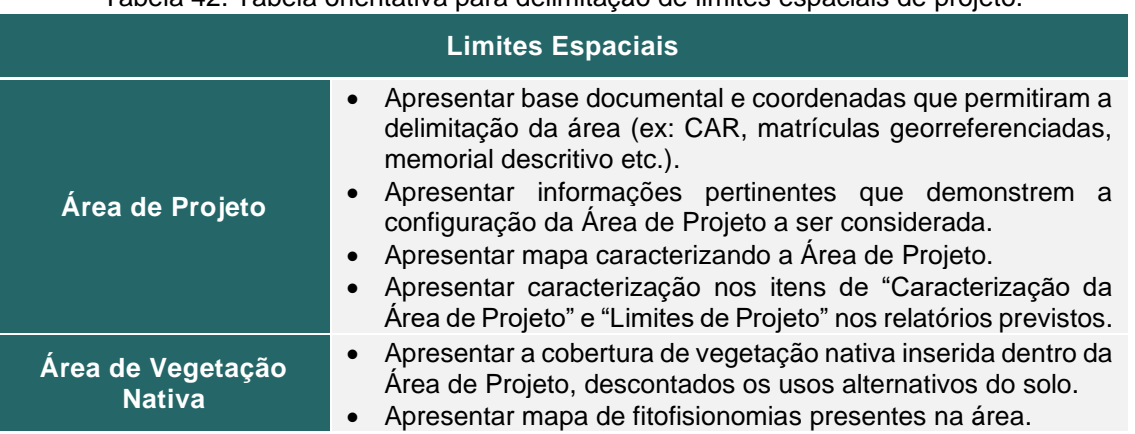

Tabela 42. Tabela orientativa para delimitação de limites espaciais de projeto.

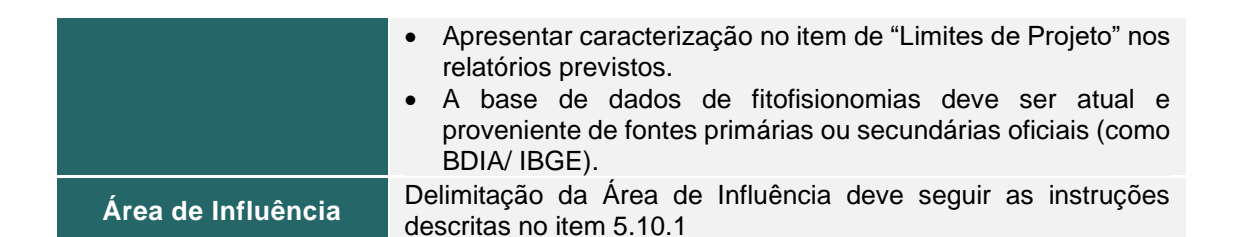

## <span id="page-58-0"></span>**5.10.1 ÁREA DE INFLUÊNCIA**

A Área de Influência servirá ao propósito de criar uma região comparativa no entorno da Área de Projeto para verificação de Indicadores Ecossistêmicos e consequente atribuição de valores aos SE gerados.

A delimitação Área de Influência deve seguir os seguintes parâmetros:

- i. Independentemente do tamanho da área do projeto, deve-se gerar um **buffer** de no mínimo 1km do entorno dos limites dos imóveis que compõem a Área de Projeto de forma que tal buffer possua área, no mínimo, proporcionalmente igual à Área de Projeto;
- ii. Deve-se selecionar os imóveis rurais registrados na plataforma do SICAR<sup>44</sup> que estão contidos e intersectam o buffer gerado de acordo com o item 'i'.

O uso da Área de Influência para os cálculos de cada indicador será especificado nos respectivos itens. O item correspondente a cada indicador apontará qual configuração da Área de Influência deve-se utilizar para as análises pertinentes, seja buffer, imóveis do SICAR, ou ambos.

Áreas de Influência obtidas de forma diferente devem ser devidamente justificadas e aceitas pela Metodologia.

## <span id="page-58-1"></span>**5.10.2 CARACTERIZAÇÃO DA ÁREA DO PROJETO**

Este item orienta a caracterização da Área de Projeto de forma a subsidiar as etapas seguintes de desenvolvimento da Metodologia. Este item orienta conteúdo do Relatório de Adequação à Metodologia.

Considera-se que a Área de Projeto pode ser composta por áreas pertencentes a mais de uma propriedade ou imóvel, que atendam aos critérios de elegibilidade, e que juntas somarão a Área de Projeto para a contagem de SE.

## **5.10.2.1 LOCALIZAÇÃO**

A localização da Área de Projeto deve ser caracterizada de acordo com os parâmetros indicados na tabela abaixo:

<sup>44</sup> Disponível em:<https://www.car.gov.br/#/>

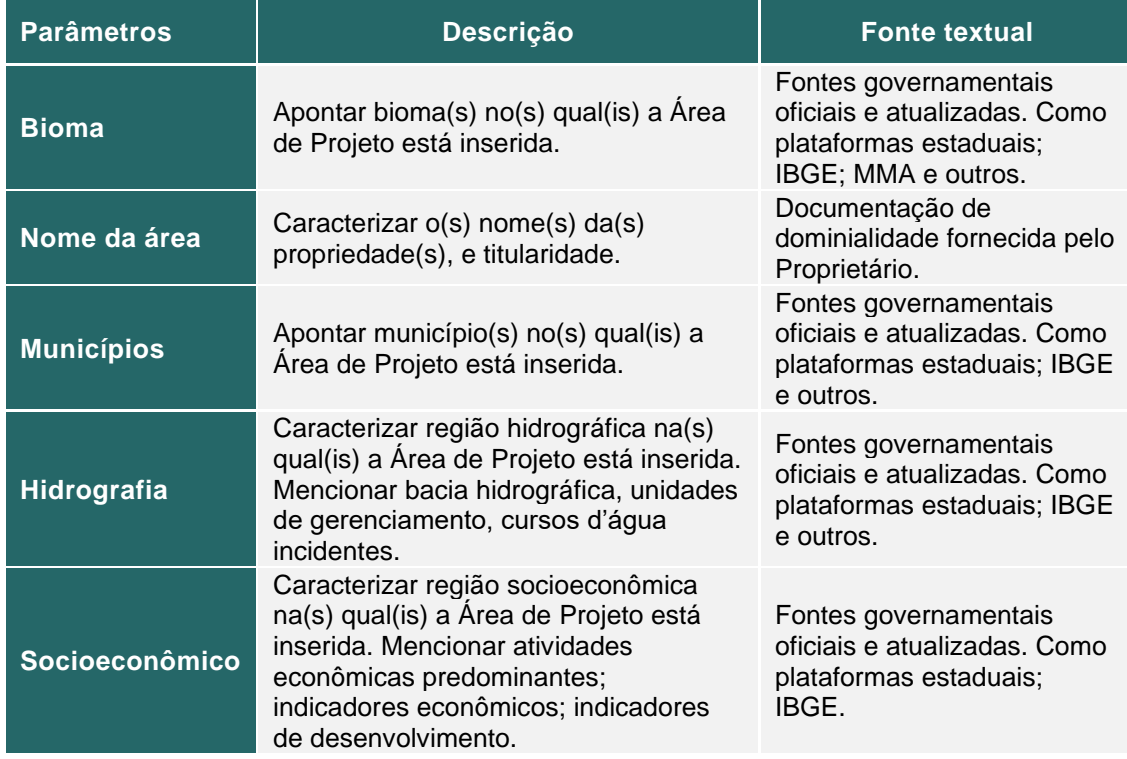

Tabela 43. Parâmetros de localização da Área de Projeto.

Devem ser apresentados os produtos cartográficos abaixo, conforme adequação. As fontes cartográficas devem seguir o mesmo rigor das fontes textuais, dados verificáveis, transparentes, publicados por entidades governamentais ou artigos científicos revisados por pares.

- Mapa de Localização;
- Mapa de Hidrografia;
- Mapa de indicadores Socioeconômicos.

O proponente pode apresentar outros mapas que considere adequados.

## <span id="page-59-0"></span>**5.10.2.2 ATENDIMENTO AOS CRITÉRIOS DE ELEGIBILIDADE**

Descrever e embasar como a Área de Projeto atende a cada um dos critérios de elegibilidades listados no item [5.8.1.](#page-55-0) A tabela abaixo orienta o desenvolvimento deste item.

Tabela 44. Tabela orientativa de atendimento de critérios de elegibilidade (documentais e de localização)*.*

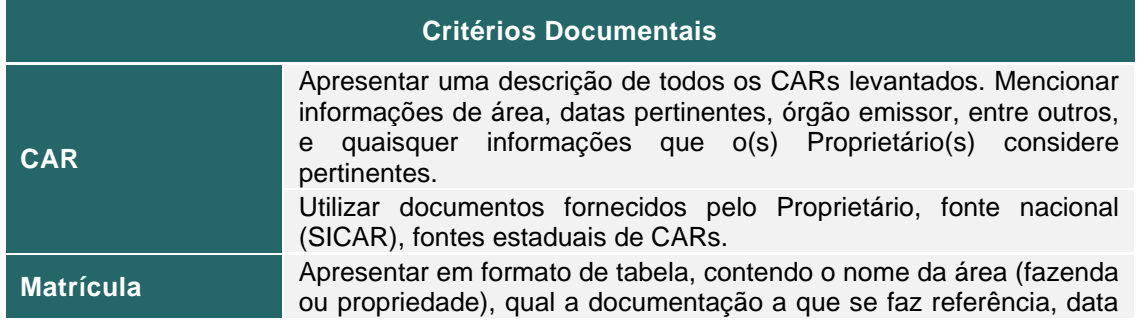

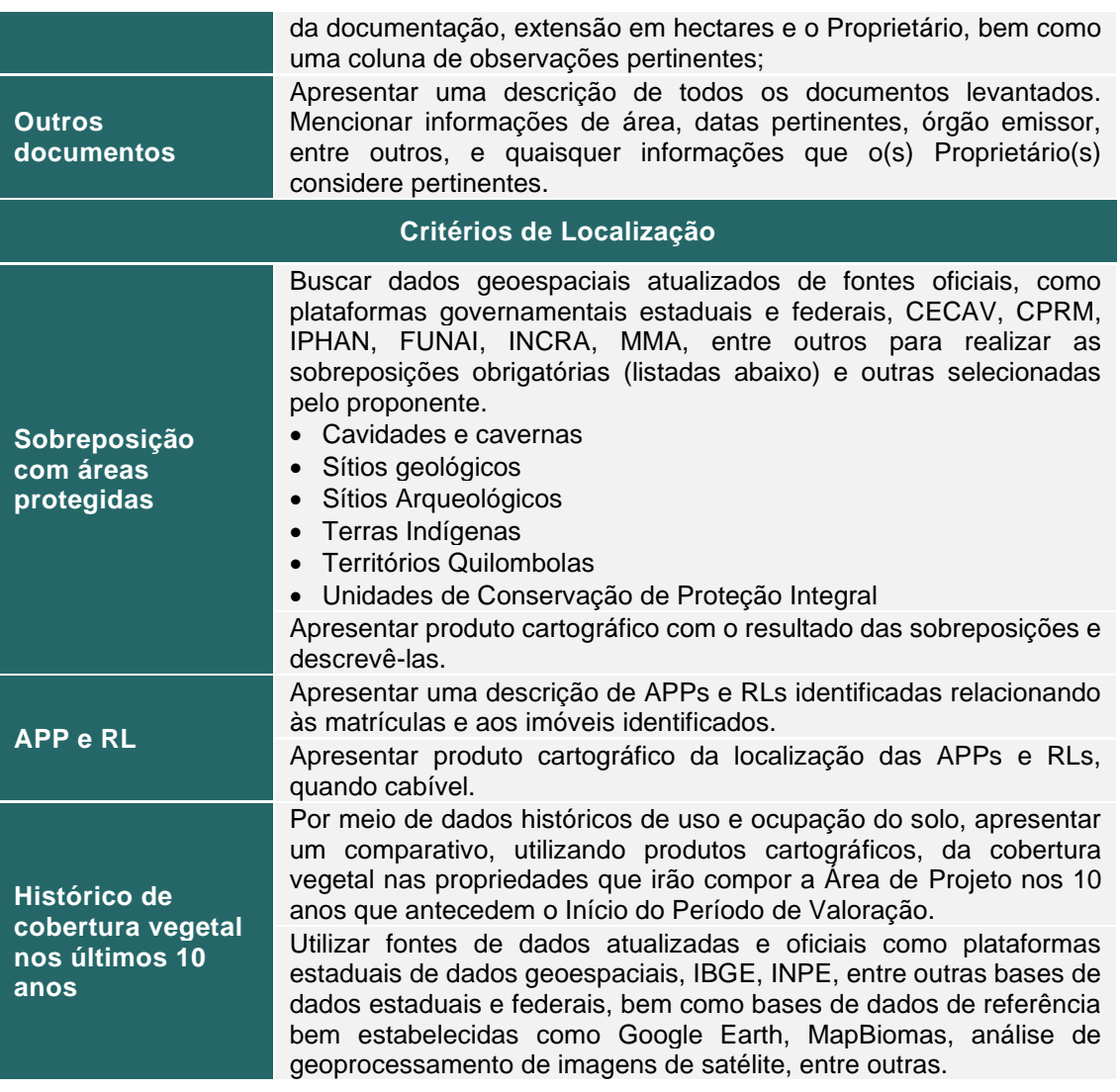

Em suma, devem ser apresentados os produtos cartográficos abaixo, conforme adequação.

- Mapa de Sobreposição com áreas protegidas;
- Mapa de APP e RL;
- Mapas comparativos do uso histórico do solo nos 10 anos anteriores ao Início do Período de Valoração.

### **5.10.2.3 USO E COBERTURA DO SOLO**

Descrever como se dá o uso e ocupação do solo na Área de Projeto, de acordo com os parâmetros apontados abaixo.

#### Tabela 45. Parâmetros de caracterização do uso do solo*.*

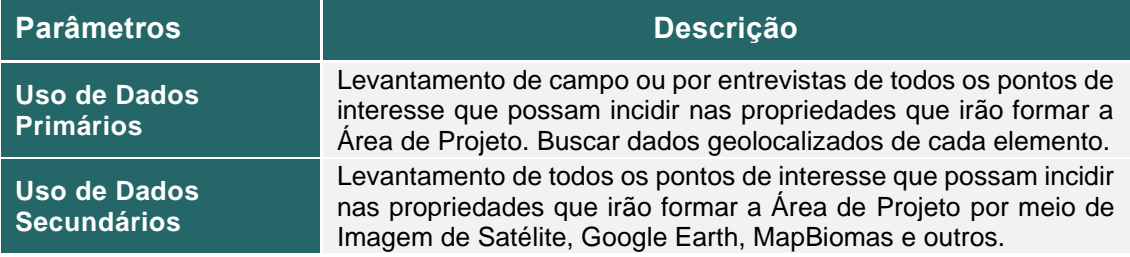

Devem ser apresentados os produtos cartográficos abaixo.

• Mapa de Uso e Ocupação do Solo na Área de Projeto. (Contendo todos os usos do Solo na(s) propriedade(s) que contém a Área de Projeto. Como vias, edificações, áreas descampadas, áreas protegidas etc.).

### <span id="page-61-0"></span>**5.10.2.4 FAUNA E FLORA**

Neste item, deve-se apresentar as características ambientais gerais do meio biótico da Área de Projeto, incluindo atributos da fauna e flora locais. Os dados poderão ser obtidos de acordo com os parâmetros abaixo.

#### **Flora**

A caracterização da vegetação deve se dar por meio de Dados Primários, validados em campo, bem como por meio de Dados Secundários, através de informações contidas em artigos científicos de instituições acadêmicas e publicações de referência e em bases públicas oficiais. A caracterização por meio de Dados Secundários deverá, ainda, incluir o apoio de técnicas de sensoriamento remoto e geoprocessamento.

Abaixo, os parâmetros que devem ser considerados para coleta de Dados Primários e secundários a respeito de vegetação.

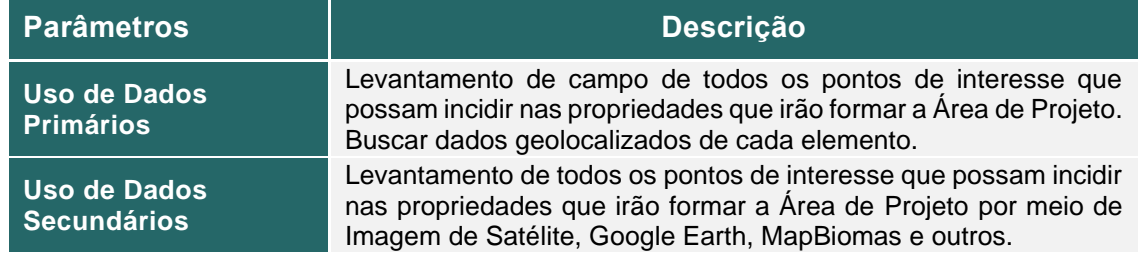

Tabela 46. Parâmetros de levantamento de vegetação.

Tal caracterização da Área de Projeto deve conter, no mínimo, mas não se limitando à, os atributos descritos na tabela abaixo.

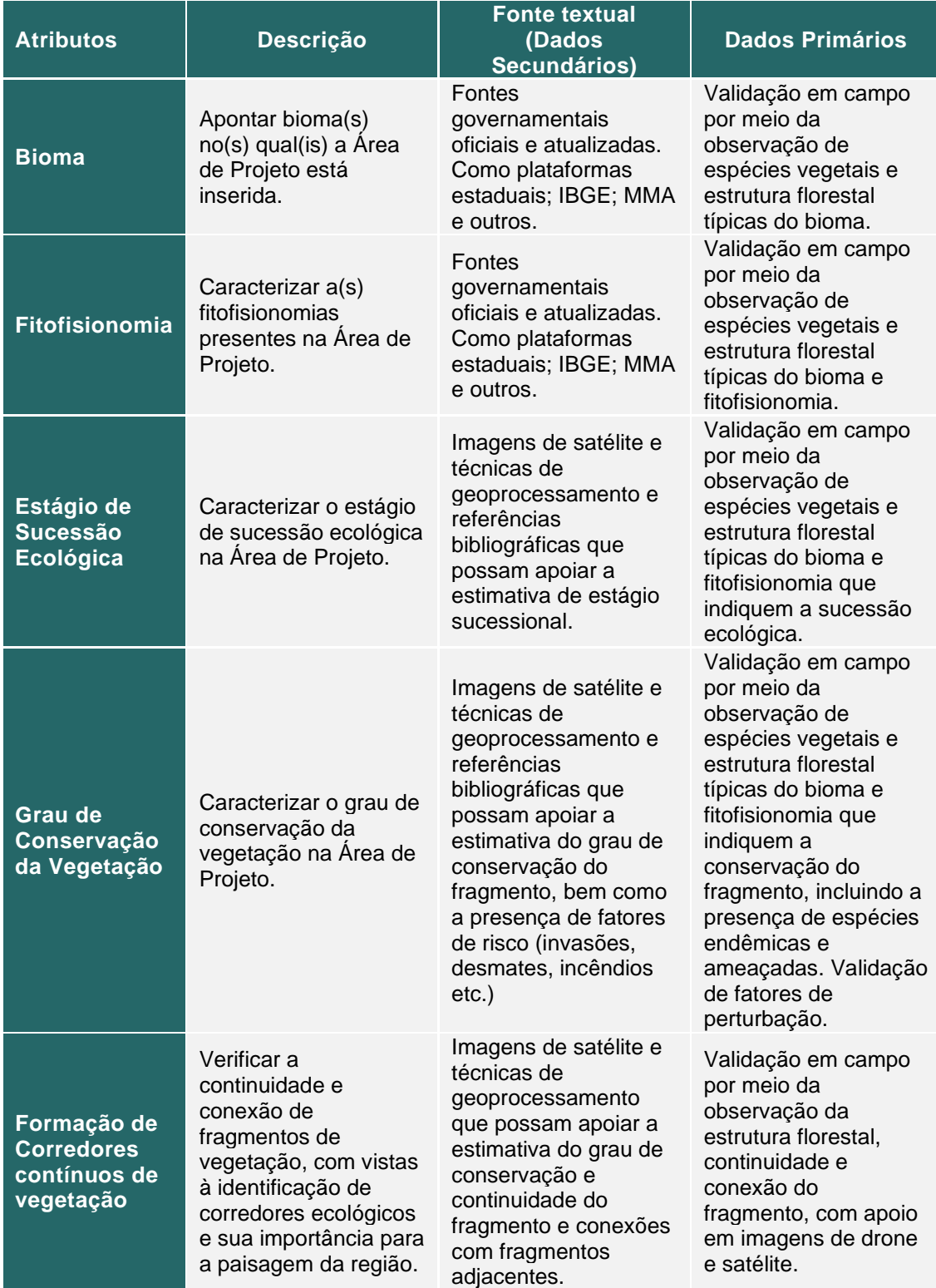

#### Tabela 47. Atributos de caracterização de vegetação.

A caracterização da vegetação terá a finalidade de prover um diagnóstico acerca da vegetação na área de interesse, com vistas ao reconhecimento da saúde ambiental do ecossistema e de seu estado de conservação resguardado, garantindo benefícios significativos ao clima, às comunidades e à biodiversidade.

Devem ser apresentados, referente à vegetação da Área de Projeto, os produtos cartográficos abaixo, conforme adequação.

- Mapa de Bioma e Fitofisionomia;
- Mapa de Uso e Cobertura do Solo, incluindo a vegetação;
- Mapa contendo Área de Projeto e paisagem do entorno, incluindo potenciais fatores de perturbação identificados.

### **Fauna**

A caracterização da fauna deverá se dar, majoritariamente, por meio de Dados Secundários, através de revisão da literatura em busca de informações contidas em artigos científicos, inventários, planos de manejo, e demais publicações de referência e em bases oficiais como Scielo e Google Scholar.

A busca deve ser realizada por grupos taxonômicos (mastofauna, herpetofauna etc.), uma vez que a maior parte dos estudos são conduzidos separadamente. A fim de detectar a fauna regional, deve-se procurar por informações nos municípios aos quais pertence a Área de Projeto e municípios limítrofes, considerando a similaridade de habitat e fisionomias florestais presentes nos arredores.

Deverá ser apresentada, então, lista de espécies de possível ocorrência para a Área de Projeto, contendo, minimamente:

- i. Nome científico;
- ii. Nome popular;
- iii. Classificação taxonômica;
- iv. Status de ameaça (com base em listas nacionais e global);
- v. Fontes consultadas.

Ainda, recomenda-se a inserção de quaisquer outras informações consideradas relevantes, acerca de habitat, função ecológica, guilda tróficas e demais aspectos ecológicos das espécies encontradas.

Devem ser considerados nas listas, também, os encontros fortuitos com a fauna local durante os campos realizados *in loco* pela figura do Agente de Monitoramento. Encontros com espécimes da fauna podem ser registrados de forma ocasional durante deslocamentos, expedições de campo e até mesmo por meio de terceiros (moradores locais etc.) e podem ser considerados como Dados Primários. Tais dados devem ser incorporados à lista de espécies, desde que haja identificação por parte de um especialista. Recomenda-se diferenciar, na lista, esse tipo de registro como "encontro ocasional" ou "registro por terceiros" quando indicados por alguém de fora do projeto. Adicionalmente, caso a propriedade tenha executado pesquisas próprias ou por meio de parcerias com instituições científicas e/ou pesquisadores, os dados obtidos podem ser agregados como dados primários, desde que haja concordância de todas as partes.

### **5.10.2.5 ATIVIDADES DESENVOLVIDAS**

Descrever todas as atividades desenvolvidas na Área de Projeto, abordando minimamente:

- Atividades econômicas;
- Atividades culturais;
- Atividades socioambientais;

Deve-se utilizar fontes textuais oficiais governamentais ou provenientes de relatos dos proprietários. Apresentar, fotografias, gráficos e produtos cartográficos conforme necessidade.

## **5.10.2.6 SERVIÇOS AMBIENTAIS PRESTADOS**

Descrever todos os SA prestados na Área de Projeto, principalmente os ligados a conservação florestal, abordando todos os esforços do Provedor de Serviços Ambientais na prestação desses serviços.

Deve-se utilizar fontes textuais oficiais governamentais ou provenientes de relatos dos proprietários. Apresentar, fotografias, gráficos e produtos cartográficos conforme necessidade.

## <span id="page-64-1"></span>**5.11 DESVIO DE METODOLOGIA**

Descrever e justificar quaisquer desvios metodológicos aplicados à atividade do projeto, fornecendo evidências para demonstrar o seguinte:

- O desvio não tem um impacto negativo na estimativa conservadora e mensuração de SE e indicadores relacionados.
- Os desvios referem-se apenas aos critérios e procedimentos de estimativa, monitoramento ou medição, e não se relacionam com qualquer outra parte da Metodologia.

### <span id="page-64-3"></span>**6 MONITORAMENTO**

Este item orienta (i) quanto aos métodos de monitoramento determinados pela Metodologia e (ii) quanto às determinações do Plano de Monitoramento que deve compor o projeto de PSA.

### <span id="page-64-2"></span>**6.1 MÉTODOS DE MONITORAMENTO**

Pontua-se que independentemente do método selecionado para o monitoramento, fazse necessário adotar procedimentos e protocolos de boas práticas, de forma a reunir documentação abrangente de todas as medições e coleta de dados, processamento, pós-processamento, classificação e avaliação dos dados coletados. Os procedimentos devem ser descritos e detalhados o suficiente para permitir a replicação da amostragem, visando o controle e garantia da qualidade do gerenciamento dos dados.

### <span id="page-64-0"></span>**6.1.1 AGENTE DE MONITORAMENTO**

O Agente de Monitoramento, no que se refere ao monitoramento ambiental, tem por função coletar informações *in loco* que apoiam no desenvolvimento e verificação dos Indicadores Ecossistêmicos e Serviços Ecossistêmicos presentes na Área de Projeto.

Dentre as funções estabelecidas estão:

- i. Envio de informações georreferenciadas, em formatos de texto, formulários, fotografias entre outros, que apoiem da coleta de dados e acompanhamento da Área de Projeto.
- ii. Fornecer informações demandadas pelo proponente para validação dos Indicadores de Biodiversidade, conforme instruções do item [5.2.6.](#page-42-0)
- iii. Acompanhar o andamento do projeto de PSA e reportar a ocorrência de eventos de perturbação e Riscos de Perda para o projeto.

## **6.1.2 SENSORIAMENTO REMOTO**

Por meio de SIG, podem ser utilizadas técnicas de sensoriamento remoto com o objetivo de monitoramento da Área de Projeto ao longo do Período de Valoração, e, ainda, como suporte aos cálculos de Indicadores Ecossistêmicos para validação dos SE realizados no decorrer do projeto de PSA.

A avaliação por Sensoriamento Remoto deve seguir as seguintes orientações:

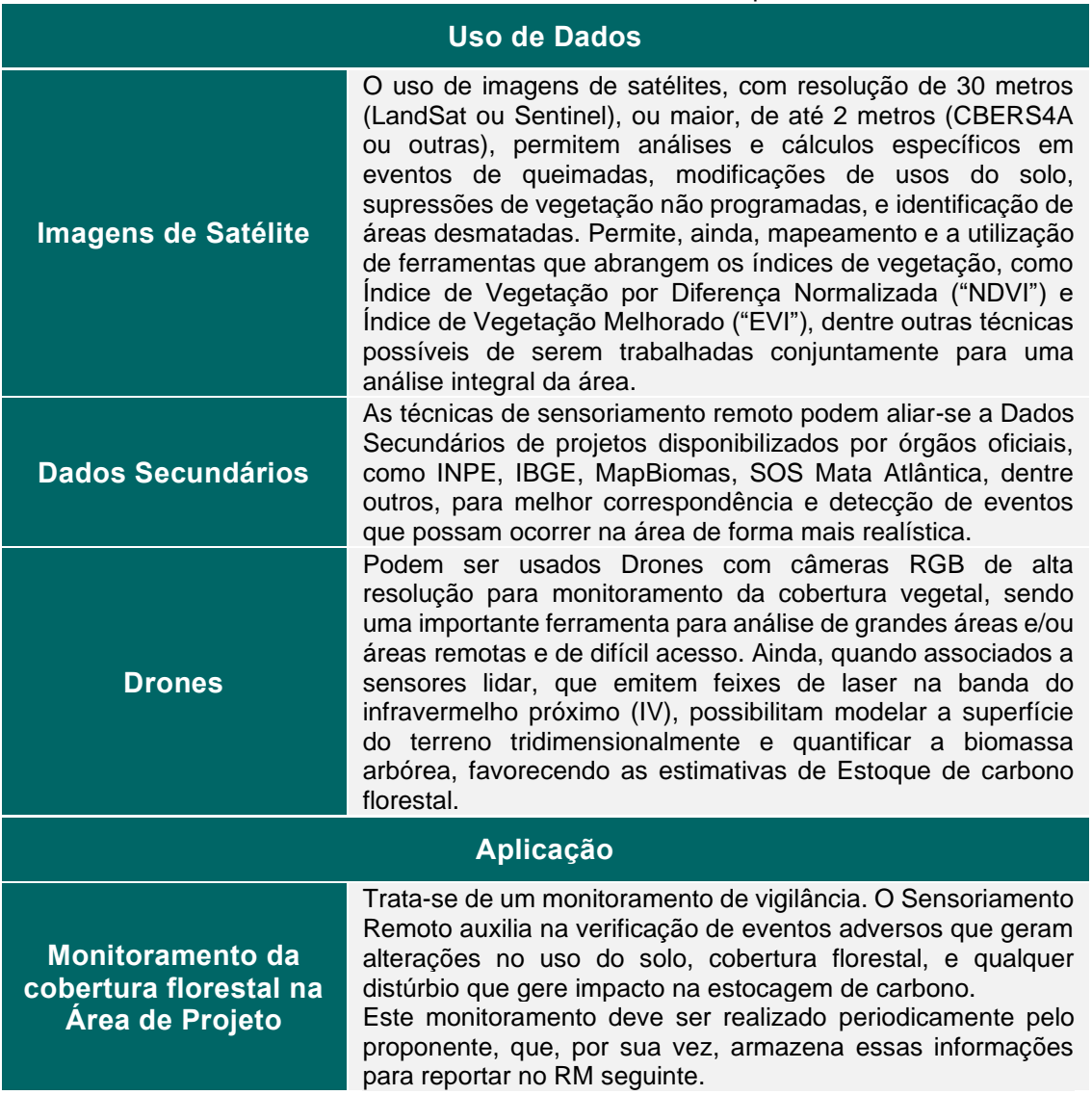

Tabela 48. Dados de sensoriamento Remoto usados para o RA e RM.

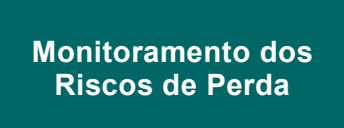

Trata-se de um monitoramento de vigilância. O Sensoriamento Remoto auxilia na verificação de possíveis deslocamentos de conversão de uso do solo no entorno das propriedades que compõem a Área de Projeto. Este monitoramento deve ser realizado periodicamente pelo proponente, que, por sua vez, armazena essas informações para reportar no RM seguinte.

## **6.1.3 INVENTÁRIO FLORESTAL**

Caso o método de inventário florestal tenha sido adotado na [Estimativas de Estoque de](#page-22-0)  [Carbono](#page-22-0) o proponente pode considerar o mesmo delineamento amostral (alocação de parcelas) para os eventos de monitoramento.

Consulte o método no item [5.2.1.2.2.1](#page-24-0) desta Metodologia.

# **6.1.4 MÉTODO DA DEMONSTRAÇÃO DA NÃO DIMINUIÇÃO**

O método de demonstração de não-diminuição é baseado nas abordagens sugeridas pelo IPCC, e procedimentos, metodologias e ferramentas aprovadas pela UNFCCC, mais especificadamente, a ferramenta metodológica *AR-TOOL14 - Estimation of carbon stocks and change in carbon stocks of trees and shrubs in A/R CDM project activities, Version 04.2*. 45

Este método é considerado eficiente quando há necessidade de se apresentar um Relatório de Monitoramento e certificação em um momento em que o aumento da biomassa no projeto, desde a verificação anterior, pode não ser suficientemente grande para justificar o custo de conduzir um inventário florestal.

Dessa forma, a Metodologia aplica o método de "demonstração de não-diminuição" para estabelecimento dos Estoques de Carbono nos eventos de monitoramento da Área de Projeto, assumindo que todas as análises e estimativas do Estoque de carbono, nos reservatórios sob verificação, serão conduzidas por meio de boas práticas de monitoramento, dentro do intervalo de confiança de 90%, assim como foram conduzidas as estimativas no tempo zero.

Neste método de monitoramento, cada fitofisionomia identificada na Área de Projeto deve ser considerada como um estrato. Para cada estrato onde a estimativa revisitada estiver dentro do intervalo de confiança de 90% em relação à estimativa do RA (t=0), a estimativa de estoque inicial terá precedência e poderá ser considerada a mesma.

Nos estratos cuja estimativa revisitada estiver fora (ou seja, maior ou menor que) do intervalo de confiança de 90% em relação à estimativa do RA (t=0), a nova estimativa de estoque tem precedência e será usada para o período subsequente.

Este método é aplicável apenas nas estimativas direcionadas ao monitoramento da Área de Projeto. É possível demonstrar que a biomassa de árvores em um ou mais estratos não diminuiu em relação à biomassa de árvores estimadas no RA. Para constatar a hipótese, deve ser considerado que:

<sup>45</sup> A/R Methodological tool. **Estimation of carbon stocks and change in carbon stocks of trees and shrubs in A/R CDM project activities.** Version 04.2. UNFCCC. Disponível em: <https://cdm.unfccc.int/methodologies/ARmethodologies/tools/ar-am-tool-14-v4.2.pdf>

- i. Nenhuma extração de madeira ocorreu nos estratos desde a estimativa anterior;
- ii. O estrato não foi afetado por qualquer distúrbio (por exemplo, praga, fogo) que pudesse diminuir o estoque de carbono nas árvores;
- iii. A cobertura das copas das árvores no estrato manteve-se a mesma desde a estimativa anterior.

Para análise e confirmação das condições elencadas, poderão ser utilizadas técnicas de sensoriamento remoto aplicadas a cada caso ou evento, permitindo análises espaciais integradas com outros Dados Secundários ou primários.

Confirmadas as três condições na Área de Projeto, o método de não diminuição pode ser considerado válido.

Para demonstração, todos os relatórios de monitoramento devem comprovar tais critérios.

O método de "demonstração de não-diminuição" terá precedência durante a execução dos períodos de monitoramento, uma vez que pode reduzir substancialmente o custo de coleta de dados de amostra necessários para atingir um nível de incerteza dentro do limite desejado para as estimativas do estoque de carbono na Área de Projeto.

A partir da validação das estimativas dos estoques de biomassa acima e abaixo do solo (biomassa em árvores) pelo método de demonstração de não diminuição assume-se a constância dos demais reservatórios dada a relação entre eles.

Caso os critérios elencados para a aplicação do método de não diminuição não sejam atendidos, serão aplicados os cálculos de dedução equivalente aos cálculos de Estoque do RA para todos os reservatórios.

## <span id="page-67-0"></span>**6.2 PLANO DE MONITORAMENTO**

O objetivo do Plano de Monitoramento é que o proponente selecione os métodos de monitoramento e acompanhamento da evolução dos Indicadores Ecossistêmicos durante o Período de Valoração do projeto na Área de Projeto e, assim, verificar a efetividades da prestação dos Serviços Ambientais.

O monitoramento da Área de Projeto abrange atividades contínuas para vigilância da área, a fim de detectar modificações de uso do solo ou ocorrências de distúrbios como fogo, supressões de vegetação, ou outras atividades que possam influenciar na quantificação dos SE ao longo do tempo.

Os Indicadores Ecossistêmicos serão objeto de verificações periódicas, realizadas através de métodos direcionados, a fim de integrar o Plano de Monitoramento.

Deve-se descrever o processo e o cronograma que serão adotados pelo proponente para o monitoramento dos Indicadores Ecossistêmicos, durante este período de monitoramento, inclua detalhes sobre o seguinte:

- A estrutura organizacional, responsabilidades e competências do pessoal que realizou as atividades de monitoramento;
- Os métodos utilizados para medição, registro e armazenamento dos dados sobre parâmetros monitorados;
- Os procedimentos utilizados para o manuseio de qualquer auditoria interna realizada e quaisquer não conformidades identificadas;
- A implementação de abordagens amostrais, incluindo níveis de precisão de alcançados, tamanhos de amostra, localização das parcelas amostrais, estratificação, frequência de medição;
- Quando aplicável, demonstre se o nível de confiança ou precisão necessários foi cumprido;
- Quando aplicável, as funções e os reportes do(s) Agente(s) de Monitoramento.

A tabela abaixo apresenta os módulos de monitoramentos que devem ser realizados no PSA Carbonflor, quando aplicáveis, bem como as partes responsáveis. Ressalta-se que os monitoramentos são obrigatórios e resultam nos relatórios RM.

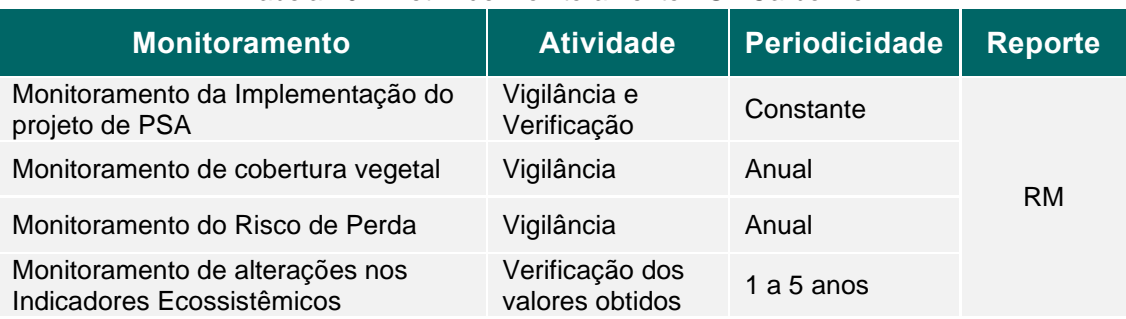

#### Tabela 49. Diretriz de Monitoramento PSA Carbonflor.

- **Monitoramento da Implementação do projeto de PSA:** Acompanhamento contínuo dos processos e operações internos de gestão do(s) imóvel(is) que compõem a Área de Projeto. Prevenção e reporte de eventos de desmatamento ou outras ocorrências de distúrbios constatadas por equipe *in loco* para a equipe gestora do PSA Carbonflor, para devidos registros e cálculos metodológicos. Incluir evidências no Relatório de Monitoramento.
- **Monitoramento da cobertura vegetal:** Acompanhamento anual por meio de técnicas de geoprocessamento para averiguação de mudanças na cobertura de vegetação nativa na Área de Projeto. Incluir evidências no Relatório de Monitoramento.
- **Monitoramento de Risco de Perda:** Acompanhamento anual por meio de técnicas de geoprocessamento para averiguação de possíveis riscos e ameaças aos SA. Incluir evidências no Relatório de Monitoramento.
- **Monitoramento de alterações nos Indicadores Ecossistêmicos:** mensuração dos Indicadores Ecossistêmicos, aplicando um ou a combinação dos métodos de monitoramento apresentados no item [6.1.](#page-64-2) Após a execução das atividades de monitoramento, os resultados devem ser reportados no RM, em conjunto aos demais módulos de monitoramento.

Neste item, deve-se elencar os monitoramentos a serem realizados, as atividades de monitoramento, a periodicidade e nomear os responsáveis. Apresentar em forma de tabela, conforme exemplo acima. Cada módulo de monitoramento segue o método de monitoramento adequado e orientado pela presente Metodologia.

## **6.3 VERIFICAÇÃO DE SERVIÇOS ECOSSISTÊMICOS E AMBIENTAIS**

Item referente aos resultados do Plano de Monitoramento. Deve-se descrever e fornecer evidências dos resultados obtidos pelo monitoramento dos Indicadores Ecossistêmicos e da provisão dos Serviços Ambientais na Área de Projeto.

Deve-se usar todos os métodos de monitoramento que o proponente julgar necessário e adequados, conforme orientações feitas por toda a Metodologia, para demonstrar os resultados pertinentes ao período de monitoramento em questão. Os resultados devem ser devidamente demonstrados e justificados.

Este item orienta a realização do Relatório de Monitoramento, cujas instruções estão indicadas no item [7.1.3.](#page-71-0)

Ressalta-se a importância de descrever qualquer ocorrência que interfira no projeto, como:

- Informações sobre eventos que possam impactar a estocagem de carbono e a geração de outros SE;
- Quando aplicável, descrever como os fatores de risco do projeto, incluindo aqueles relacionados à Risco de Perda estão sendo monitorados e gerenciados pelo projeto;
- Quaisquer outras alterações (por exemplo, para proponente de projetos e outras entidades interessadas).

### **7 PRODUTOS DA METODOLOGIA**

São previstos dois tipos de relatórios durante o período do projeto: Relatório de Adequação à Metodologia (RA), Relatório de Monitoramento (RM). No caso de o RA ser entregue junto ao RM, no primeiro período de monitoramento, pode-se entregar um Relatório de Adequação à Metodologia e Monitoramento (RARM), que é a junção dos RA e RM, minimizando a duplicidade de esforças de descrever a Área de Projeto.

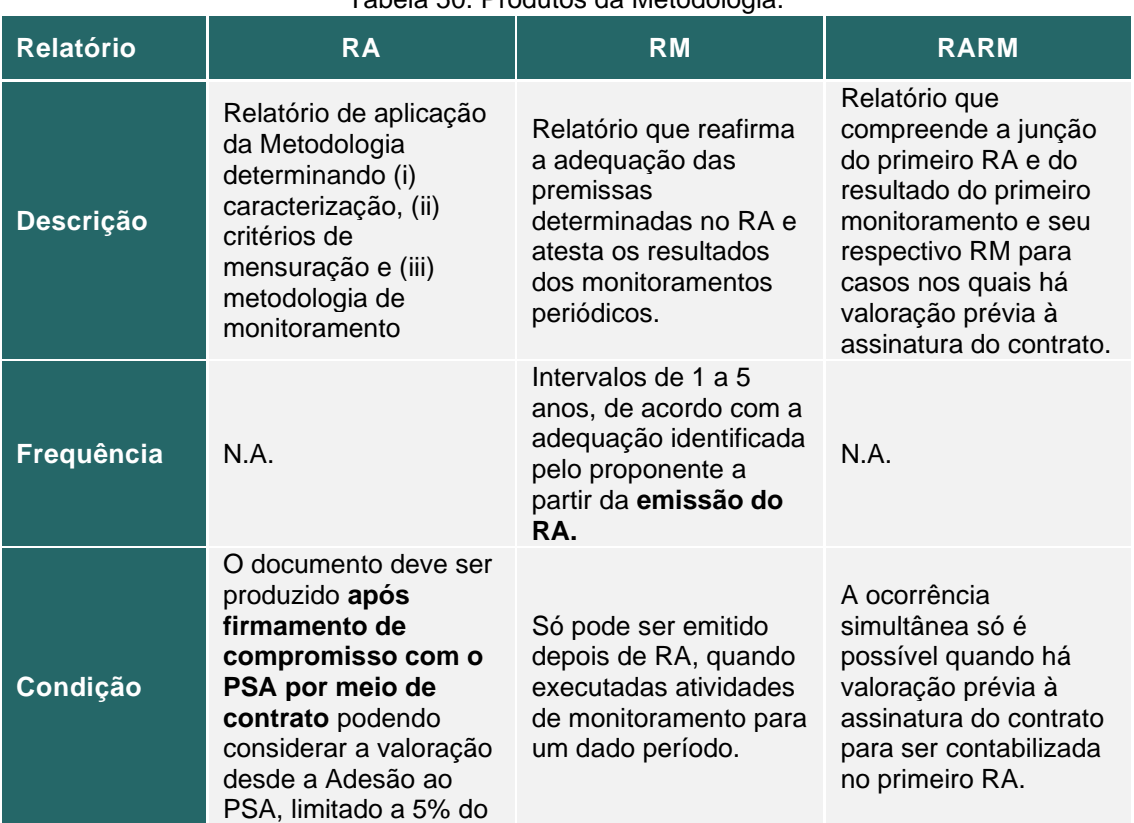

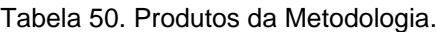

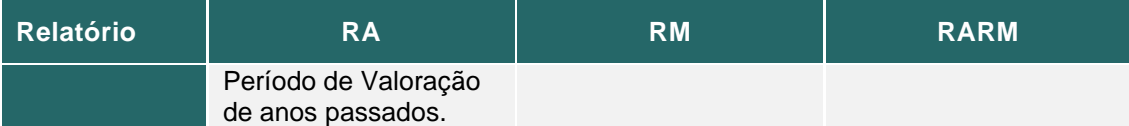

A verificação de adequação à Metodologia é a avaliação independente do projeto pela instituição reguladora e gestora do PSA Carbonflor (ECCON) que determina se o projeto está em conformidade com as regras e diretrizes estabelecidas pela Metodologia PSA Carbonflor. Por sua vez, o monitoramento é a avaliação periódica, independente, dos Indicadores Ecossistêmicos, SE e SA que ocorreram como resultado da atividade do projeto durante um determinado período.

O Relatório de Monitoramento só poderá ser elaborado após o primeiro evento de acompanhamento, executado em conformidade com as regras e diretrizes estabelecidas pela Metodologia.

## **7.1.1 REQUISITOS GERAIS**

Abaixo elencamos requisitos gerais e específicos para os relatórios:

- i. A adequação à metodologia pode ocorrer antes do primeiro monitoramento ou ao mesmo tempo que o primeiro monitoramento. O produto será um Relatório de Adequação à Metodologia e Monitoramento (RARM).
- ii. O relatório aplicável deve evidenciar de forma clara possíveis erros materiais, omissões e declarações falsas, tanto para adequação à Metodologia quanto para o monitoramento.
- iii. O limite de materialidade com relação ao erro associado, omissões e deturpações relativas ao total mensurado de SE relatados deve ser de cinco por cento (5%) para pequenos projetos e um por cento (1%) para grandes projetos.
- iv. Quando um Proprietário ou uma Área de Projeto apresentarem cenário de desvio de Metodologia, é necessária sua exclusão imediata ou, havendo embasamento técnico, jurídico e metodológico suficientes, a revisão de Metodologia.

# **7.1.2 RELATÓRIO DE ADEQUAÇÃO À METODOLOGIA (RA)**

O Relatório de Adequação à Metodologia (RA) é o documento que vai descrever um projeto realizado em uma Área de Projeto, com base na Metodologia.

Deverá ser apresentado um sumário executivo, no início, com as principais informações do Projeto.

## **7.1.2.1 SUMÁRIO RA**

O RA deve contar com os itens descritos na tabela abaixo e apresentados nos itens a seguir.

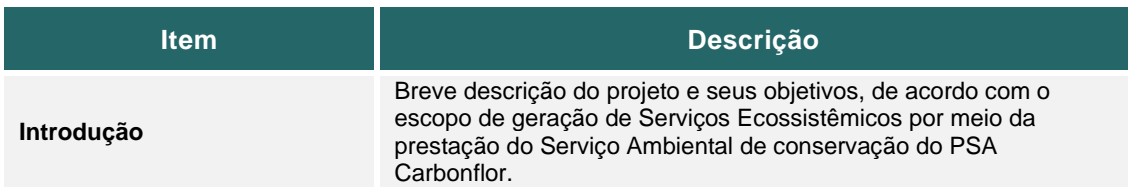

#### Tabela 51. Sumário do RA.

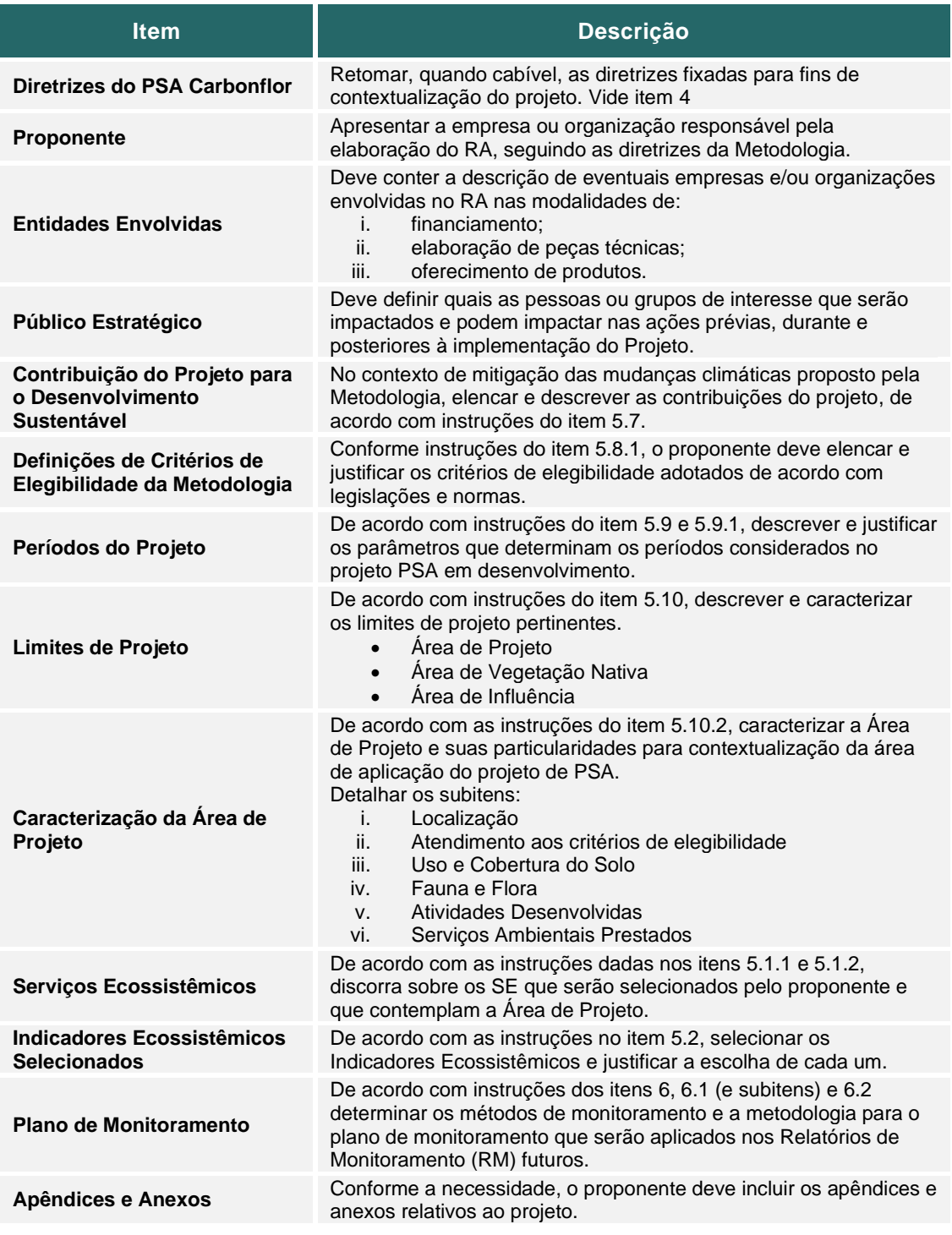

# <span id="page-71-0"></span>**7.1.3 RELATÓRIO DE MONITORAMENTO (RM)**

O Relatório de Monitoramento (RM) é o documento que vai descrever os resultados obtidos pelo projeto realizado em uma Área de Projeto, com base na Metodologia e nas determinações estabelecidas pelo proponente no respectivo RA.

Deverá ser apresentado um sumário executivo, no início, com as principais informações do Projeto.
### **7.1.3.1 SUMÁRIO RM**

O Relatório de Monitoramento deve contar com os itens descritos na tabela abaixo e apresentados nos itens a seguir.

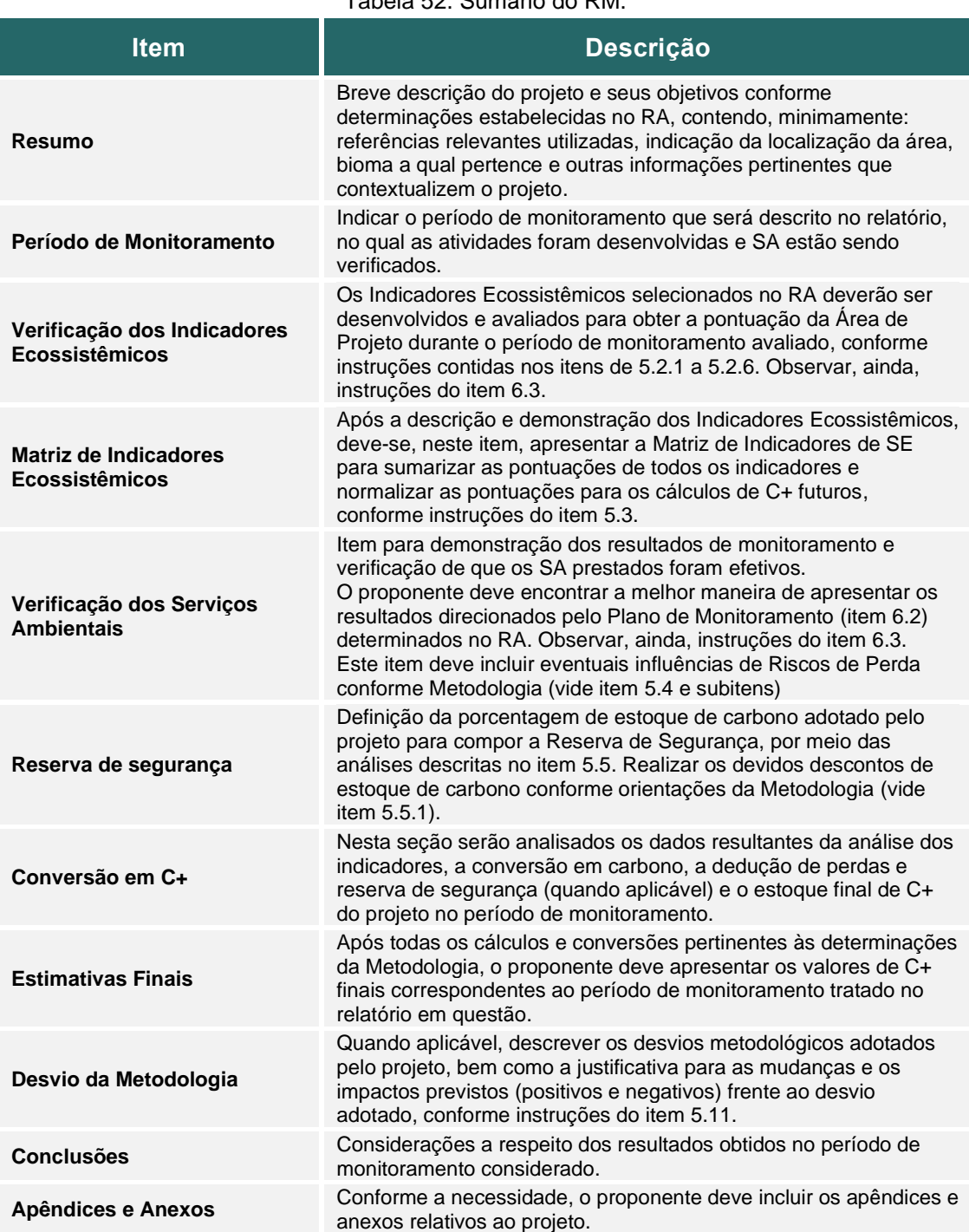

Tabela 52. Sumário do RM.

### **7.1.4 RELATÓRIO DE ADEQUAÇÃO À METODOLOGIA E RELATÓRIO DE MONITORAMENTO (RARM)**

Caso o Relatório de Adequação à Metodologia e Relatório de Monitoramento seja aplicável, o proponente pode realizar somente um relatório.

## **7.1.4.1 SUMÁRIO RARM**

O RA deve contar com os itens descritos na tabela abaixo e apresentados nos itens a seguir.

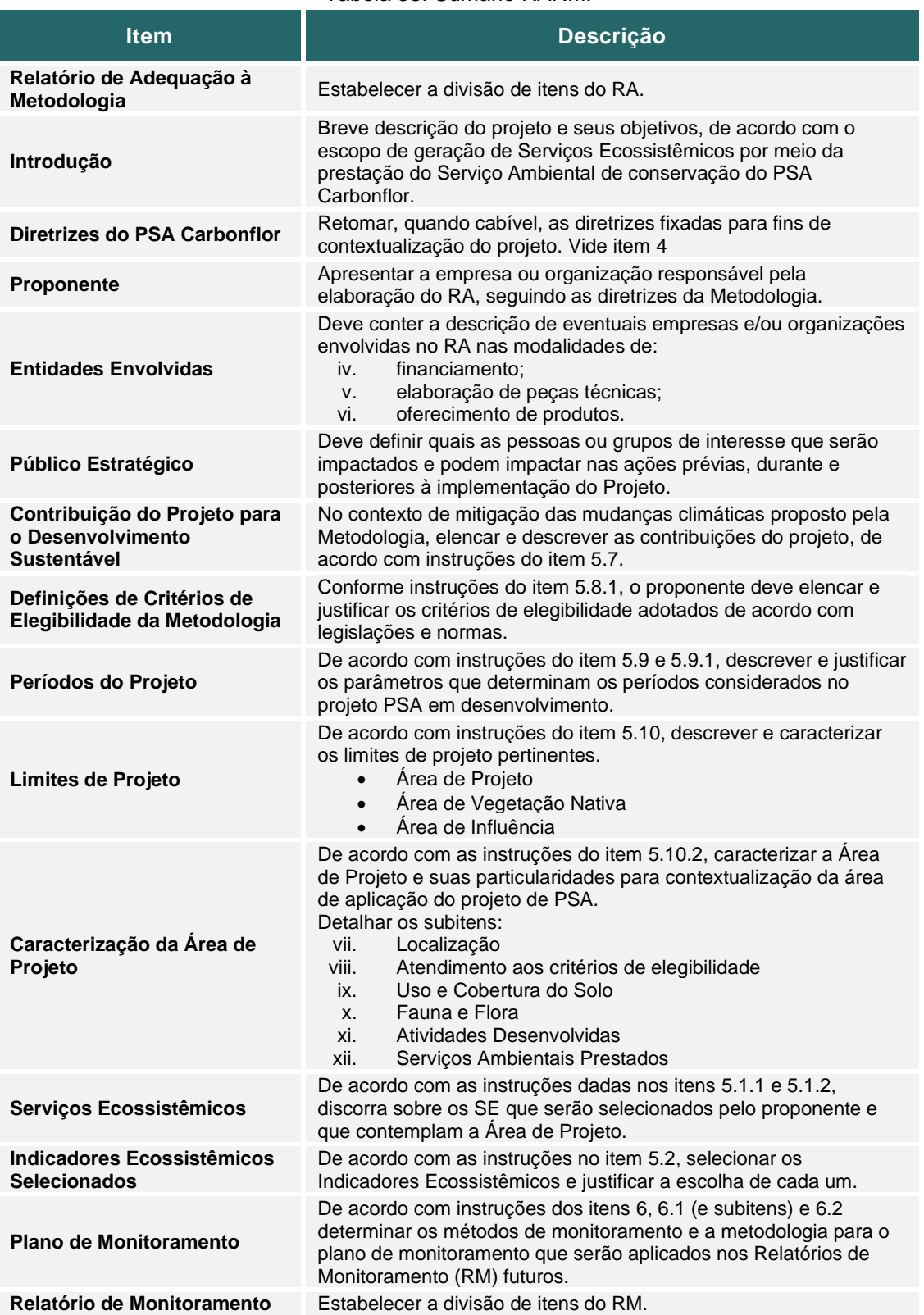

#### Tabela 53. Sumário RARM.

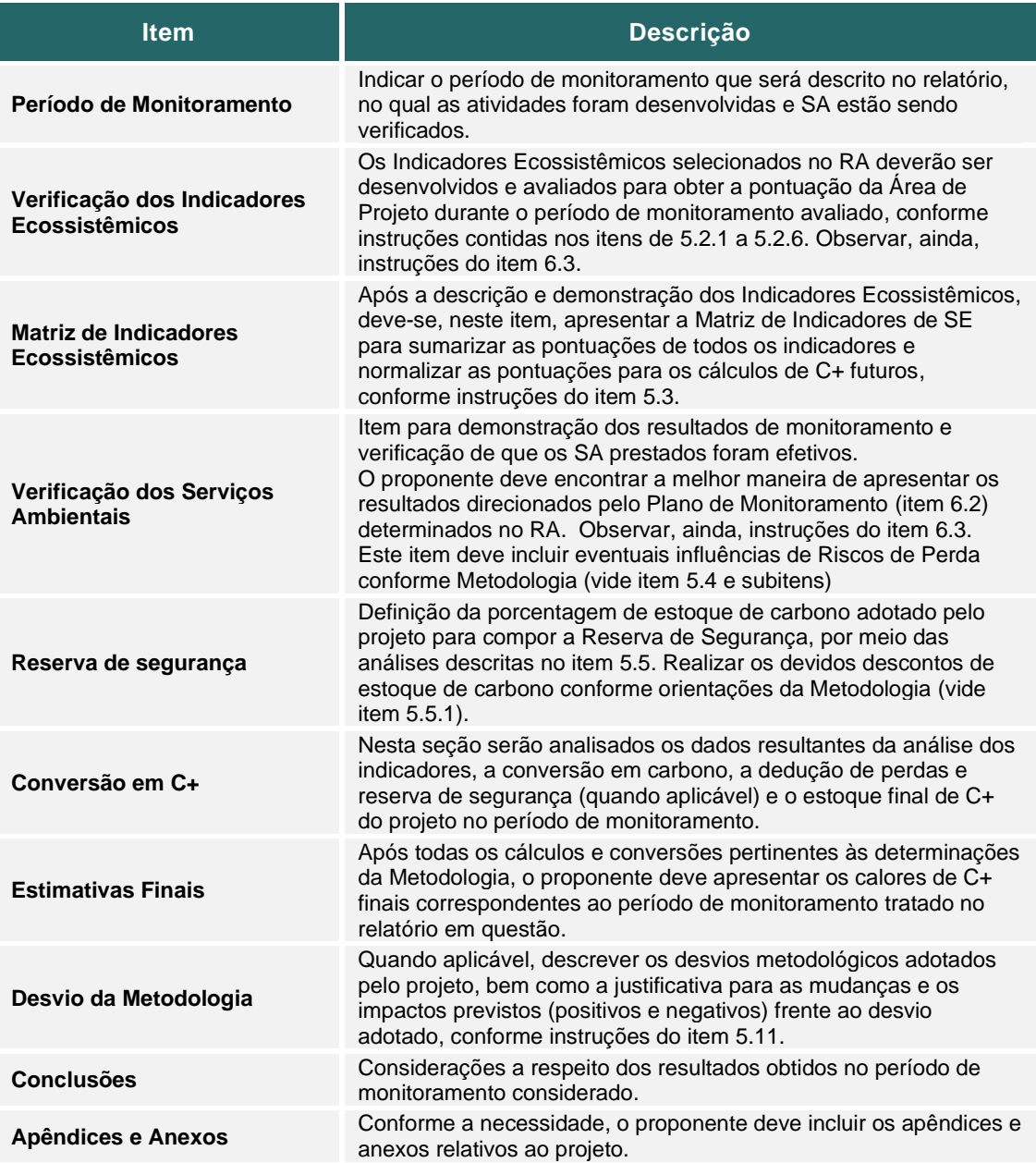

## **8 LEGISLAÇÃO DE REFERÊNCIA**

Para a elaboração da Metodologia, são consideradas as regras e definições trazidas pelas seguintes normas:

- Relatórios do Painel Intergovernamental sobre Mudança do Clima IPCC;
- Texto base da Convenção Quadro das Nações Unidas sobre Mudança do Clima – UNFCCC.

Outras referências de legislação podem ser vistas na [Tabela 54.](#page-75-0)

<span id="page-75-0"></span>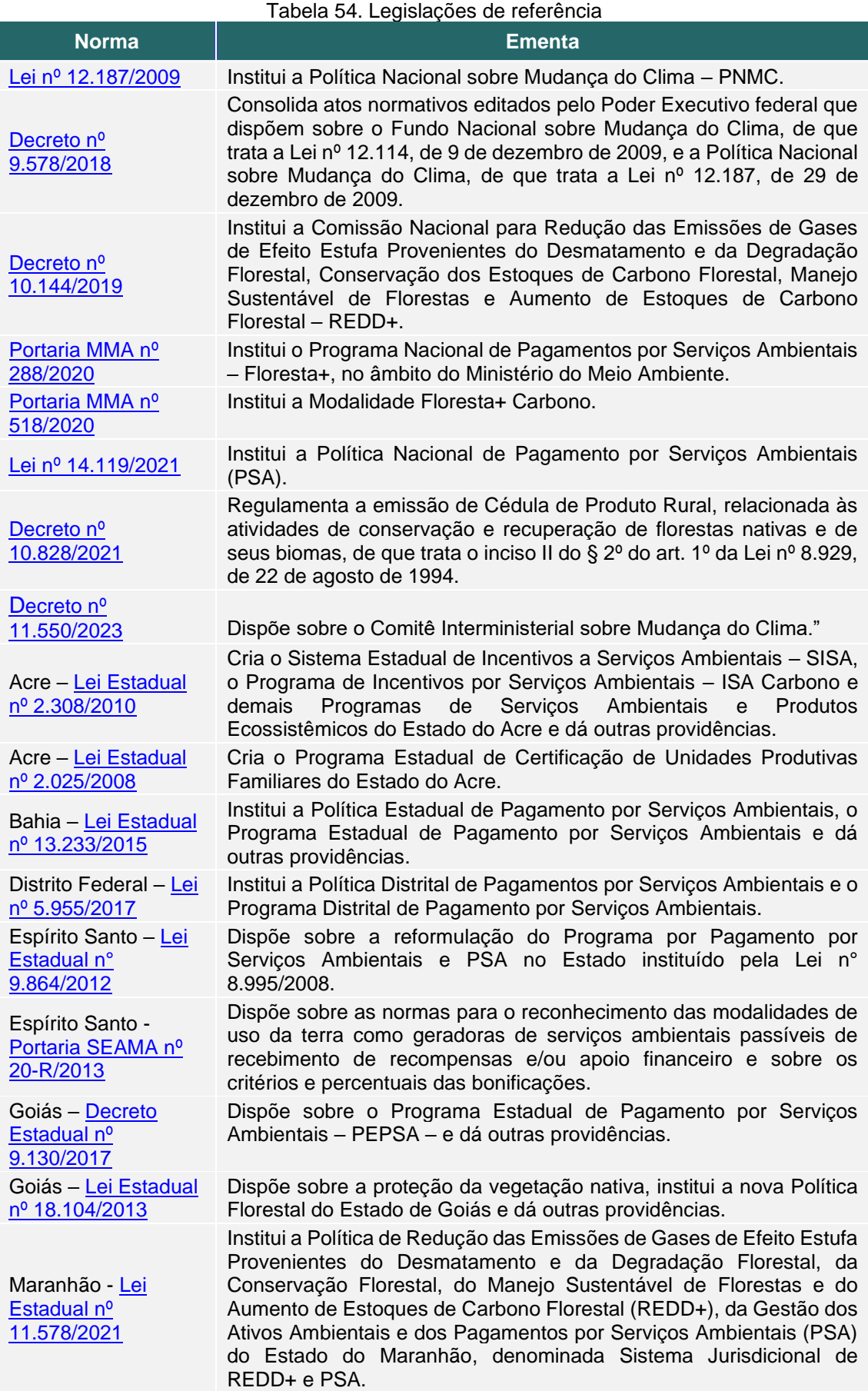

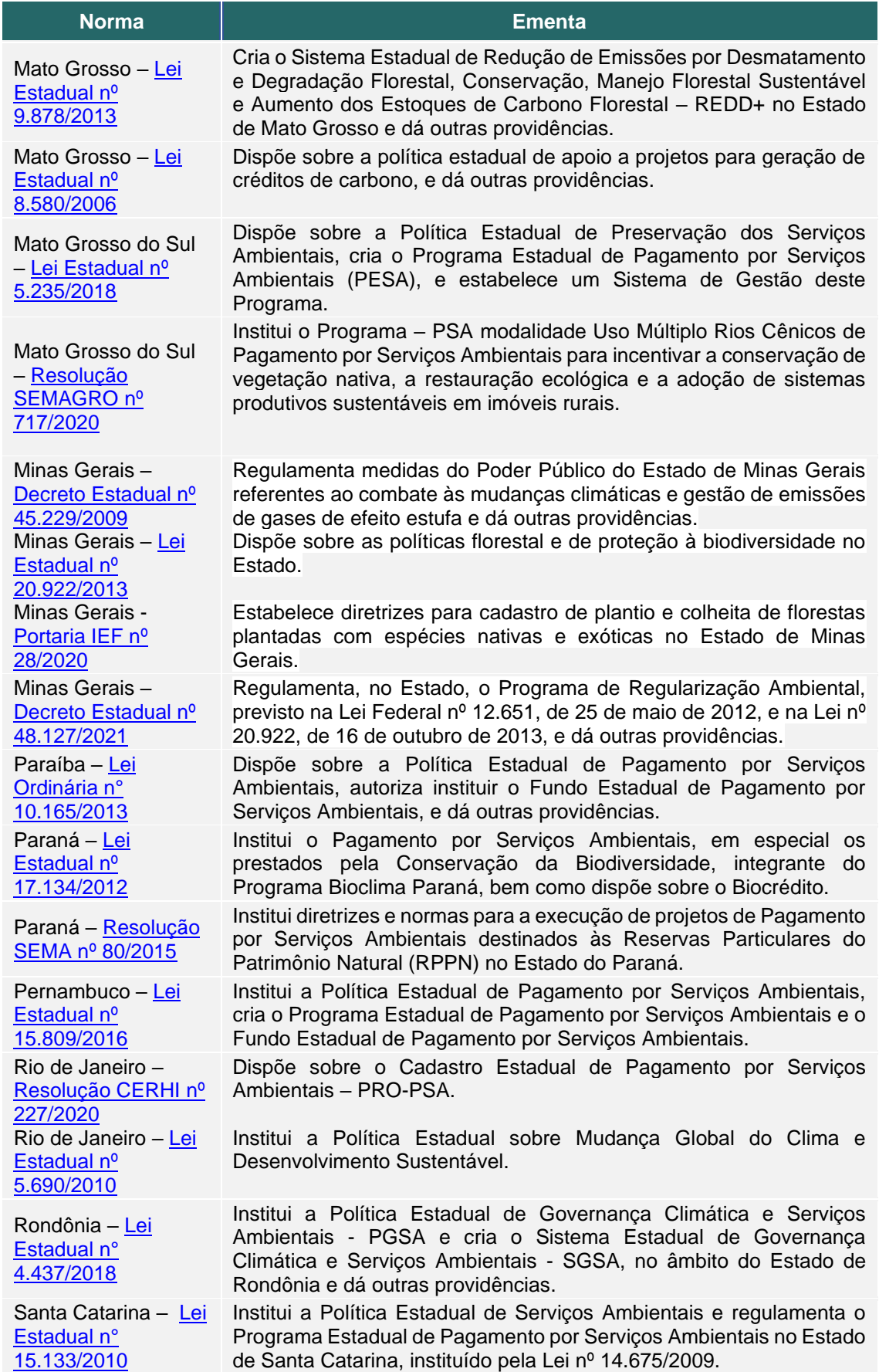

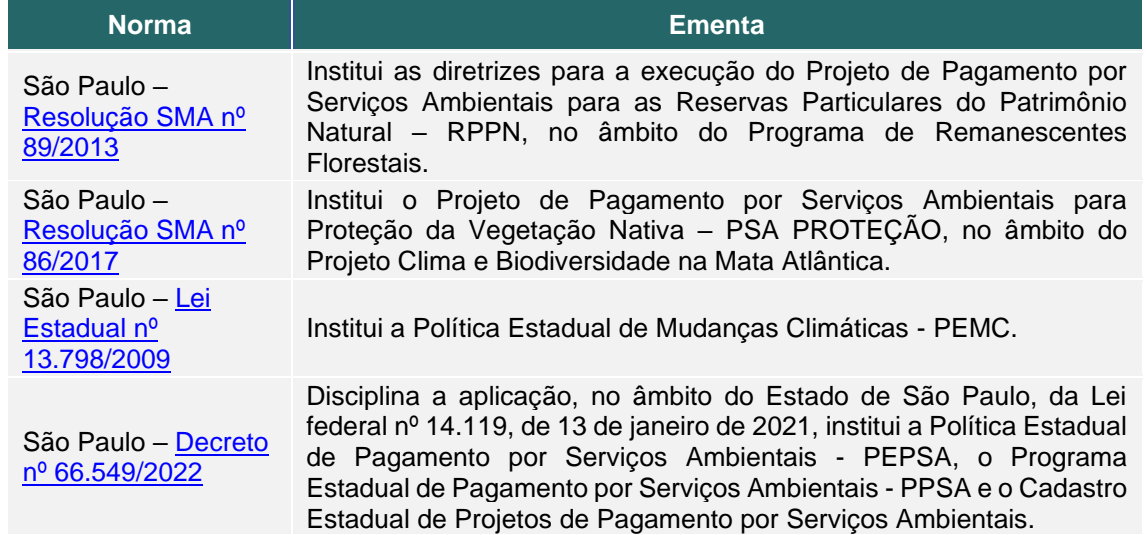

# **ANEXO I. TABELA DE EXEMPLO DE SE PROVENIENTE DA CLASSIFICAÇÃO CICES**

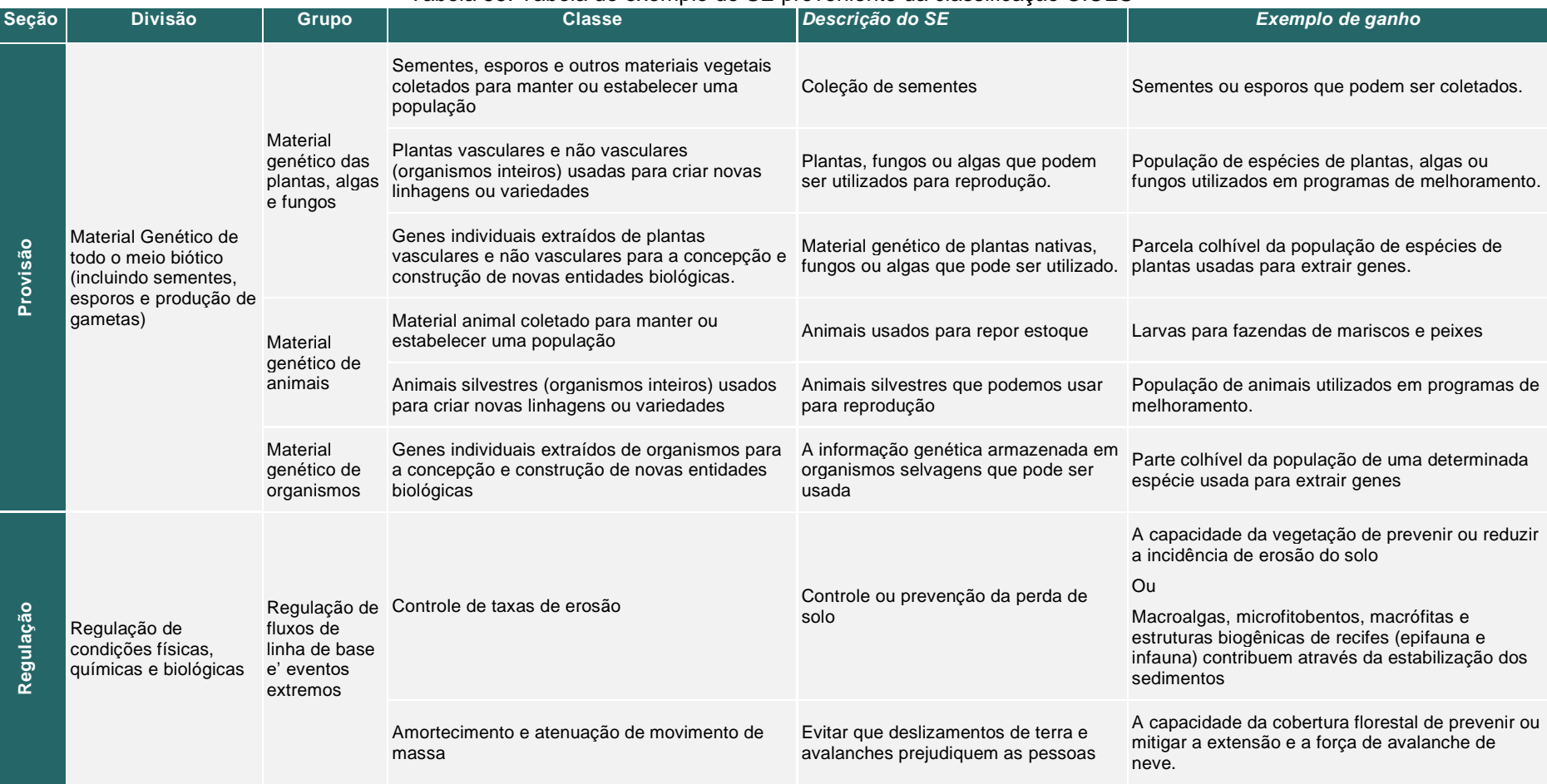

#### Tabela 55. Tabela de exemplo de SE proveniente da classificação CICES

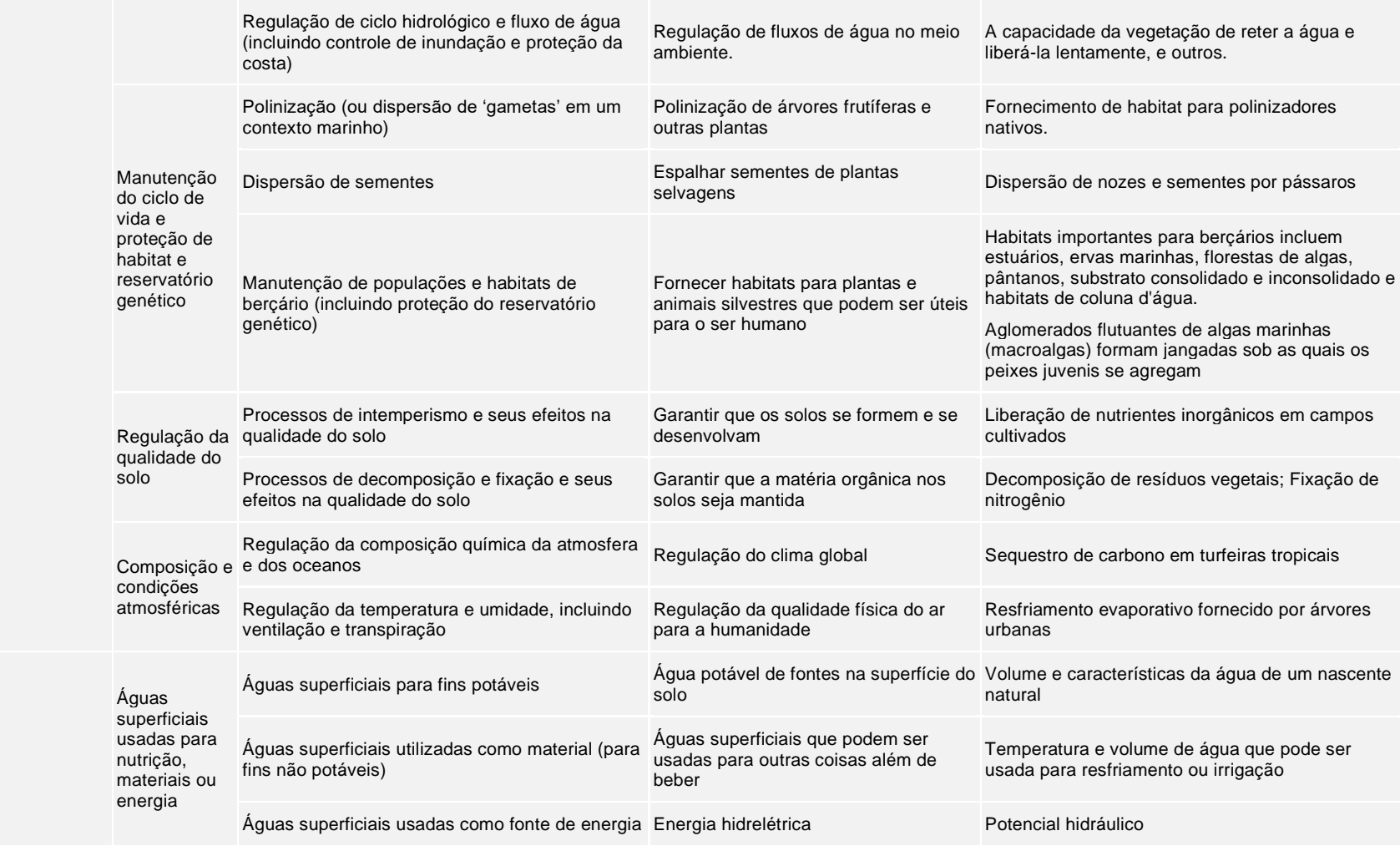

Água

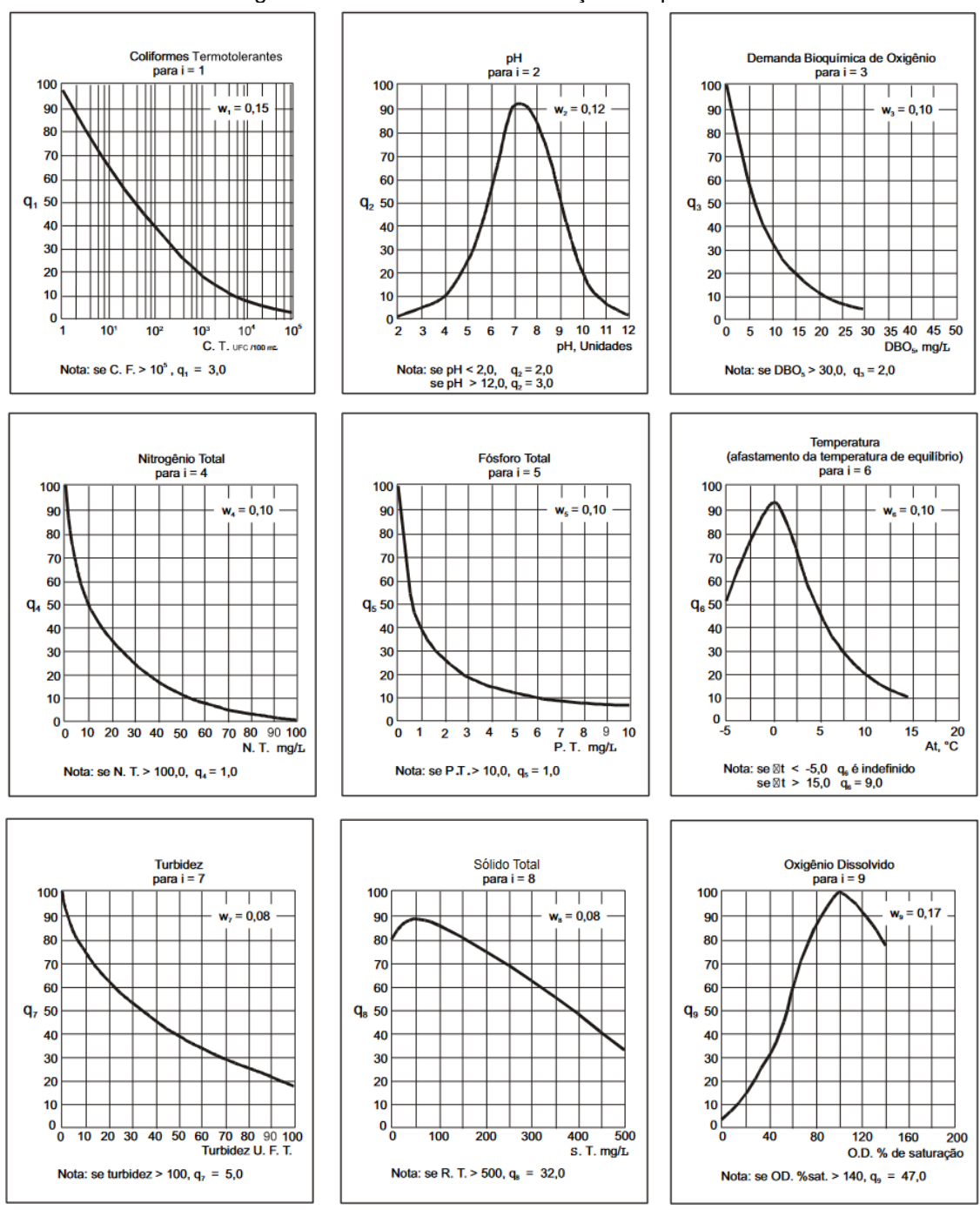

## **ANEXO II. CURVAS MÉDIAS DE VARIAÇÃO DA QUALIDADE DA ÁGUA**

Figura 5. Curvas médias de variação de qualidade

Fonte: CETESB, 2021<sup>46</sup>

<sup>46</sup> Disponível em: [https://cetesb.sp.gov.br/wp-content/uploads/sites/12/2022/11/Apendice-E-Indices-de-](https://cetesb.sp.gov.br/wp-content/uploads/sites/12/2022/11/Apendice-E-Indices-de-Qualidade-das-Aguas.pdf)[Qualidade-das-Aguas.pdf](https://cetesb.sp.gov.br/wp-content/uploads/sites/12/2022/11/Apendice-E-Indices-de-Qualidade-das-Aguas.pdf)

### **ANEXO III. TABELA EXEMPLO DA JUSTIFICATIVA "CONTRIBUIÇÕES DO PROJETO PARA O DESENVOLVIMENTO SUSTENTÁVEL**

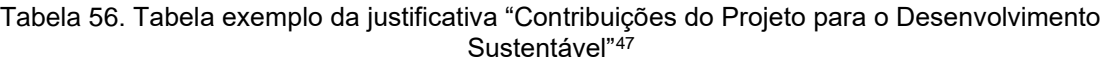

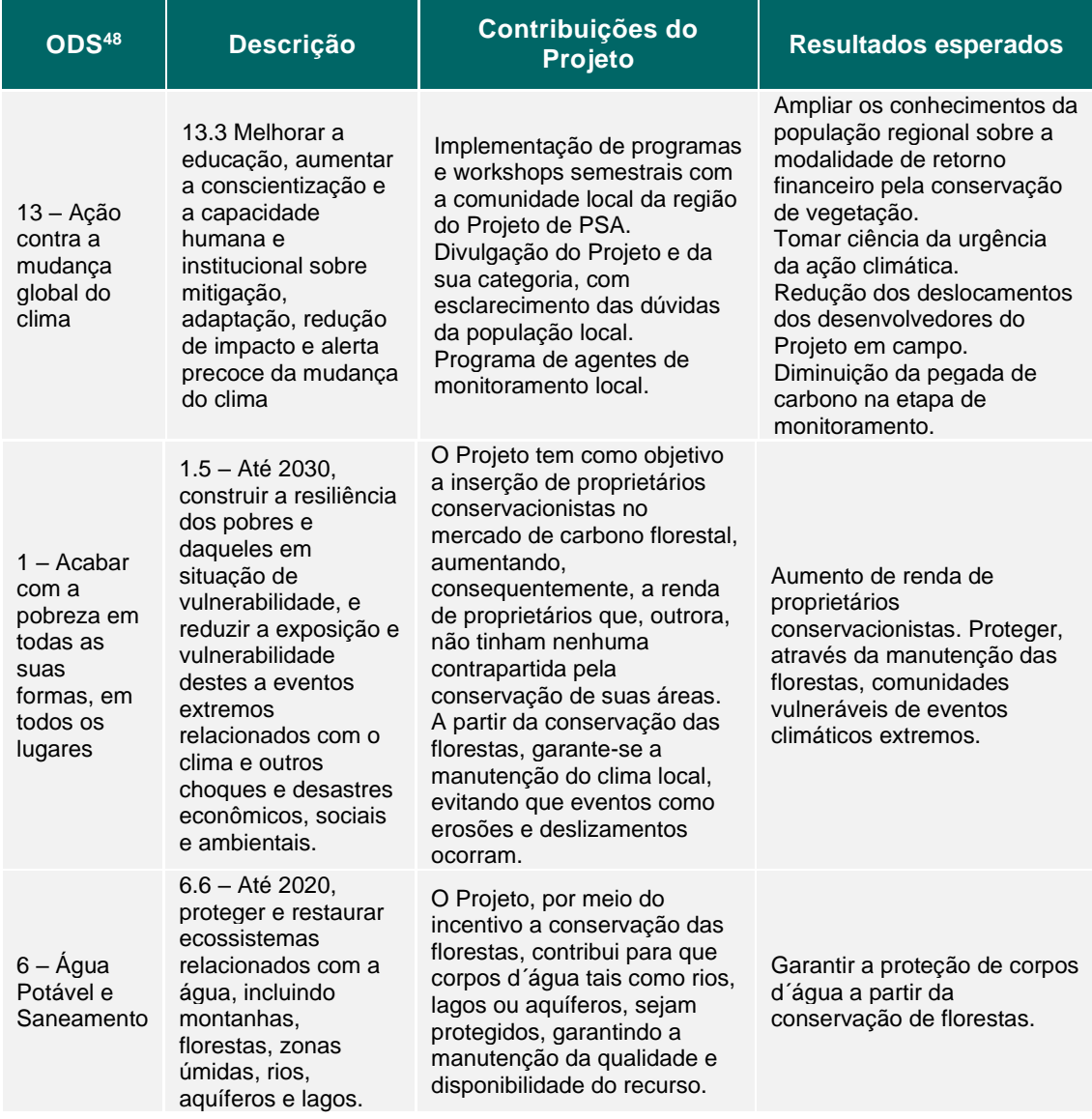

 $47$  A tabela é um exemplo de medidas a serem tomadas para garantir os Objetivos do Desenvolvimento Sustentável. Para cada Projeto, deverão ser analisadas as individualidades sociais, ambientais e do investimento nas contribuições a serem realizadas. A tabela de cada Projeto deve ser então desenvolvida, considerando essas particularidades.

<sup>48</sup> A classificação dos ODS está disponível em:<https://sdgs.un.org/goals>